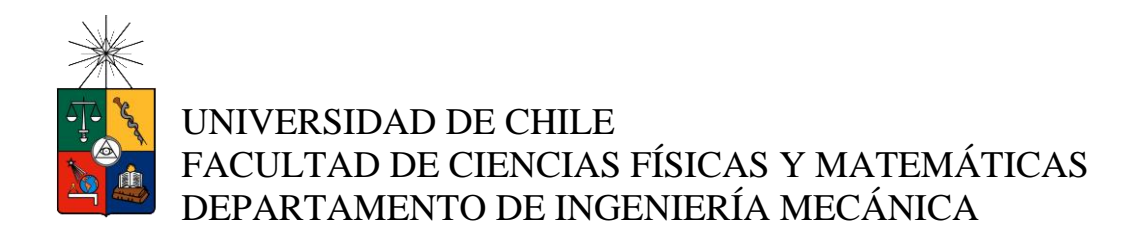

# EFECTO DEL PRASEODIMIO EN LA ESTRUCTURA CRISTALINA Y PROPIEDADES MECÁNICAS DEL NANOCERIO SINTETIZADO POR EL MÉTODO DE COMBUSTIÓN

# MEMORIA PARA OPTAR AL TÍTULO DE INGENIERO CIVIL MECÁNICO

# ANDRÉS SALVADOR JIMÉNEZ PINO

PROFESOR GUÍA ALÍ AKBARI-FAKHRABADI

MIEMBROS DE LA COMISIÓN RODRIGO PALMA HILLERNS VIVIANA MERUANE NARANJO

> SANTIAGO DE CHILE 2017

## RESUMEN DE LA MEMORIA PARA OPTAR AL TÍTULO DE INGENIERO CIVIL MECÁNICO POR: ANDRÉS SALVADOR JIMÉNEZ PINO FECHA: 23/11/2017 PROF. GUÍA: ALI AKBARI-FAKHRABADI

## **EFECTO DEL PRASEODIMIO EN LA ESTRUCTURA CRISTALINA Y PROPIEDADES MECÁNICAS DEL NANOCERIO SINTETIZADO POR EL MÉTODO DE COMBUSTIÓN.**

El Nanocerio es un material que ha llamado la atención de la comunidad científica debido a sus excelentes e interesantes propiedades, las cuales son difícil de igualar. La investigación de este, ha tomado el camino del dopaje, dada la sensibilidad de las propiedades del *Ceria* (CeO<sub>2</sub>) al cambio de estructura cristalina, haciendo variar la conductividad y propiedades mecánicas. Los dopantes como el Erbio, Gadolinio, Neodimio, Samario e Itrio, ya han sido probados y se han determinado los efectos en la estructura cristalina y propiedades mecánicas. En esta ocasión se determinará qué ocurre con el Nanocerio cuando es dopado con Praseodimio.

El objetivo de esta investigación es elaborar exitosamente la solución sólida de Praseodimio en Cerio ( $CeO<sub>2</sub>$ ) en una proporción tal que esté en torno a  $Ce<sub>0.9</sub>Pr<sub>0.1</sub>O<sub>1.95</sub>$  en forma de nanocristales, para luego determinar cómo es la estructura cristalina de esta solución y las siguientes propiedades mecánicas: Modulo de Young, microdureza y tenacidad.

La metodología a seguir corresponde a la elaboración del  $Ce_{0.9}Pr_{0.1}O_{1.95}$  mediante el Método de Combustión, para el cual se utilizará Ácido Cítrico como combustible. Consecuentemente se realizará la producción de discos experimentales a partir del  $Ce_{0.9}Pr_{0.1}O_{1.95}$ , con los cuales se podrán efectuar las pruebas necesarias para determinar la estructura cristalina y propiedades mecánicas involucradas en esta investigación. Los recursos necesarios para este proyecto corresponden principalmente a la utilización de implementos de laboratorio de materiales comunes, como: horno, agitador magnético, entre otros. Para el análisis de la estructura cristalina se requerirá el apoyo del departamento de Física en donde se encuentra el difractor rayos X; también, los datos obtenidos serán analizados mediante el software '*TOPAS'*. Para caracterizar propiedades mecánicas se requerirá un sistema de adquisición de datos y ensayos de microdureza.

# **DEDICATORIA**

Le dedico este trabajo a todas aquellas páginas de Comics, Memes y Payaseos varios, por su fundamental aporte en nuestra vida universitaria, permitiéndonos desmesurada procrastinación y desahogo. Entre estas páginas quiero hacer mención honrosa por tan dedicada labor a '*Confesiones851*', a '*Dimec Shitposting*' y a '*Webcomic Name*'.

Les dedico este esfuerzo a todas las comunidades de esta facultad, en especial al '*BEM'* y todos sus integrantes, por mantener la motivación y permitir que existan espacios para cultivar otras aficiones.

Le dedico esta porción de mi vida a mi querido grupo de amistades conocidos como '*La Pasta*', por compartir sus bromas, ideales, asados, botellazos, Stolone, entre otras delicatesen.

Le dedico esta pérdida de salud y cordura a *Corey Konieczka* y a *Nikki Valens* por la creación de tan magnifico juego de mesa y la entrega de semejante distracción, fundamental en la derrota de este primigenio.

Y finalmente, le dedico la siguiente etapa de esta vida a mí mismo, porque es mía, porque me esforcé mucho y porque soy muy chévere.

'*Stolone Vanray*'

# **AGRADECIMIENTOS**

En primer lugar, agradezco a mi Madre y a mi Padre –y lamento no poder ser más explícito-, espero poder entregarles de alguna forma este profundo y particular sentimiento de gratitud, el cual solo ellos pueden entender.

Agradezco a *Viviana Contreras*, por compartir las diversas dificultades y continuar esta historia, siempre de la mano.

Agradezco a los profesores de esta comisión por su amabilidad y paciencia. También agradezco ampliamente a Alí Akbari-Fakhrabadi por la oportunidad y la confianza depositada en mi persona.

Finalmente, agradezco también a todos los funcionarios de esta facultad por su labor, atenciones, simpatía y dedicación, funcionarios entre los que me gustaría destacar a las '*tias*' del aseo, guardias y porteros, bibliotecarias, asistentes del CEC y especialmente encargados de laboratorios.

# **TABLA DE CONTENIDO**

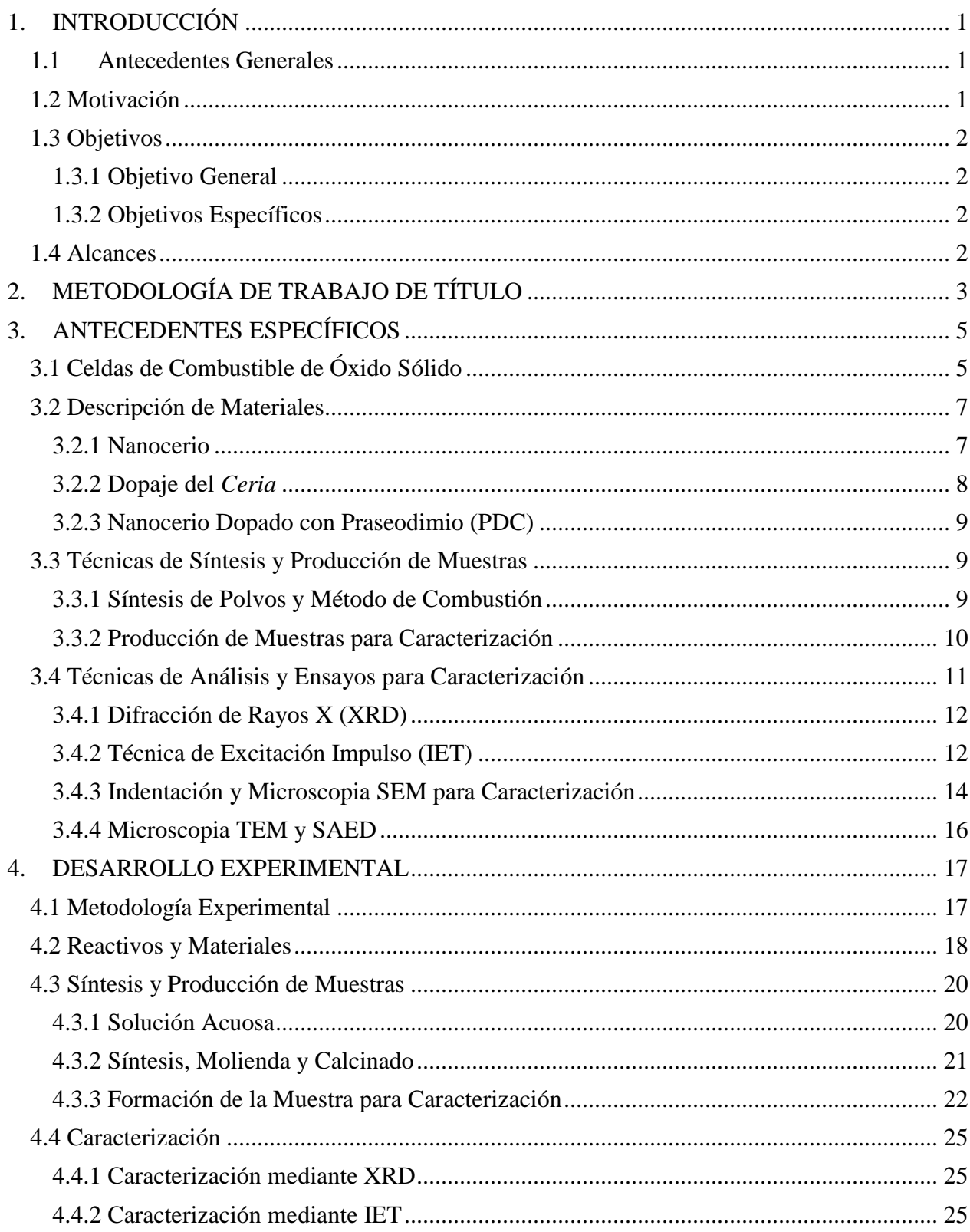

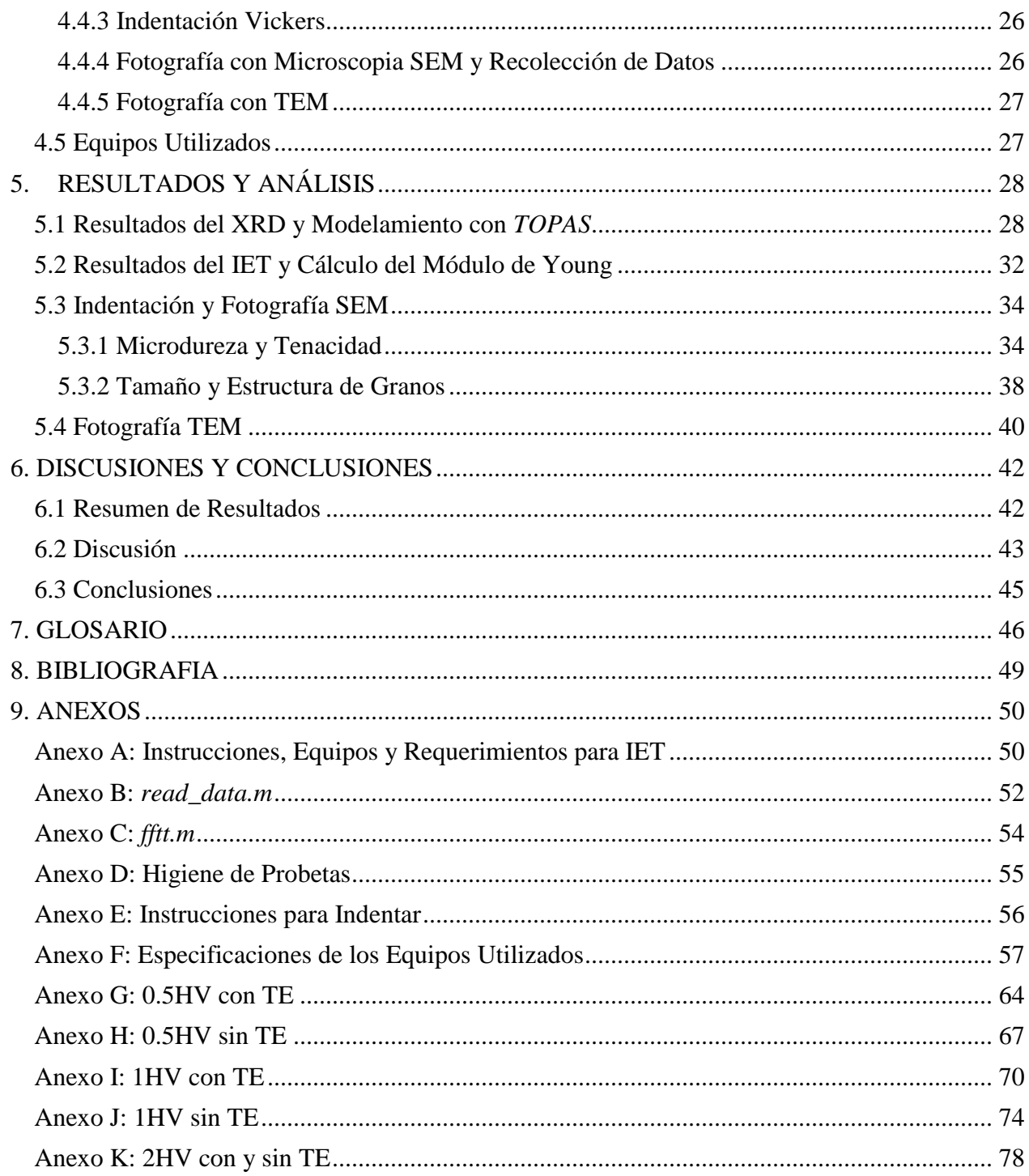

# <span id="page-6-0"></span>**1. INTRODUCCIÓN**

# <span id="page-6-1"></span>**1.1 Antecedentes Generales**

El Nanocerio sintetizado por el Método de Combustión es un material que ha adquirido gran interés debido a sus propiedades únicas y un gran rango de diversas aplicaciones. La gran capacidad que tiene el Nanocerio de Almacenamiento de Oxígeno, y sus diversas propiedades, le ha permitido a este material abrirse paso a través de un gran rango de aplicaciones, dentro de las cuales, una de las más interesantes y foco de este trabajo son las aplicaciones en Celdas de Conversión Energética [1-4].

En términos simples, el Nanocerio corresponde al nanocristal de *Ceria* ( $CeO<sub>2</sub>$ ), el cual es un cerámico altamente refractivo con propiedades físicas y químicas que dependen fuertemente de su microestructura y tamaño de partícula; de esta forma es que es interesante el estudio del *Ceria*  $(CeO<sub>2</sub>)$  preparado como nanocristales. Dado esto, los estudios apuntan a realizar cambios sobre la microestructura del *Ceria* ( $CeO<sub>2</sub>$ ), en particular, por medio del dopaje [1-3].

El dopaje del Nanocerio utilizando tierras raras es un método que permite modificar la estructura cristalina mediante solución sólida. Esta metodología ha logrado un gran éxito debido a que el Nanocerio dopado tiende a mejorar fuertemente algunas propiedades, lo que optimiza la utilización del Nanocerio en determinadas aplicaciones dependiendo del dopante [1-3].

El interés en el *Ceria* dopado es tal que se ha llegado a estudiar cuales son los mejores reactivos y formas más apropiadas de producir polvos y su respectivo comportamiento en Celdas de Conversión energética [5-7].

# <span id="page-6-2"></span>**1.2 Motivación**

En vista de los avances que se han logrado mediante el dopaje del Nanocerio con tierras raras, resulta natural que exista un objetivo científico general de ampliar la base de conocimientos del estado del arte respecto a este material. Cualquier información adicional respecto al rango de propiedades de los materiales a los que se puede optar, resulta en un beneficio para los avances tecnológicos en general.

El estado del arte en lo que respecta al dopaje de Nanocerio sintetizado por el método de combustión corresponde al conocimiento de estructura cristalina y algunas propiedades mecánicas respecto a los siguientes dopantes: Erbio, Itrio, Gadolinio, Samario y Neodimio; en esta ocasión es el turno del Praseodimio pasar a formar parte de esta base de conocimientos [1].

Cabe destacar que como el Nanocerio es un material de gran interés para las Celdas de Conversión Energética, es preciso intentar mejorar ciertas propiedades de éste mediante el dopaje, existen estudios que indican que el Nanocerio dopado con Praseodimio y variantes similares podría ser utilizado como *Interlayer* en dichas celdas [8-10].

# <span id="page-7-0"></span>**1.3 Objetivos**

### <span id="page-7-1"></span>**1.3.1 Objetivo General**

Realizar con éxito el dopaje de Praseodimio  $Pr^{3+}$  sobre Nanocerio sintetizado por el Método de Combustión y estudiar sus efectos en la estructura cristalina y propiedades mecánicas.

### <span id="page-7-2"></span>**1.3.2 Objetivos Específicos**

- Sintetizar con éxito  $Ce_{0.9}Pr_{0.1}O_{1.95}$ .
- Estudiar los efectos del dopaje con Praseodimio  $Pr^{3+}$  en la estructura cristalina del Nanocerio.
- **Estudiar los efectos del dopaje con Praseodimio**  $Pr^{3+}$  **en propiedades Mecánicas del** Nanocerio y determinar su microdureza, módulo de elasticidad y tenacidad.
- Comparar el  $Ce_{0.9}Pr_{0.1}O_{1.95}$  con su contraparte pura en lo que respecta a estructura cristalina y propiedades mecánicas.

## <span id="page-7-3"></span>**1.4 Alcances**

- Este estudio está limitado a Nanocerio dopado con Praseodimio en una mezcla tal que se encuentre en rangos aceptables en torno a  $Ce_{0.9}Pr_{0.1}O_{1.95}$ .
- Este análisis está limitado únicamente a las siguientes propiedades mecánicas: microdureza, módulo de elasticidad y tenacidad.
- Se considera como método de síntesis del  $Ce_{0.9}Pr_{0.1}O_{1.95}$  únicamente el Método de Combustión.
- Se considera como comburente para el Método de Combustión, únicamente al Ácido Cítrico.

# <span id="page-8-0"></span>**2. METODOLOGÍA DE TRABAJO DE TÍTULO**

En la siguiente sección se describen los pasos a seguir, a grandes rasgos, de cómo se realizó esta investigación. En la Figura 2.1 se puede observar el diagrama de bloques que comprende este trabajo, en donde destacan los bloques de distintos colores descritos a continuación.

Se observan los bloques de color *verde***:** los cuales comprenden todas las acciones que conciernen al estudio teórico en sí. Los bloques de color *naranjo* y *amarillo*: los cuales indican etapas de tipo experimental, siendo en bloques amarillos donde se caracteriza el material y los en naranjo solo un proceso requerido. Los bloques *negros* corresponden a las técnicas de caracterización aplicadas en dicha etapa. Y finalmente los bloques ovalados *azules* indican la ocurrencia de algún evento.

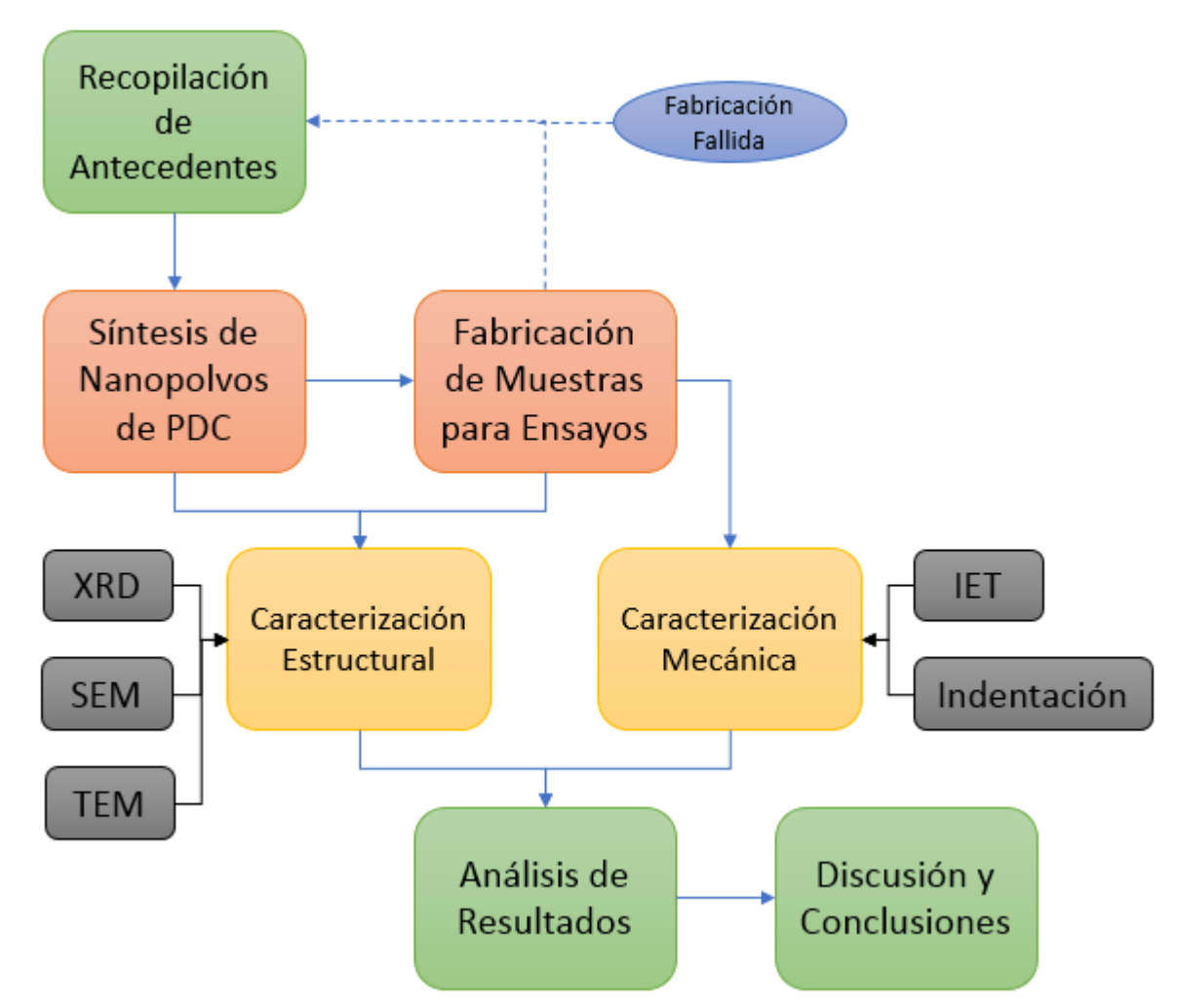

**Figura 2.1**: Diagrama de Bloques de la Metodología de Trabajo de Título [Elaboración Propia].

El trabajo de título se inició con la *Recopilación de Antecedentes* pertinentes respecto al PDC, el cual es el material objetivo de este trabajo, y la forma en la cual se Sinterizó. Hecho esto se procedió a iniciar la fase experimental, en donde se *Sintetizó* los polvos de PDC, de ese resultado se extrajo dos muestras en forma de polvos, descritas en la sección 4, estas últimas pasaron a la etapa de *Caracterización Estructural*. El resto de los polvos pasó a la etapa de *Fabricación de Muestras de Ensayo* en donde se generó una probeta con forma de disco, también descrito en la sección 4. Este disco se utilizó tanto en la etapa de *Caracterización Estructural* como en la etapa de *Caracterización Mecánica*. Es importante mencionar que, ante cualquier falla en la fabricación de esta probeta, se volvió al comienzo en busca de solucionar la interrogante de por qué se rompió, o, qué falló en la fase de producción.

Superada la etapa de producción, se inició la etapa de caracterización. Para la *Caracterización Estructural*, se realizaron las técnicas conocidas como Difracción de rayos X (*XRD*), Microscopía Electrónica de Barrido (*SEM*), y Electrónica de Transmisión (*TEM*) en tanto, para la Caracterización Mecánica, se realizaron las técnicas conocidas como Técnica de Excitación Impulso (*IET*) y la *Indentación*.

Obtenidos todos los resultados fue posible pasar a la penúltima etapa, *Análisis de Resultados*, en donde se procesó y expuso todos los resultados. La culminación de este trabajo se realiza cuando los resultados fueron comparados con la versión sin dopaje del material en estudio, obteniendo así la *Discusión y Conclusiones*.

# <span id="page-10-0"></span>**3. ANTECEDENTES ESPECÍFICOS**

## <span id="page-10-1"></span>**3.1 Celdas de Combustible de Óxido Sólido**

Más conocidas por SOFC (*Solid Oxide Fuel Cells*), consisten en dispositivos electroquímicos que tienen la capacidad de convertir la energía química directamente en energía eléctrica, y en algunos casos viceversa. El principio de funcionamiento es básicamente la electrolisis inversa, en donde se combinan átomos de Oxígeno e Hidrógeno para formar Agua, con la característica particular que dicha reacción química no puede ser considerada como una combustión del Hidrógeno, producto del control que se mantiene sobre la reacción en sí [7].

Estas celdas, capaces de funcionar mediante fuentes de Hidrógeno no reformado (Metano y otros hidrocarburos), poseen la singularidad de que su vida útil se reduce prácticamente sólo a la degradación de los componentes de la celda. La celda está compuesta por un apilamiento de diversas capas, las cuales son: *Ánodo, Cátodo* y *Electrolito,* y en algunos casos se agrega el *Interlayer*; la configuración de estos componentes depende del objetivo particular de la celda, dado que cada tipo de celda trabaja de mejor forma con un combustible y temperatura de operación en particular. Cabe mencionar que otro de los componentes importantes en el apilamiento es el *Interconector*, el cual permite conectar celdas entre sí. En la Figura 3.1 se puede observar un esquema básico del funcionamiento de una SOFC. Entiéndase que, para este ejemplo, el combustible corresponde al Hidrogeno, sin embargo, el esquema es válido para otras fuentes de Hidrógeno no reformado como se observa en las Ecuaciones (3.1), presentadas más adelante [7].

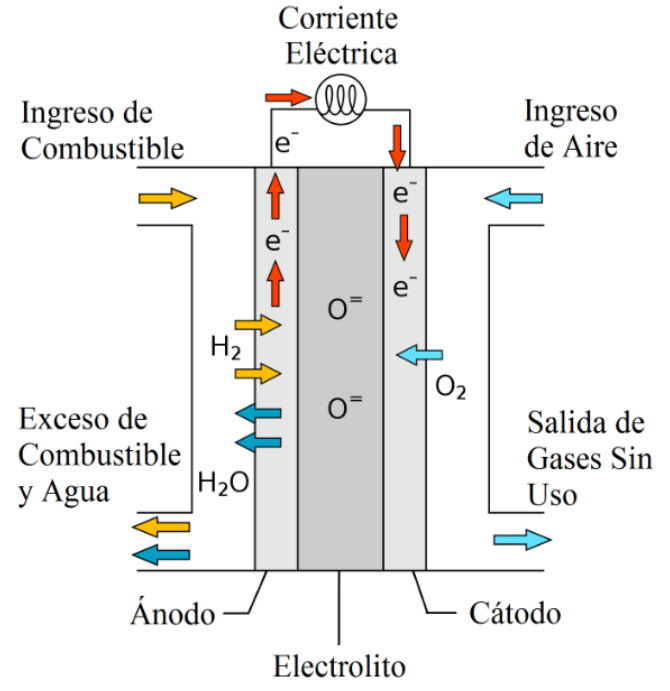

**Figura 3.1**: Esquema de Funcionamiento de una SOFC [7].

Las reacciones químicas comprendidas en el esquema de funcionamiento de la Figura 3.1, se presentan a continuación en las ecuaciones (3.1) [7]:

 $Reacciones Anódicas:$ 

 $2H_2 + 2O^{2-} \rightarrow 2H_2O + 4e^{-}$  $(3.1a)$ 

$$
CO + O^{2-} \rightarrow CO_2 + 2e^-
$$
 (3.1b)

 $Reacciones Catódicas:$ 

$$
0_2 + 4e^- \to 20^{2-} \tag{3.1c}
$$

A continuación, se describirá brevemente la utilidad y propiedades que requiere cada una de las capas. En primer lugar, el **Ánodo** es aquel que recibe los iones de Oxígeno ( 2−) que provienen del Electrolito y promueve la oxidación del combustible, por lo cual las exigencias primitivas y totalmente necesarias corresponden a tener buenas propiedades catalíticas para que ocurra la oxidación y tener buena conductividad de iones de Oxígeno ( $0<sup>2</sup>$ ). El resto de las propiedades necesarias se enlistan a continuación [7]:

- Algún grado aceptable de conductividad eléctrica que permita el movimiento de los electrones resultantes de las reacciones presentadas en (3.1a) y (3.1b).
- Inertibilidad química con el resto de los componentes.
- Porosidad tal que permita la circulación de los gases.
- Expansión térmica compatible con el resto de los componentes.
- Resistencia a la corrosión, deposición y envenenamiento producto de posibles impurezas.
- Estabilidad en reacciones químicas presentadas en  $(3.1a)$  y  $(3.1b)$ .
- Resistencia a altas temperaturas de operación.

En segundo lugar, el **Cátodo** es aquel que produce la reducción del Oxígeno descrita en la Ecuación (3.1c), con lo cual sus propiedades necesarias son [7]:

- Porosidad que permita la circulación de los gases.
- Algún grado aceptable de conductividad eléctrica que permita el movimiento de los electrones resultantes de la reacción presentada en (3.1c).
- Buenas propiedades catalíticas en la reducción de Oxígeno.
- Resistencia a la corrosión del Oxígeno.
- Resistencia a altas temperaturas de operación.
- Expansión térmica compatible con el resto de los componentes.
- Inertibilidad química con los componentes en contacto.

El Electrolito corresponde a una capa cerámica capaz de conducir iones de Oxígeno  $(0<sup>2</sup>)$ , generalmente gruesa y densa. Las propiedades que requiere el electrolito son [7]:

- Alta conductividad de iones de Oxígeno  $(0^2^-)$ .
- Baja conductividad eléctrica.
- Inertibilidad química con los componentes en contacto.
- Resistencia a la presión parcial de Oxígeno.
- Resistencia a altas temperaturas de operación.
- Expansión térmica compatible con el resto de los componentes.

El **Interlayer** corresponde a una capa muy delgada que en ocasiones se coloca entre el electrolito y alguno de los electrodos. El principal objetivo es la separación física entre electrolito y electrodos, esto último resulta de gran utilidad a la hora de construir y operar una SOFC por el hecho de que permite ignorar la necesidad de que haya Inertibilidad química entre el electrolito y el respectivo electrodo. El estudio del *Interlayer* resulta interesante entonces por el hecho de que existen electrodos y electrolitos, los cuales cumplen satisfactoriamente todas sus funciones y requerimientos, con la excepción de la Inertibilidad química, entrando en reacción química al ser operados y en muchas ocasiones generando una capa de un compuesto diferente el cual obstruye la conductividad iónica principalmente. Los requerimientos del *Interlayer* son:

- Alta conductividad de iones de Oxígeno  $(0<sup>2</sup>)$ .
- Alta conductividad eléctrica.
- Inertibilidad química con el electrolito y con el respectivo electrodo.
- Expansión térmica compatible con el resto de los componentes, en especial con electrodo respectivo y electrolito.
- Resistencia a altas temperaturas de operación.

Finalmente, el **Interconector** es un componente que tiene como propósito la conexión y unión de las celdas, de tal forma que la electricidad de cada una pueda ser transmitida mediante un circuito. Sus requerimientos son [7]:

- Alta conductividad eléctrica y Baja conductividad iónica.
- Inertibilidad química con los componentes en contacto.
- Resistencia mecánica y a diversas temperaturas de operación.
- Expansión térmica compatible con el resto de los componentes.
- Alta conductividad térmica.

# <span id="page-12-0"></span>**3.2 Descripción de Materiales**

#### <span id="page-12-1"></span>**3.2.1 Nanocerio**

El estudio del Nanocerio y su respectivo dopaje, requieren de una base técnica muy específica para su correcta elaboración, así como también el conocimiento de los métodos que se utilizan para determinar las diferentes propiedades. En esta sección se detallarán los conocimientos necesarios en torno al Nanocerio y su dopaje, la elaboración y análisis de propiedades será tocado en las siguientes subsecciones que contiene la sección de antecedentes.

En términos simples, el Nanocerio corresponde a la versión nanopolvo o nanocristal del Oxido de Cerio IV, el cual es un material cuyas propiedades son de gran interés científico, en particular para las SOFC, dado que las distintas variantes que tiene el Nanocerio al realizar distintas soluciones sólidas con diversas tierras raras, tienden a mejorar algunas propiedades y características necesarias para el funcionamiento de las SOFC [1].

El Óxido de Cerio IV, cuya nomenclatura química es  $CeO<sub>2</sub>$ , también conocido como *'Ceria'*, es la variante del Óxido de Cerio en la cual el Oxígeno  $(0)$  es más abundante que el Cerio  $(Ce)$  en términos de cantidad de átomos. Dado que el Cerio es una *'tierra rara'*, se considera al  $CeO<sub>2</sub>$  como un Óxido de Tierra rara [2].

El *Ceria* posee una estructura atómica cúbica de cristal de fluorita, y tiene propiedades únicas o poco comunes, por ejemplo: Capacidad de Almacenamiento de Oxígeno, Conductividad Iónica, estabilidad a altas temperaturas y absorción de radiación UV, además de ser un cerámico altamente refractivo [2].

El *Ceria* tiene propiedades físicas y químicas que dependen fuertemente de su microestructura, tamaño, morfología y área específica de partícula; por lo cual el estudio del *Ceria* tiene como eje: la preparación de este material como nanocristales, dando origen a toda una familia de variantes y sub-variantes de este material; en la siguiente sección se encontrará una descripción de cómo se estudia y modifica el *Ceria* para aprovechar su variabilidad en propiedades [3].

En la Tabla 3.1 se pueden observar los parámetros estructurales del *Ceria* en las distintas etapas de su producción (estas etapas son especificadas en la sección 3.3), de la misma forma, en la Tabla 3.2, se pueden observar las respectivas propiedades físicas obtenidas mediante la técnica de excitación impulso (sección 3.4.2). En la Tabla 3.3, microdureza y tenacidad son exhibidas para el Ceria. En lo que respecta a la Tenacidad, solo se cuenta con los datos para la escala 1HV [1].

| <b>Ceria</b>       | $a \, \lceil nm \rceil$ |      | <b>D</b> [nm] Microdeformación $\rho$ [gr/cm <sup>3</sup> ] |       |
|--------------------|-------------------------|------|-------------------------------------------------------------|-------|
| <b>Sintetizado</b> | 5.4158                  | 17.1 | 0.2405                                                      | 7.197 |
| <b>Calcinado</b>   | 5.4129                  | 32,1 | 0.0705                                                      | 7.208 |
| <b>Sinterizado</b> | 5.4121                  | 59.4 | 0.0558                                                      | 7.211 |

**Tabla 3.1:** Parámetros estructurales de *Ceria* [1].

**Tabla 3.2:** Propiedades Físicas del Ceria Sinterizado [1].

| Densidad Relativa [%] $E[GPa]$ $E_0[GPa]$ |       |       |  |
|-------------------------------------------|-------|-------|--|
| 97,4                                      | 210,3 | 236,7 |  |

**Tabla 3.3:** Microdureza Vickers y Tenacidad del *Ceria*, Según la escala ocupada [1].

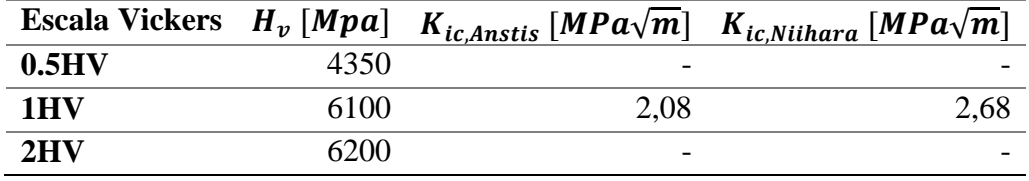

#### <span id="page-13-0"></span>**3.2.2 Dopaje del** *Ceria*

Dado el interés científico mencionado en el punto anterior, se busca realizar cambios en la microestructura del Nanocerio, lo cual se puede lograr mediante dopaje y otras formas de solución sólida. Para los alcances de este estudio solo se explicitará lo que ocurre en algunos casos de interés con el dopaje de Nanocerio con tierras raras [2].

El principal objetivo del dopaje del *Ceria* es la manufactura de electrolitos de óxido sólido y otros componentes de las SOFC, con bastante interés en materia de conductividad iónica del oxígeno, conductividad eléctrica y control sobre el coeficiente de expansión térmica. El *Ceria* puro estequiométrico no es un buen conductor de iones de oxígeno, sin embargo, esta propiedad cambia drásticamente cuando se realiza dopaje del Cerio ( $CeO<sub>2</sub>$ ) con algún elemento de valencia baja. De esta forma la conductividad iónica depende de las características del elemento dopante y su concentración [4, 5, 7].

En comparación con el Zirconio, el *Ceria* tiene una mayor conductividad particularmente a bajas temperaturas y una menor resistencia a la polarización. Se ha sugerido que el *Ceria* dopado es un electrolito alternativo para celdas de óxido sólido de conversión energética de baja temperatura [4].

Otra referencia de suma importancia es que ya se ha estudiado el dopaje de *Ceria* con tierras raras tal que se cumpla  $Ce_{0.9}M_{0.1}O_{1.95}$ , en donde *M* corresponde a las siguientes tierras raras: Erbio (*Er*), Itrio (*Y*), Gadolinio (*Gd*), Samario (*Sm*) y Neodimio (*Nd*) [1].

#### <span id="page-14-0"></span>**3.2.3 Nanocerio Dopado con Praseodimio (PDC)**

Como se anticipó, la meta de este trabajo es determinar ciertas propiedades mecánicas del PDC que no han sido estudiadas, sin embargo, variantes muy cercanas al PDC han sido estudiadas en otros ámbitos, dando origen a mezclas del tipo  $Ce_x Pr_y O_z$ , y otras variantes que tienden a mezclarlo con el GDC. A continuación, se hará referencia a los reportes más relevantes para esta investigación [8-10]:

Los reportes de *Electrochimica Acta (2017)* muestran un estudio del  $Ce_{0.7}Pr_{0.3}O_2$ , variante del PDC conocida como PrDC. Este estudio buscó realizar una comparación entre el PrDC y una variante del GDC en lo que respecta a su utilidad como *Interlayer* en un tipo particular de SOFC cuyo cátodo está compuesto de LNO ( $La_2NiO_{4+\delta}$ ). Dicho estudio confirma y demuestra la mezcla de propiedades de conducción eléctrica y conducción iónica que poseen las distintas variantes del PDC, también confirma que el PrDC tiene un mejor rendimiento que el GDC como *Interlayer* [8].

De la misma forma el reporte *Journal of Power Sources (2014)* muestra un estudio en que el compuesto conocido como PCGO (*Praseodymium Ceria Gadolinium Oxide*) resulta un potencial material para los cátodos de SOFC de baja temperatura. El PCGO es una variante del *Ceria* en que se mezclan las distintas propiedades del PDC con el GDC, resultando con la siguiente composición:  $Pr_{x}Ce_{0.9-x}Gd_{0.05}O_{2-\delta}$ , con  $0.15 \le x \le 0.4$ . Este reporte confirma una vez más la conductividad eléctrica de las variantes del PDC y la relaciona directamente con el contenido de Praseodimio  $(Pr)$ , también confirma la buena conductividad iónica producto del dopaje [9].

Aludiendo a la explicación anterior, el reporte *Journal of Solid State Chemistry (2006)* toca una vez más la temática de mezclar PDC y GDC en proporciones de  $Gd_xCe_{0.8-x}Pr_{0.2}O_{2-\delta}$ , con  $x =$ 0, 0.15 y 0.2, con la particularidad de que en este caso se buscó estudiar la expansión térmica entre otros puntos. Resalta de sobre manera el hecho de que las distintas variantes del PDC tienen un coeficiente de expansión térmica (TEC) no lineal y considerablemente grande, en particular, la no linealidad se corrige con la sustitución parcial de Gadolinio  $(Gd)$ , sin embargo se reduce la conducción iónica y eléctrica, y la permeabilidad de Oxígeno a bajas temperaturas. [10].

#### <span id="page-14-1"></span>**3.3 Técnicas de Síntesis y Producción de Muestras**

En el presente ítem se describirán todas las técnicas que serán utilizadas a lo largo de la fase experimental, ya sea con el objetivo de producir PDC en forma de nanopolvos o de probetas, o, con el objetivo de caracterizar y obtener las propiedades del PDC.

#### <span id="page-14-2"></span>**3.3.1 Síntesis de Polvos y Método de Combustión**

El Método de Combustión es una vasta técnica que tiene una gran cantidad de aplicaciones y posibilidades. Dado esto, para efectos de este trabajo solo se especificará el uso y posibles variantes en la síntesis de polvos de óxidos metálicos.

El método de combustión es una técnica bastante sencilla otorgando resultados de alta calidad en la mayoría de los casos. Se le llama Método de Combustión por que literalmente las sustancias químicas expuestas entran en reacción química de oxidación, liberando gases típicos de la combustión como agua  $(H_2O)$  y dióxido de carbono  $(CO_2)$ . Como toda reacción de combustión, es posible notar un combustible y un comburente necesarios para que la oxidación tenga lugar, para lo cual, la síntesis de polvos no es la excepción, observándose típicamente comburentes como:

Urea ( $NH_2COMH_2$ ), Ácido Cítrico ( $C_6H_8O_7$ ), Glicina ( $NH_2CH_2COOH$ ), Polietilenglicol  $(CH_2CH_2O)$ ; entre otros. Respecto al combustible solo se puede decir que típicamente es un compuesto con un importante porcentaje de nitratos, es por esto que a esta técnica se le suele llamar *'nitrate-fuel combustion technique'* [5].

Un dato de gran relevancia, en lo que concierne a la selección del Combustible para generar polvos de alguna variante del Nanocerio, es que se determinó que los mejores combustibles para este último corresponden al Ácido Cítrico y la Glicina debido a sus buenos resultados en lo que respecta a las propiedades mecánicas. Por lo general, el Método de Combustión para síntesis de polvos, se divide en 4 etapas, las cuales consisten en: Preparación de una Solución Acuosa, Síntesis, Molienda y Calcinado [5]:

La *Preparación de la Solución Acuosa* consiste en la reunión y mezcla del combustible y comburente diluidos homogéneamente en agua destilada. Para lograr la homogeneización, se puede utilizar un agitador magnético u otros implementos que mantenga en estado de dilución continua a la solución, evitando la decantación, de esta forma los solutos se dispersarán de mejor forma sobre el agua destilada. Después de un tiempo de agitación adecuado a la sustancia en estudio, la solución acuosa se encuentra en estado óptimo para la siguiente etapa.

Se procede a iniciar la etapa de *Síntesis*, en la cual la solución acuosa homogénea es ingresada a un horno, frecuentemente contenida en un crisol de Alúmina. La Alúmina soporta un amplio rango de temperaturas y es inerte, químicamente hablando, a una gran variedad de materiales, lo que justifica que el crisol sea de este material. En la Síntesis ocurre la combustión como tal y tiene una temperatura y duración características de acuerdo con el material en estudio. En esta etapa existe una evaporación total del agua destilada, pasando de solución acuosa a solución solida; es en ese momento en el cual la reacción química de oxidación tiene lugar, también existe una creación y crecimiento de grano. Producto de la evaporación del agua y la oxidación, cuando la solución sólida es generada, la estructura macroscópica que van adoptando los granos al unirse corresponde a una espuma en forma de hojuelas, muy similar a las cenizas en una combustión de carbón o madera.

El proceso de *Molienda o Pulverizado* es aquel en el cual se ingresa la espuma obtenida en la síntesis a un mortero y se muele. Este proceso tiene como único objetivo disminuir el volumen que ocupan los nanopolvos en estado de espuma.

En el *Calcinado* se ingresan los nanopolvos al horno nuevamente. El objetivo principal de este proceso es la eliminación de elementos residuales en forma de gases, así como también la posible culminación de algunas reacciones de oxidación que no se hayan completado. De la misma forma que en la síntesis, este proceso tiene su propia temperatura y duración característica dependiendo del material en estudio, pero, por lo general, tanto la temperatura como la duración son mayores en la calcinación que en la síntesis. En esta etapa por lo general existe un pequeño crecimiento de granos.

#### <span id="page-15-0"></span>**3.3.2 Producción de Muestras para Caracterización**

Para caracterizar las propiedades mecánicas de los nanopolvos, se debe fabricar un disco o probeta, producción tal, que consta de cuatro etapas: Formación, Sinterizado, Pulido y Ataque Térmico [1].

La *Formación* consiste simplemente en una compresión del nanopolvo en la figura compacta más conveniente de acuerdo con los estudios que se van a realizar, por lo general sólo se generan cuerpos de perfil cilíndricos, o, barras de perfil rectangular, ambos casos totalmente rellenos,

tomando forma de disco o barra, respectivamente. La compresión se realiza al interior de un molde comúnmente llamado *matriz*, el cual actúa en conjunto con una máquina de compresión, esta última será ajustada a una presión normada de acuerdo con el material en estudio.

En el caso del *Ceria* y versiones dopadas, la presión de compactación corresponde a 90 [MPa], dicho valor es de gran importancia dado que una compactación con menor presión produciría muestras en exceso porosas, mientras que una compactación con mayor presión produciría muestras con un exceso de esfuerzos residuales. Dichos esfuerzos residuales podrían destruir la muestra ya sea en el momento en que se extrae desde la matriz como en el momento en que se realiza cualquier proceso térmico [1].

Frecuentemente la *matriz* trabaja con un material lubricante, el cual tiene que cumplir con las condiciones de ser inerte al material objeto de estudio y debe tener la capacidad de degradarse en forma de gases al pasar por algún proceso térmico, de tal forma que, al generar la probeta, los restos de lubricante desaparezcan. El objetivo del lubricante es básicamente evitar que trazas del material que está siendo compactado se adhieran a las distintas superficies de la matriz, producto de la gran presión; esto aplica también para el momento en que la muestra ya formada sea retirada de la matriz, instancia en que dicha muestra puede fraccionarse por adhesión a la superficie de la matriz.

El Disco o Probeta generado en el paso anterior, es un cuerpo que puede mantenerse formado a sí mismo, sin embargo, no es un cuerpo apto para realizar pruebas dado que no tiene ningún tipo de resistencia, en este estado, se dice que el Disco o Probeta está en *'Verde'*. Este Disco o Probeta recibirá el nombre de 'Muestra' o 'Muestra para Caracterización' desde este punto en adelante.

La siguiente etapa tiene el nombre de *Sinterizado*, proceso en la cual, la muestra se retira de la matriz y es ingresado al horno. En este último, se realiza el sinterizado con una temperatura y duración característica de acuerdo con el material en estudio. Es importante mencionar que generalmente durante este sinterizado ocurre crecimiento de grano, debido a que, con las altas temperaturas, los granos tienden a pegarse unos a otros, aumentando su tamaño y disminuyendo la porosidad. Al término de este proceso la muestra deja de estar en 'Verde' y es apta para realizar Caracterizaciones, sin embargo, no ha alcanzado el estado óptimo para el estudio.

En el *Pulido*, la muestra es sometida al desgaste superficial mecánico, o, químico utilizando algún tipo de abrasivo, dentro de los cuales destacan el pulido mediante lijas (sumergido o no) en el caso mecánico, y el ataque con ácidos en el caso químico. El objetivo de esta etapa es obtener superficies y/o formas lo más cercanas al modelo ideal, por ejemplo, como se verá más adelante: En el IET se requiere un disco cilíndrico perfecto, por lo cual ambas caras deben ser lo más planas posibles.

Finalmente, El *Ataque Térmico* o más conocido como '*Thermal Etching' (TE)*, es un proceso en el cual la muestra, idealmente ya pulida, es ingresada al horno con temperatura y tiempo característico muy similar a la etapa de sinterizado. El objetivo de esta etapa es eliminar los esfuerzos internos y superficiales de la muestra producto de todos los procesos anteriores, generalmente mejorando los resultados en las caracterizaciones de tipo mecánicas y térmicas. En este proceso no ocurre ningún crecimiento de grano.

## <span id="page-16-0"></span>**3.4 Técnicas de Análisis y Ensayos para Caracterización**

A continuación, se explicitan todas las pruebas que se realizarán sobre los polvos o probetas para identificar y medir las distintas propiedades mecánicas y la estructura atómica que tiene el PDC.

#### <span id="page-17-0"></span>**3.4.1 Difracción de Rayos X (XRD)**

La difracción rayos X o *X-Ray Diffraction (XRD)* es un tipo de prueba que requiere de un difractómetro y personal calificado, en la cual se realiza la medición de la difracción de un haz de radiación incidente específico sobre una muestra. La técnica consiste en que dicho haz genera patrones de difracción, los cuales se repiten de acuerdo con la estructura cristalina de la muestra, de esta forma es posible determinar esta última mediante XRD [7,13].

Esta prueba es posible de realizar sobre muestras en estado de polvo, nanopolvo y muestra sólida (disco o probeta). Cabe destacar que en el caso de que la muestra sea sólida, sólo se puede realizar XRD sobre una superficie de esta, únicamente si esa superficie es plana y está debidamente pulida. Al terminar esta prueba se obtendrá una base de datos respecto a la muestra, la cual deberá ser procesada mediante un software [1,6-7].

#### <span id="page-17-1"></span>**3.4.2 Técnica de Excitación Impulso (IET)**

La Técnica de excitación impulso, o más conocida como '*Impulse Excitation Technique' (IET),* es una prueba no destructiva, la cual busca determinar el módulo de Young utilizando la frecuencia natural del objeto en cuestión. También es posible determinar el módulo de Young con porosidad 0 [1].

Esta prueba tiene como requerimiento adicional la necesidad de conocer las dimensiones y masa del objeto que será testeado, y adicionalmente se exige, en general, que el objeto a testear tenga forma definida con el objetivo de que sus frecuencias de resonancia sean conocidas en términos cualitativos. Estas frecuencias de resonancia se conocen en términos cualitativos debido a la generación de un modelo matemático a partir de elementos infinitesimales y el desarrollo de este a través de algún software y apoyo experimental [1,11].

El test se realiza tomando una medición sobre la frecuencia natural de la probeta, para lo cual se imprimen golpeteos con un martillo de laboratorio o un dispositivo golpeador. Las vibraciones son detectadas y almacenadas en una base de datos a analizar mediante el uso de un micrófono u otro tipo de sensor. Los datos son guardados mediante un sistema de adquisición y procesados mediante un software a elección, de esta forma se obtienen las frecuencias de resonancia de la probeta. Este proceso se esquematiza en la Figura 3.2 [1].

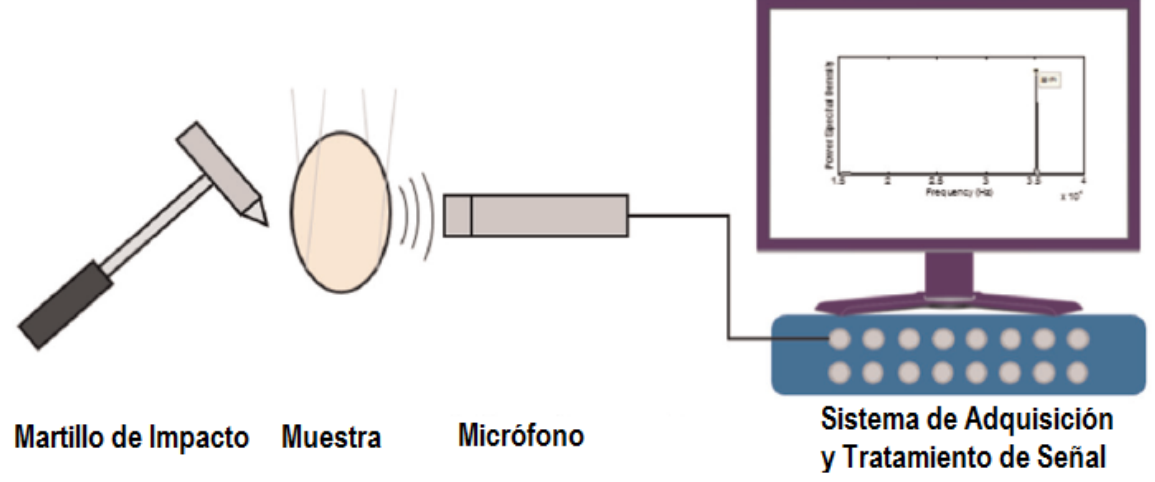

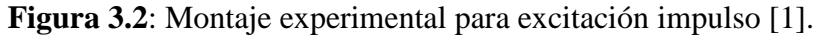

En particular, para efectos de este trabajo, se sabe que las muestras tendrán forma de disco, debido a que ya existen modelos que permiten determinar las propiedades a partir de esta forma. Cada cuerpo geométrico tiene sus propias ecuaciones para determinar el módulo de Young, las cuales se pueden determinar mediante la teoría de vibraciones mecánicas en sistemas continuos. Las ecuaciones (3.2a) y (3.2b) permiten determinar el módulo de Young en un disco, y corresponden a [1,11]:

$$
f_{20} = \frac{0.2458h}{r^2} \sqrt{\frac{E}{\rho(1 - v^2)}}
$$
 (3.2*a*)

$$
f_{01} = 1.682 f_{20} \tag{3.3b}
$$

En donde:

- $E$ : Módulo de Young. [ $GPa$ ]
- $f_{20}$ : Primera frecuencia de resonancia. [Hz]
- $f_{01}$ : Segunda frecuencia de resonancia. [Hz]
- $h$ : Espesor del disco de prueba.  $[mm]$
- $r$ : Radio del disco de prueba.  $[mm]$
- $\rho$ : Densidad del disco de prueba. [ $gr/cm^3$ ]
- $v$ : Coeficiente de Poisson.  $v = 0.3$

Cabe mencionar que las frecuencias de resonancia que se incluyen en estas ecuaciones corresponden a los modos de vibración de un disco que se pueden observar en la Figura 3.3 presentada a continuación y son de tipo experimentales. Más aun, ambas frecuencias de resonancia deben cumplir con la ecuación (3.2b), esta última permite verificar la validez del modelo expuesto en la ecuación (3.2a) [1].

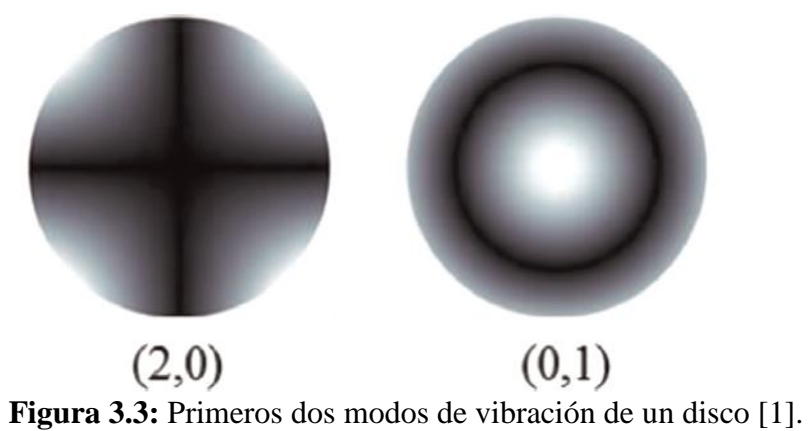

Cabe destacar que el modelo de disco presentado mejora fuertemente su validez disminuyendo lo más posible el espesor del disco, esto ocurre porque las vibraciones 'axiales' con respecto al radio y las vibraciones torsionales con respecto al eje perpendicular a las caras circulares del disco no logran mantenerse un largo tiempo en este tipo de geometría. Adicionalmente de forma experimental se sabe que existe validez del modelo con proporciones menores a  $diámetro: espesor = 8:1$ . En cualquier caso, la ecuación (3.2b) es la que finalmente valida el modelo.

También es necesario mencionar que, mediante la ecuación (3.3), presentada a continuación, es posible determinar el Módulo de Young con porosidad 0. Esta ecuación tiene la necesidad de que

sea conocida la porosidad, este último valor es posible conocerlo mediante la densidad relativa entre la densidad de la muestra a la que se le realizó el IET y la densidad teórica que se obtiene al realizar XRD [1].

$$
E = E_0 \exp(-4.5Po), \qquad con \quad Po = 100 - \rho_r \tag{3.3}
$$

En donde:

 $E$ : Módulo de Young. [ $GPa$ ]

- $E_0$ : Módulo de Young con porosidad 0. [GPa]
- Po: Porosidad. [%]

 $\rho_r$ : Densidad Relativa. [%]

#### <span id="page-19-0"></span>**3.4.3 Indentación y Microscopia SEM para Caracterización**

La microdureza puede ser determinada mediante un testeo normado, el cual consiste en el ensayo no destructivo de presionar y penetrar una muestra del material preparado como una probeta o disco, dejando una marca sobre este, a este ensayo se le conoce como **Indentación**. Tanto la forma de la herramienta punzante como la carga que se aplica sobre la probeta cumplen con una norma con el objetivo de verificar que el test tenga una alta confiabilidad y las mediciones sean comparables. Es importante mencionar que existen otros métodos y escalas de medir dureza, sin embargo, en el caso de la microdureza, la más utilizada corresponde a la escala Vickers, la cual se utilizará en esta investigación dado que es adecuada para piezas pequeñas y de poco espesor [1,12].

En la escala Vickers para microdureza, la herramienta punzante tiene forma piramidal con base cuadrada como la de la Figura 3.4a, y deja una marca como la de la Figura 3.4b. Para la correcta utilización de esta escala se tienen exigencias mínimas, como la necesidad de que la superficie debe estar altamente pulida, con el objetivo de que las marcas sean visibles con facilidad. En algunos casos se tiene también como requerimiento, la necesidad de que las probetas pasen por un tratamiento térmico que permita disminución de esfuerzos residuales y algún grado de higiene para eliminar las partículas libres que posiblemente están en los poros [1,12].

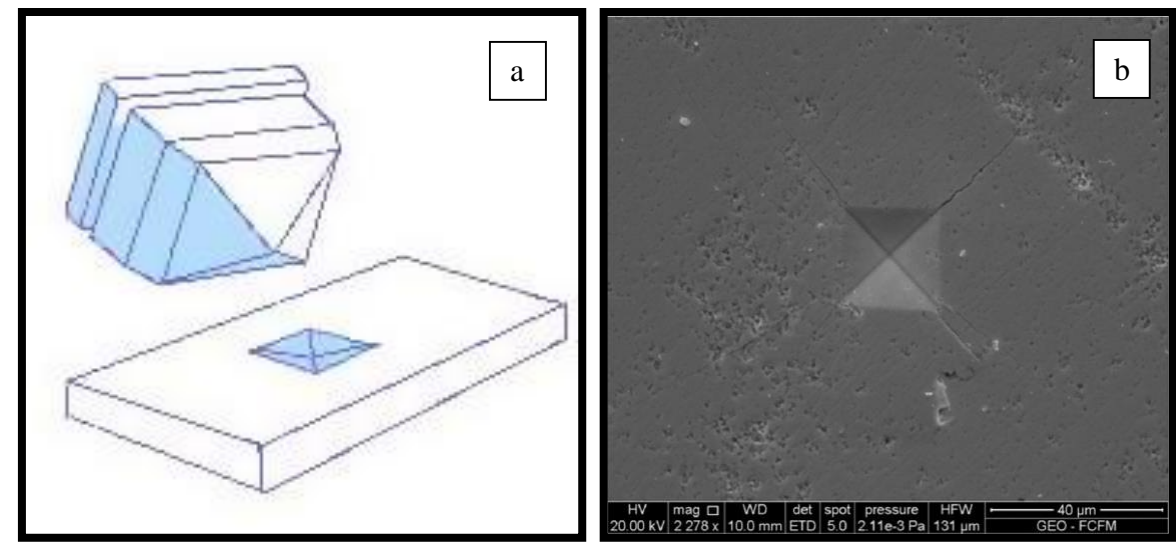

**Figura 3.4**: (a) Punzante microdureza Vickers [12]. (b) Marca de Indentación Vickers en probeta de Nanocerio dopado con Erbio [1].

La penetración se realiza mediante un *durómetro* en condiciones ambientales, el cual permite controlar con precisión la carga aplicada y viene con la escala Vickers ya definida de acuerdo a la carga a aplicar. La determinación numérica de la microdureza se realiza mediante una relación entre la carga aplicada y la geometría generada por la herramienta punzante. La relación que determina la microdureza en el caso Vickers se describe en la ecuación (3.4) a continuación [1,4]:

$$
H_v = \frac{1854.4 \, P}{a^2} \tag{3.4}
$$

En donde:

 $H_n$ : Microdureza Vickers. [GPa]

 $P: \qquad \text{Carga}\text{ Aplicada.} [N]$ 

 $a$ : Promedio del largo de las diagonales de la marca Vickers. [ $\mu$ m]

Dado que el tamaño de las marcas es microscópico, se utiliza un *microscopio de escaneo de electrones* (SEM), con el cual es posible fotografiar y medir la longitud de las marcas dejadas por la herramienta punzante, como ocurrió en el caso de la Figura 3.4b. Este microscopio también es utilizado con el objetivo de fotografiar la estructura de granos que tiene un material como se observa en la Figura 3.5. La microscopia se realiza mediante un barrido con un haz de electrones de alta energía, los cuales interactúan con los átomos de la muestra, generando señales que contienen información de la muestra. La señal más importante corresponde a los electrones secundarios, los cuales son arrancados de la superficie de la muestra y recogidos por los sensores del respectivo equipo [1,13].

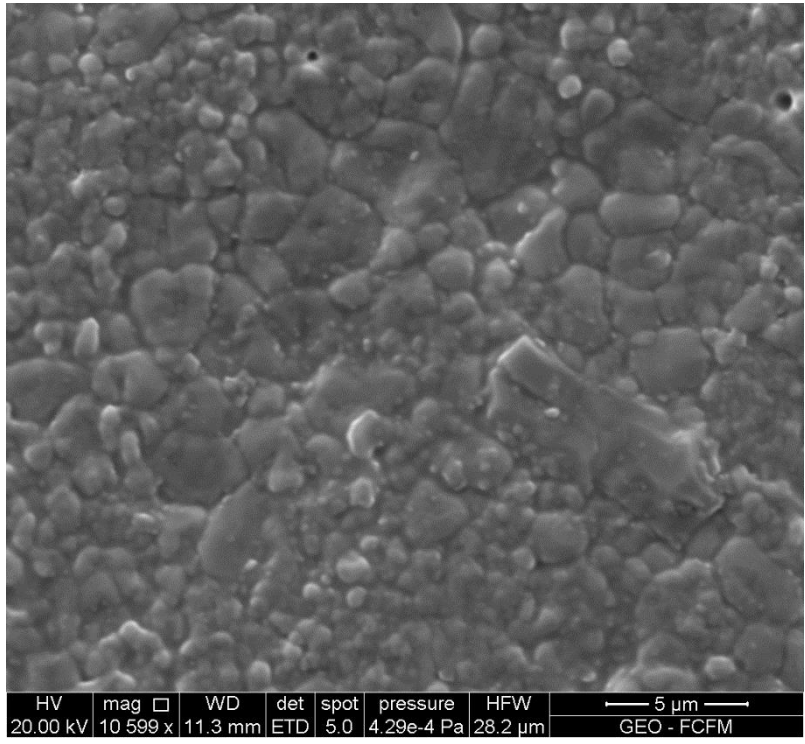

**Figura 3.5**: Fotografía SEM realizada a probeta de PDC [Fuente Propia].

Finalmente, la tenacidad a la fractura es determinada mediante el método de *Palmqvist*, el cual utiliza el tamaño de las fisuras en las esquinas de la indentación. Es importante mencionar que este

método basa sus relaciones en la indentación Vickers. La tenacidad será calculada entonces mediante las relaciones propuestas por Niihara ecuación (3.5) y Anstis ecuación (3.6), las cuales se explicitan a continuación [1,6]:

Ans: 
$$
K_{lc,Ans\,} = 0.016 \sqrt{\frac{E}{H_v}} \frac{P}{c^{1.5}}
$$
,  $con\ c = a + l$  (3.5)

Niihara:

$$
K_{lc, Niihara} = 0.0089 \left(\frac{E}{0.927H_v}\right)^{0.4} \frac{P}{a\sqrt{l}}
$$
 (3.6)

En donde:

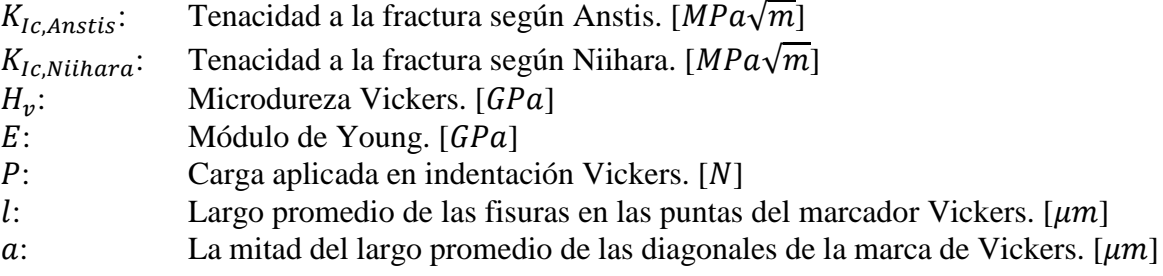

#### <span id="page-21-0"></span>**3.4.4 Microscopia TEM y SAED**

La microscopia TEM, más conocida como *'Transmission Electron Microscopy'*, se realiza sobre una cantidad de muestra que alcanza a ser transparente, mediante la difracción de un haz de electrones de alta energía. El haz de electrones que sale, se utiliza para formar una imagen de la muestra, se hace énfasis en el hecho de que la muestra debe ser suficientemente delgada para que sea transparente al paso de los electrones [13].

Otra ventaja de usar un TEM es la alta resolución obtenida. Utilizando TEM, es posible determinar diferencias entre distintas regiones cristalinas y amorfas, a escalas de longitud tan pequeñas que alcanzan entre 1 y 10 nanómetros. Tecnología de caracterización con estas capacidades lleva el nombre de TEM de alta resolución o HRTEM [13].

Por otra parte, existe un estudio en particular que se puede realizar mediante la microscopia TEM, y lleva el nombre de *'Selected Area Electron Diffraction'* (SAED), y corresponde a una técnica similar a la difracción de rayos X, con la diferencia que se utiliza el haz de electrones respectivos al TEM y la particularidad que el área de medición e incidencia de dicho haz es tan pequeña que al obtener la imagen respectiva se verán solo algunos puntos, los cuales corresponden a los electrones que no fueron difractados al pasar por la red cristalina.

# <span id="page-22-0"></span>**4. DESARROLLO EXPERIMENTAL**

## <span id="page-22-1"></span>**4.1 Metodología Experimental**

A continuación, se presenta una descripción de la metodología que se adopta en el desarrollo experimental, la que está representada en el diagrama de bloques de la Figura 4.1. El detalle de cada uno de los bloques se describirá de forma más extensa en los siguientes ítems de este capítulo.

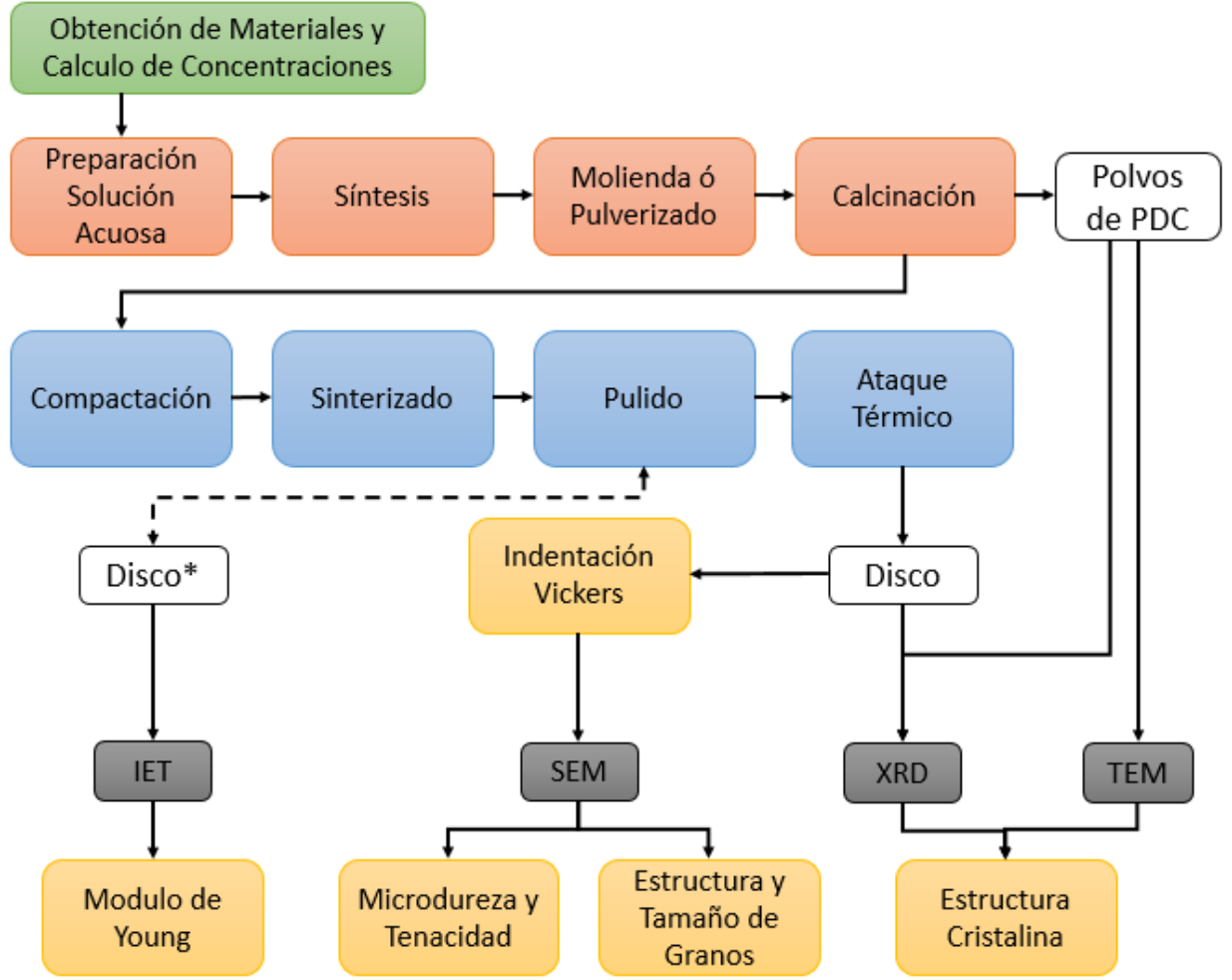

**Figura 4.1:** Diagrama de Bloques de la Metodología Experimental [Elaboración Propia].

En el diagrama de bloques, se puede observar conjuntos de bloques que coinciden en su color, cabe decir que los bloques *naranjos* corresponden al método de combustión descrito en la sección 3.3.1, los bloques *azules* corresponden a la producción de muestras para caracterización descrito en la sección 3.3.2, los bloques *negros* corresponden a las técnicas de análisis descritas en la sección 3.4, los bloques *amarillos* corresponden a los resultados que se obtendrán, los cuales serán analizados en el capítulo 5 y finalmente los bloques *blancos* corresponden a la muestra generada en particular después de un evento.

Se observa que la realización de extracción de muestras en polvos solo se realiza una vez, dado que es suficiente para obtener los resultados esperados de estas muestras, en oposición a las muestras en forma de probeta (Disco), las que, debido su eventual rotura o fisura, se deberán hacer más de una vez. También se destaca la existencia del Disco\*, el que corresponde al momento en que el Disco está siendo pulido, dado que en este estado se pueden realizar algunas pruebas, los detalles de este procedimiento serán explicitados en la sección 4.3.3.

### <span id="page-23-0"></span>**4.2 Reactivos y Materiales**

Como se declaró en la motivación y objetivos, el material de estudio corresponde a Nanocerio dopado con Praseodimio (PDC) en proporciones de  $Ce_{0.9}Pr_{0.1}O_{1.95}$ , es por esto que se especificaron algunas características en los antecedentes respecto al Nanocerio, tanto en estado puro como con otros dopantes ya estudiados y otras variantes. De acuerdo con la Síntesis por el método de combustión, se requieren combustible y comburente los cuales darán origen al PDC, por ello se ha seleccionado el Ácido Cítrico como combustible debido a los buenos resultados que ha tenido en la fabricación de polvos de *Ceria* dopado. Con respecto al combustible, solo queda mencionar que se ha seleccionado el Ácido Cítrico por sobre la Glicina, debido al stock del primero sobre el segundo en el laboratorio [5].

Los materiales disponibles tienen como origen los laboratorios certificados de '*Sigma-Aldritch'*, y corresponden a:

- Nitrato de Cerio (III) hexahidratado.  $(Ce(NO<sub>3</sub>)<sub>3</sub> · 6H<sub>2</sub>O)$  99%, Base de trazas Metálicas.
- Ácido Cítrico ( $CH_2COOHCOHCOOHCH_2COOH$ ) ≥99.5%, Reactivo ACS.
- Agua Destilada  $(H_2 O)$
- Nitrato de Praseodimio (III) hexahidratado.  $(Pr(NO<sub>3</sub>)<sub>3</sub> · 6H<sub>2</sub>O)$  99%, Base de trazas Metálicas.

Notar que tanto el Nitrato de Praseodimio (III) hexahidratado como el Nitrato de Cerio (III) hexahidratado corresponden a Comburentes en esta combustión. La reacción química que tiene lugar en el Método de Combustión para efectos del PDC de acuerdo a los materiales disponibles se presenta a continuación [5]:

$$
0.9 \, Ce(NO_3)_3 \cdot 6H_2O + 0.1 \, Pr(NO_3)_3 \cdot 6H_2O + X * CH_2COOHCOHCOOHCH_2COOH
$$
  
\n
$$
Ce_{0.9}Pr_{0.1}O_{1.95} + \alpha * CO_2 + \beta * H_2O + \delta * N_2
$$
\n(4.1)

Los gases liberados en la etapa de Síntesis corresponden a: Dióxido de Carbono ( $CO_2$ ), Agua ( $H_2O$ ) y Nitrógeno  $(N<sub>2</sub>)$ ; adicionalmente, se puede observar que no toda el agua evaporada es generada por la síntesis, parte importante del agua evaporada corresponde al agua destilada que se utilizó para formar la solución acuosa. Notar que las cantidades molares no se encuentran equilibradas, por ende, para conocer las cantidades molares y posteriormente masas necesarias de cada reactante, se debe utilizar el '*Principio Básico de la Química del Propelente*'. Notar que la Ecuación (4.1) fue normada para producir 1 [mol] de PDC y por ende las cantidades molares de Nitrato de Praseodimio (III) hexahidratado y Nitrato de Cerio (III) hexahidratado quedan determinadas de forma inmediata [1,5].

Para esta resolución, se considerará la siguiente nomenclatura:

- A: Nitrato de Cerio (III) hexahidratado ( $Ce(NO<sub>3</sub>)<sub>3</sub> · 6H<sub>2</sub>O$ )
- B: Nitrato de Praseodimio (III) hexahidratado  $(Pr(NO_3)_3 \cdot 6H_2O)$
- D: Ácido Cítrico ( $CH<sub>2</sub>COOHCOHCOOHCH<sub>2</sub>COOH$ )

Por consiguiente, de acuerdo al '*Principio Básico de la Química del Propelente*', se tendrá que:

$$
0.9A + 0.1B + X * D = 0 \tag{4.2}
$$

De modo que se podrá determinar 'X' de la ecuación (4.2), se procede a calcular la suma de las cargas:

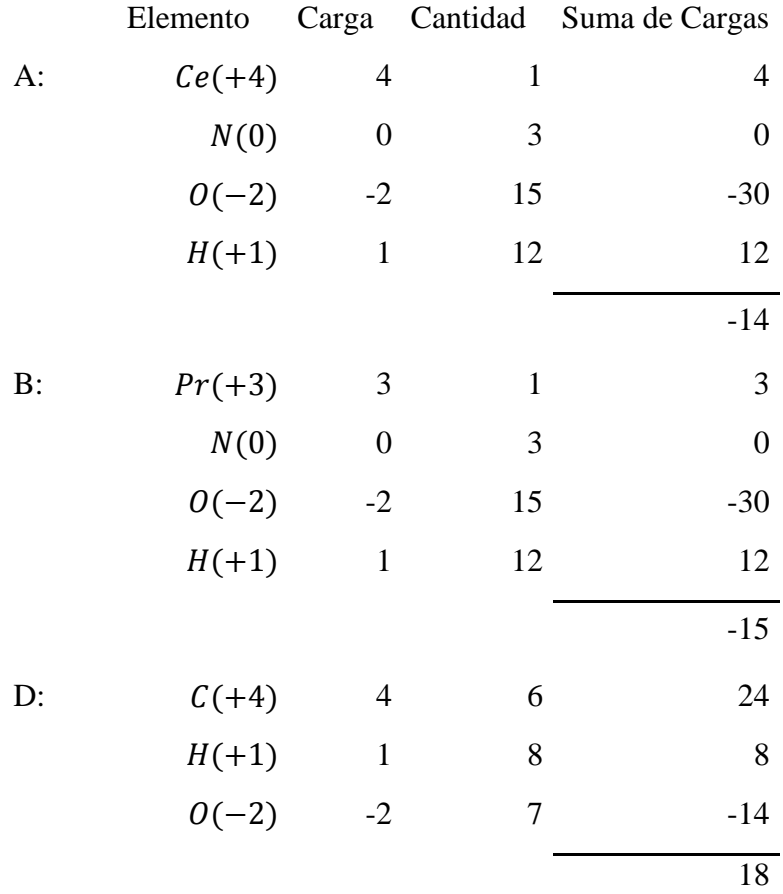

Resolviendo en la ecuación (4.2) se obtiene la ecuación (4.2a):

$$
0.9 * (-14) + 0.1 * (-15) + X * (+18) = 0 \tag{4.2a}
$$

Con lo cual:  $X = 0.78\overline{3}$ , siendo aproximado a  $X = 0.7833$ . Conociendo el valor de 'X' es posible determinar  $\alpha$ ,  $\beta$  y  $\delta$  mediante equilibrio molar simple, por lo tanto en la Tabla 4.1 presentada a continuación se muestra la disponibilidad de átomos en la solución:

**Tabla 4.1:** Cálculo de Disponibilidad Atómica.

| <b>Elemento</b>  | A  | Moles de A B |    |       |   |        | Moles de B D Moles de D Átomos Disponibles |
|------------------|----|--------------|----|-------|---|--------|--------------------------------------------|
| $\mathcal{C}e$   |    | 0.9          |    | 0.1   |   | 0,7833 | 0,9                                        |
| Pr               |    | 0.9          |    | (0.1) |   | 0,7833 | U.I                                        |
| $\boldsymbol{N}$ |    | 0.9          | 3  | 0.1   |   | 0,7833 |                                            |
|                  |    | (0.9)        | 15 | 0.1   |   | 0,7833 | 20,4833                                    |
| H                | 12 | 0.9          | 12 | 0.1   | 8 | 0,7833 | 18,2667                                    |
|                  |    | 0.9          |    | 0.1   |   | 0,7833 | 4,7                                        |

De esta forma, con los átomos disponibles, se le quitan los átomos correspondientes a la producción de polvos de PDC, con lo cual quedan los átomos remanentes como se muestra en la Tabla 4.2. Notar que en la Ecuación (4.1) el Nitrógeno ( $N<sub>2</sub>$ ) no se relaciona con ningún otro elemento al terminar la síntesis, de este modo es posible determinar  $\delta$  de forma directa.

|                | Elemento Atomos Disponibles PDC Remanente 1 $N_2$ Remanente 2 |     |         |           |         |
|----------------|---------------------------------------------------------------|-----|---------|-----------|---------|
| $\mathcal{C}e$ | 0.9                                                           | 0.9 |         |           |         |
| Pr             | 0.1                                                           | 0.1 |         |           |         |
| N              |                                                               |     |         | $2\delta$ |         |
|                | 20,4833 1,95                                                  |     | 18,5333 |           | 18,5333 |
| H              | 18,2667                                                       |     | 18,2667 |           | 18,2667 |
|                | 4,7                                                           |     | 4.7     |           |         |

**Tabla 4.2:** Cálculo de Átomos Remanentes, primera iteración.

Dado lo anterior, se tiene que:  $\delta * 2 = 3$ ; luego:  $\delta = 1.5$ . Continuando con el equilibrio, corresponde el turno de determinar  $\alpha \vee \beta$ . En la Tabla 4.3 se puede observar la siguiente iteración hasta quedar con remanente 0.

**Tabla 4.3:** Cálculo de Átomos Remanentes, segunda iteración.

|                     |         | Elemento Remanente 2 $CO2$ Remanente 3 $H2O$ Remanente Final |
|---------------------|---------|--------------------------------------------------------------|
| $18,5333$ $2\alpha$ | 9,1333  |                                                              |
| 18,2667             | 18,2667 |                                                              |
|                     |         |                                                              |

En consecuencia, se tiene para el cálculo del tercer remanente, que  $\alpha = 4.7$  de tal forma que se ocupen todos los átomos de carbono en la formación de  $CO<sub>2</sub>$ , con lo cual los átomos restantes son los que se tenían en el remanente 2 menos  $2\alpha$ . Para el cálculo de la cantidad de  $H_2O$ , se debe observar que se debe ocupar todo el hidrógeno, por lo cual  $\beta * 2 = 18.2667$ , luego:  $\beta = 9.1333$ ; notar que los cálculos fueron realizados considerando todos los decimales de 'X', en caso de no considerarlos, hubiera quedado un remanente final de oxígeno despreciable.

Finalmente, determinados  $\alpha$ ,  $\beta$   $\gamma$   $\delta$  de la ecuación (4.1) queda totalmente determinada como se describe en la ecuación (4.3):

$$
0.9Ce(NO3)3 \cdot 6H2O + 0.1Pr(NO3)3 \cdot 6H2O + 0.7833CH2COOHCOHCOOHCH2COOH
$$
  
\n
$$
Ce0.9Pr0.1O1.95 + 4.7CO2 + 9.1333H2O + 1.5N2
$$
\n(4.3)

#### <span id="page-25-0"></span>**4.3 Síntesis y Producción de Muestras**

#### <span id="page-25-1"></span>**4.3.1 Solución Acuosa**

De acuerdo al equilibrio molar determinado y explicitado en la Ecuación (4.3), se pueden obtener las masas de cada compuesto que se incorporarán en la solución acuosa que dará origen al PDC. De esta forma se considera la masa molar de cada uno de los compuestos para calcular la masa normalizada a la sinterización de 1 [mol] de PDC y posteriormente el cálculo de una masa arbitraria en proporción a la masa normalizada, esta última será la que se utilizará realmente. El resumen de estos cálculos se puede observar a continuación en la Tabla 4.4:

| <b>Compuesto</b>                               | <b>Moles</b><br>$\left \lceil mol \right \rceil$ | Masa Molar<br>$\left[ gr/mol\right]$ | Masa<br>Normalizada $\lfloor qr \rfloor$ | Masa<br>Arbitraria $\lfloor qr \rfloor$ |
|------------------------------------------------|--------------------------------------------------|--------------------------------------|------------------------------------------|-----------------------------------------|
| Nitrato de Cerio (III)<br><b>Hexahidratado</b> | 0.9                                              | 434,22                               | 390,7980                                 | 13,0266                                 |
| Nitrato de Praseodimio<br>(III) Hexahidratado  | 0,1                                              | 435,01                               | 43,5010                                  | 1,4506                                  |
| Ácido Cítrico                                  | 0,7833                                           | 192,13                               | 150,5018                                 | 5,0167                                  |

**Tabla 4.4:** Resumen de Cálculos de Masas para Solución Acuosa de PDC.

Cabe decir que en este caso la masa arbitraria corresponde a un *treinta-avo* de la masa normalizada. En el laboratorio se procede a masar las cantidades respectivas a cada compuesto en la *Pesa Digital* para posteriormente ser vertidas en un *Beaker* de 200 [ml], siendo diluidos en agua destilada sin superar los 100 []. Se adiciona una *Barra Cerámica de Agitación*, se sella el *Beaker* con *Film de Laboratorio* y se coloca el *Beaker* sobre el *Agitador Magnético*. Para efectos de este trabajo se espera un mínimo de 2 horas en agitación para alcanzar la homogeneidad. Las cantidades masadas en el laboratorio se observan en la Tabla 4.5 con su respectivo error asociado:

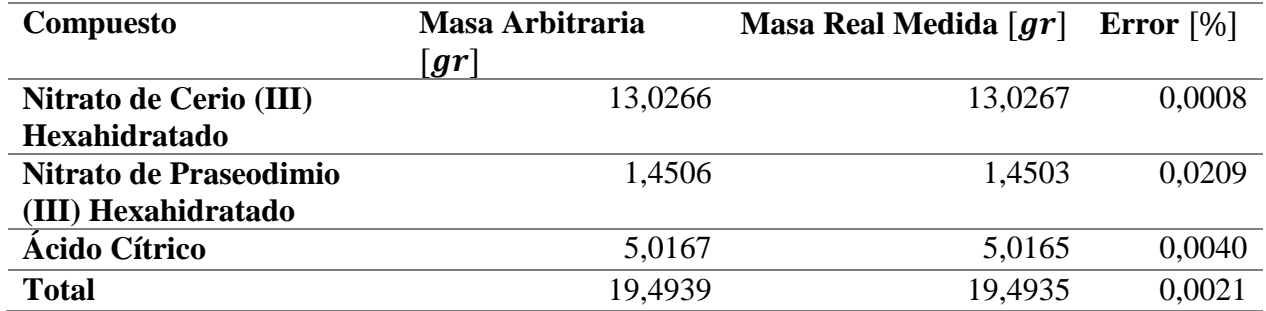

**Tabla 4.5:** Resumen de Masas en Solución Acuosa de PDC.

#### <span id="page-26-0"></span>**4.3.2 Síntesis, Molienda y Calcinado**

Ya realizada la Solución Acuosa, se procede a continuar con el Método de Combustión, cuyas características principales respecto al PDC se resumen en la Tabla 4.6 a continuación:

**Tabla 4.6:** Temperatura y Duración características en Síntesis, Molienda y Calcinado de PDC.

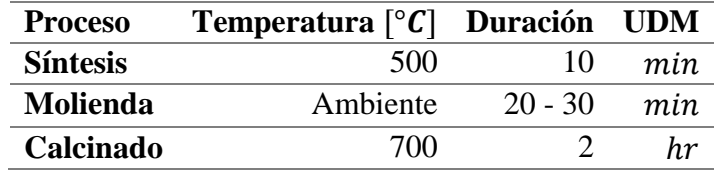

Como acotación, se puede mencionar que en la Síntesis se utilizó un crisol de Alúmina normal, mientras que en el Calcinado se utilizó un crisol de Alúmina resistente a altas temperaturas. En tanto en la molienda se utilizó un Mortero normal de Mármol.

En el procedimiento se puede diferenciar que, para la Síntesis: la Solución Acuosa se ingresa a temperatura ambiente al horno, este último ya se encuentra a una temperatura de 500  $\lceil {^{\circ}C} \rceil$ , al pasar los 10 minutos, se retira del horno sin esperar enfriamiento, en consecuencia, el enfriamiento corresponde al que permita el ambiente. En cambio, en el caso del Calcinado: los nanopolvos de PDC se ingresan a un horno, ambos a temperatura ambiente, y antes de iniciar el conteo de las 2 horas, se espera que alcance los 700  $\lceil \degree C \rceil$  respectivos, terminadas las 2 horas, se apaga el horno y se espera a que alcance temperatura ambiente. Dado esto, es pertinente mencionar que el Calcinado no consta de alguna curva de proceso térmico en especial, esto es válido tanto para el calentamiento como para el enfriamiento. Adicionalmente se puede mencionar que, en la molienda, la reducción de volumen de la espuma producida en la Síntesis está entre las razones 1:3 a 1:6.

Finalmente, se genera una muestra de PDC recién Sintetizado, una muestra de PDC recién Calcinado las que son enviadas a XRD, y cuyos resultados serán expuestos en la sección 5.1, el resto de los polvos generados, serán utilizados en la fabricación de Muestras para Caracterización. En la Figura 4.2 presentada a continuación se puede observar un resumen con los hitos que comprende la sección 4.3.2.

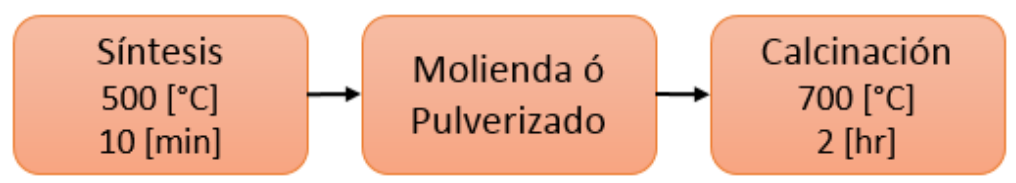

**Figura 4.2:** Resumen con los hitos de la sección 4.3.2 [Fuente Propia].

#### <span id="page-27-0"></span>**4.3.3 Formación de la Muestra para Caracterización**

De la misma forma que en el punto anterior y en concordancia con lo expuesto en los antecedentes, el proceso de la formación y perfeccionamiento del disco tiene las características que se presentan a continuación:

Respecto a la *Compactación*, se realizó en la *matriz para disco* que se observa en la Figura 4.3, la cual tiene diámetro de 25 [], adicionalmente para conseguir un espesor en el disco en *'Verde'* de entre 2 y 3  $[mm]$  con esta matriz, se ocupó entorno a los 3  $[gr]$  de PDC. La compactación fue realizada por medio de un *Compresor/Tensor Uniaxial*, hasta alcanzar los 90 [MPa], resultando con una la muestra para caracterización en forma de Disco en su primera etapa.

Para la compactación de polvos de PDC se utilizó como lubricante, polvos de Estearato de Zinc  $([CH<sub>3</sub>(CH<sub>2</sub>)<sub>16</sub>COO]<sub>2</sub>Zn)$ , material usado en diversos procesos como lubricante y agente desadherente, el que ya ha sido probado previamente en *Ceria* dopado con buenos resultados. El Estearato de Zinc tiene la particularidad que a altas temperaturas se transforma en un gas, permitiendo que las muestras que tuvieron contacto con este compuesto sean purificadas con facilidad [14].

Tanto para el *Sinterizado* como para el *Ataque Térmico* se utilizó un horno de alta temperatura (*High-Temperature Furnace*) dado el requerimiento de altas temperaturas. En la Tabla 4.7 se adjunta un resumen de las temperaturas máximas alcanzadas y las tazas de cambio de temperatura utilizada en cada uno de estos procesos para el disco de PDC, de la misma forma, en la Figura 4.4 se puede observar la comparación de ambos procesos.

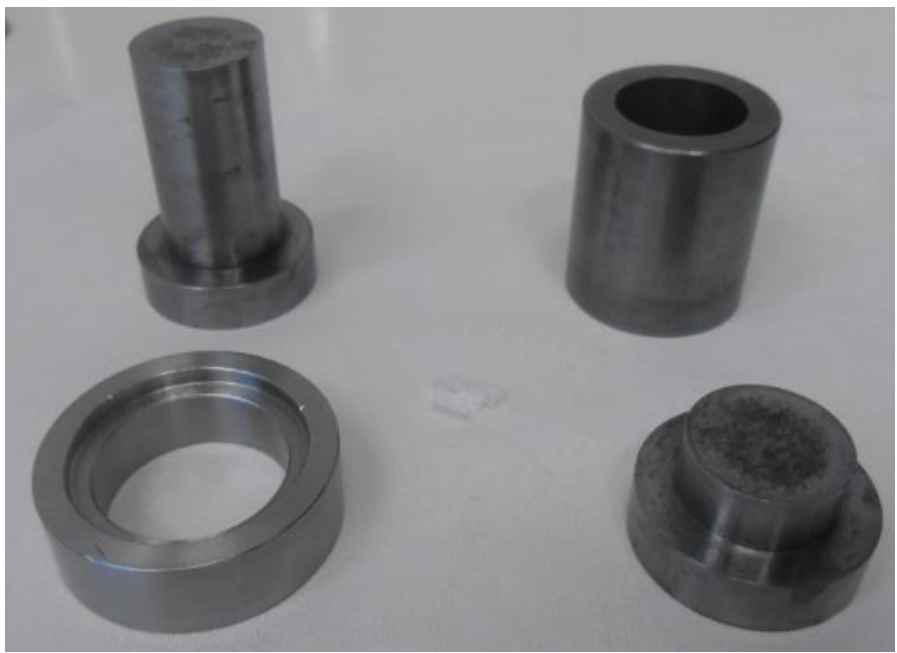

**Figura 4.3:** Matriz para Disco Grande [Fuente Propia].

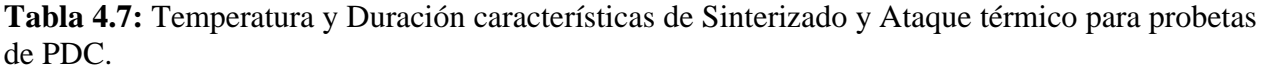

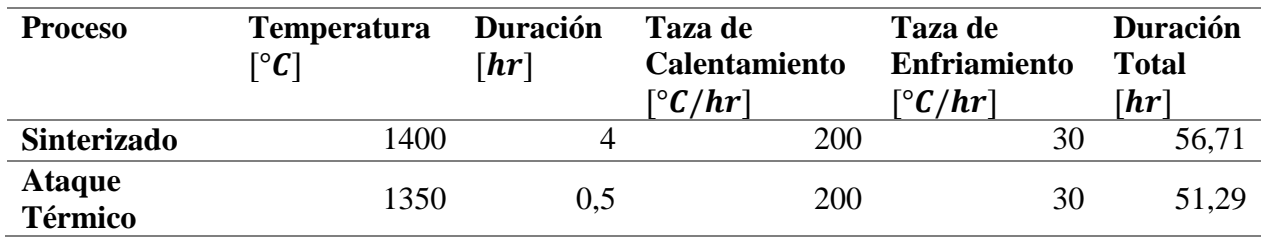

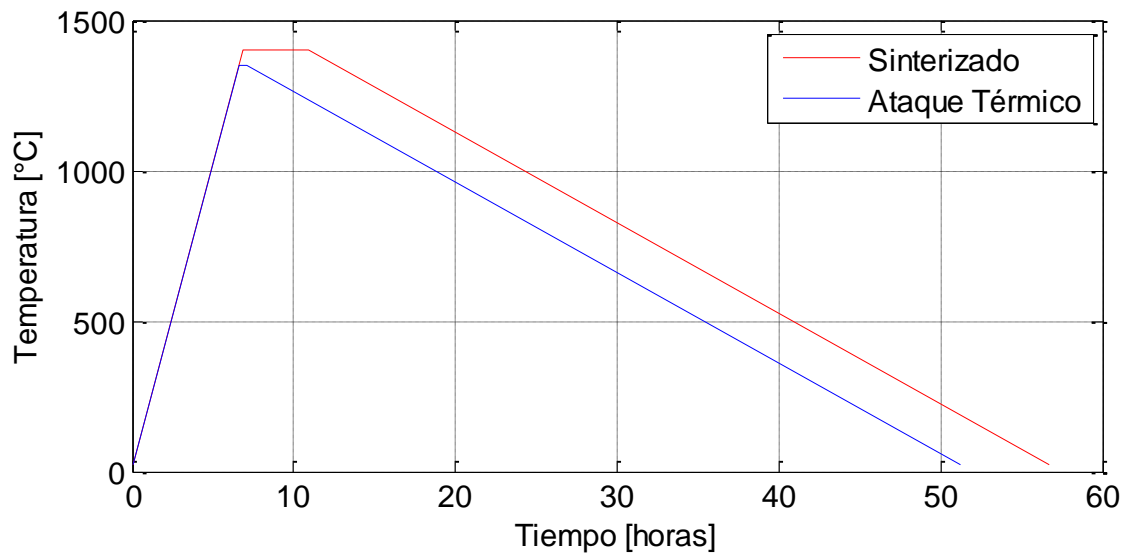

**Figura 4.4:** Comparación de Sinterizado y Ataque térmico para probetas de PDC [Fuente Propia].

Es importante mencionar que, en el Sinterizado del PDC, las dimensiones de la Muestra disminuyen considerablemente, todo esto sin cambiar su masa, pasando de medir 25  $[mm]$  a 18,5  $[mm]$  y 3  $[mm]$  a 1,75  $[mm]$  en diámetro y espesor respectivamente en el caso de una muestra en forma de Disco Grande. Se observa una notable densificación, alcanzando una densidad en torno a los 6,5 [ $gr/cm^3$ ]. Este último punto será tratado más extensamente en la sección de resultados. En el ataque térmico del disco de PDC no se observan cambios de dimensiones apreciables.

Finalmente, el *Pulido* de la Muestra para Caracterización se realiza de forma semi-manual sobre una *Mesa de Pulido Rotatorio* con diferentes lijas y en ausencia de cualquier líquido, esto último debido a que el *Ceria* dopado, incluido el PDC, es fácilmente contaminable con los componentes adicionales que contiene el agua de servicio y no se cuenta, ni es necesario, tener equipos que puedan proporcionar algún tipo de fluido en estado puro e inerte al *Ceria* dopado. El proceso es asistido con un *Microscopio Óptico*, el cual permite verificar visualmente la calidad superficial de la muestra durante el avance.

Las lijas utilizadas van desde el número P320 hasta el P3000 según la escala FEPA (*Federation of European Producers of Abrasives*), sin embargo, solo se alcanza este nivel de pulido en una sola de las caras de la Muestra, dado que no se requiere que ambas caras tengan esta calidad. Se hace la diferencia entonces entre la *cara de caracterización*: en la cual efectivamente se utilizarán lijas desde P320 hasta P3000; y la *cara de apoyo*: en que solo se utilizarán lijas entre P320 y P1000. Se relacionan de esta forma, la calidad superficial de acuerdo con las técnicas de caracterización, en donde el IET solo requerirá lijado de hasta P1000 en ambas caras del disco, a diferencia totalmente del XRD del disco y la indentación para cálculo de dureza, en que se requiere calidad superficial mínima correspondiente a P3000 en una sola de las caras y un nivel de pulido en la cara de apoyo que asegure apoyo no flexionante.

Para un mejor entendimiento, se adjunta a continuación la Tabla 4.8, la cual incluye la granulometría correspondiente a las lijas utilizadas de acuerdo a la Norma establecida por FEPA. Cabe destacar que no es posible hacer alusión a una medida de calidad superficial de acuerdo a la granulometría utilizada debido a que la calidad superficial también depende de la porosidad que tenga el material.

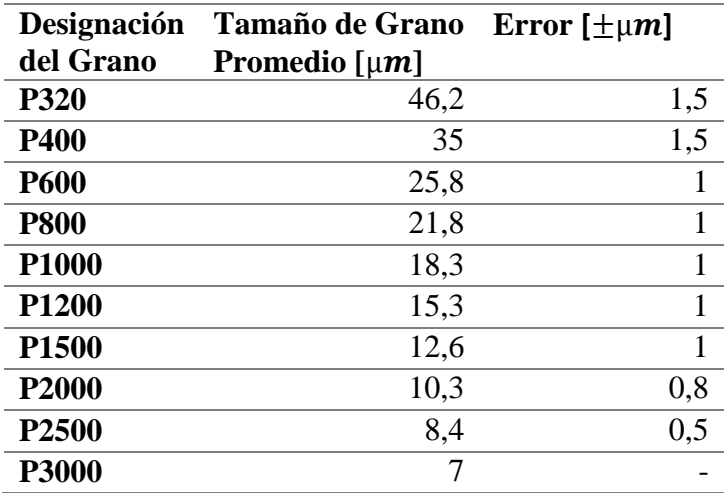

**Tabla 4.8:** Granulometría del Abrasivo según la Norma FEPA [15].

En la Figura 4.5 se puede observar un resumen con los hitos del proceso de producción de la Muestra para Caracterización.

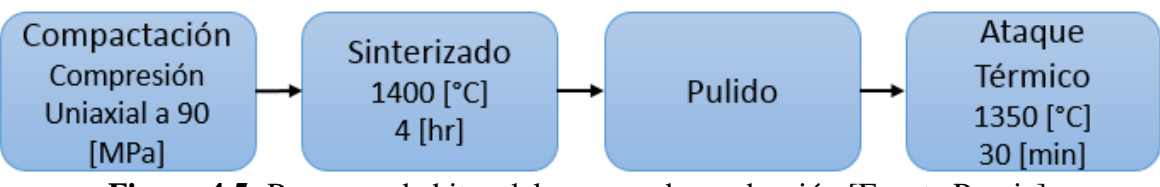

**Figura 4.5:** Resumen de hitos del proceso de producción [Fuente Propia].

## <span id="page-30-0"></span>**4.4 Caracterización**

### <span id="page-30-1"></span>**4.4.1 Caracterización mediante XRD**

La difracción de rayos X de las muestras se llevó a cabo en el *Difractor de Rayos X* que se encuentra en el Departamento de Ingeniería Física de la Universidad de Chile. Las muestras utilizadas corresponden a polvos de PDC Sintetizados, polvos de PDC Calcinados y un Disco Sinterizado.

Las exigencias para las muestras en forma de polvos de PDC, son únicamente mantenerse fuera de contaminación. En cambio, las exigencias para las muestras duras, en este caso, el Disco Sinterizado, corresponden a un nivel de pulido y horizontalidad de la superficie bastante altos, siendo en el mejor de los casos un nivel de pulido correspondiente a P3000, sin embargo, no existe necesidad ni de higiene de la muestra, ni de Ataque Térmico (TE).

Para dichas muestras se aplicó un cambio de ángulo desde 20 hasta 90 grados  $(2\theta)$ , con un paso angular de 0,02  $\lceil \frac{\circ}{\text{passo}} \rceil$  y una velocidad de paso de 0.2  $\lceil \frac{\text{signaso}}{\text{losso}} \rceil$ , lo que en términos simples significa una calidad de datos suficiente o genérica. Las mediciones fueron adquiridas mediante el software '*Diffrac plus XRD Commander ver.2.6.1'*.

Mediante el software '*TOPAS*' se realizó el modelo correspondiente al PDC en los distintos estados de la muestra, de este modo se obtuvieron valores de suma importancia como el parámetro de red y el tamaño del cristalito. Mediante el software '*X´Pert HighScore Plus'* se obtuvieron las curvas de difracción, expuestas en la sección 5.1, en donde se puede ver los respectivos índices de Miller correspondientes al PDC y compararlos con el *Ceria*.

### <span id="page-30-2"></span>**4.4.2 Caracterización mediante IET**

Para obtener las frecuencias naturales del Disco, las exigencias mínimas que debe cumplir esta muestra son: forma de disco con ambas caras paralelas, no-curvadas y pulido mínimo P1000. El montaje de la Figura 3.2 se realizó mediante las instrucciones y con los equipos presentados en el Anexo A, en este último se podrá observar con detalles todo lo necesario y los pasos a seguir para realizar la instalación y configuración de los equipos, también se detalla cómo se adquirieron los datos en el momento en que el Disco fue golpeado por el martillo de ensayo.

El procesamiento de los datos adquiridos se realizó a través de '*Matlab*', mediante los *'m.file'* con los nombres de *'read\_data.m'* y *'fftt.m'*, los cuales se encuentran en los Anexos B y C, respectivamente. *'read data.m'* tiene como objetivo extraer, ordenar y seleccionar los datos adquiridos anteriormente, mientras que *'fftt.m'* corresponde a la transformada rápida de Fourier (FFT), o más conocida como '*Fast Fourier Transform'.* Los datos seleccionados por la primera

función, son procesados por la FFT resultando así con una función tal que presenta peaks, los cuales son en definitiva los modos de vibración del disco. Los resultados del IET se presentan en la sección 5.2.

### <span id="page-31-0"></span>**4.4.3 Indentación Vickers**

Previamente a realizar la indentación como tal, se realiza la higiene de la probeta, esta última consiste en el lavado vibratorio de la probeta sumergida en alcohol. La higiene consiste básicamente en que por medio de las vibraciones los poros de la probeta sean abiertos ligeramente mediante el esfuerzo elástico al que se someten, de tal forma que las partículas sueltas que se encuentran dentro del poro sean liberadas.

En el caso del PDC se realiza sumergido en alcohol, dado que este último es inerte química y mecánicamente al *Ceria* dopado, y adicionalmente el alcohol es volátil por consiguiente cualquier muestra humedecida en alcohol se secará por si sola a temperatura ambiente. Las instrucciones específicas de cómo se realiza la higiene se encuentran en el Anexo D. Este proceso de limpieza es genérico y se puede utilizar en cualquier probeta ya sinterizada, pero no es necesario hasta después del Ataque Térmico.

Después de la higiene, se da paso a la Indentación, la cual se realiza mediante un *Durómetro* con *punta de pirámide* para escala Vickers. En este caso las escalas utilizadas ya vienen configuradas en el equipo, y corresponden a:  $0.5HV$ , 1HV y 2HV; las que realizan una carga de 4.903 [N], 9.807  $[N]$  y 19.614  $[N]$  respectivamente durante un tiempo de 10 segundos sobre la respectiva muestra.

Las instrucciones y detalles de la utilización del Durómetro se encuentran en el Anexo E, sin embargo, se hacen notar los requerimientos que se tiene sobre la probeta para realizar la indentación, los cuales corresponden a pulido de calidad P3000 por la cara a indentar y apoyo no flexionante en el reverso. La cantidad de indentaciones mínima es de 15 por cada escala a utilizar, y dado que a este punto llegaron 2 muestras (una con TE y otra sin TE), se observa que se realizaron un total de al menos 90 indentaciones.

Finalizadas todas las indentaciones, se debe realizar la fotografía de estas mediante el microscopio SEM, explicado en la sección 4.4.4 a continuación.

#### <span id="page-31-1"></span>**4.4.4 Fotografía con Microscopia SEM y Recolección de Datos**

Para la fotografía con microscopia SEM existe un sub-proceso anterior, que lleva el nombre de '*Sputtering*' y consiste en cubrir la probeta con una delgada capa de Oro (Au) o algún otro material conductor eléctrico según se requiera, dicho proceso se realiza en un *'Sputter Coater'*. Esta capa es estrictamente necesaria para los materiales no conductores y débilmente conductores, por el hecho de que, como el SEM utiliza un haz de electrones, las muestras no conductoras tienden a cargarse eléctricamente, generando destellos en la superficie de la muestra. Estos destellos obstruyen la visibilidad y degradan la calidad de las imágenes obtenidas.

Otro requerimiento que tiene la microscopia SEM es que la superficie de la muestra debe tener una calidad superficial correspondiente al P3000 o superior, previamente a ser recubierta, de idéntica forma que en la indentación, con el objetivo de generar un enfoque lo suficientemente adecuado para el equipo.

Cumpliendo con los requerimientos, se procede a colocar la muestra dentro de la cabina de microscopia. Recordar que la cara recubierta, ósea, la cara que posee las indentaciones y mayor grado de pulido, es la cara de la probeta que será visualizada en el microscopio y por tanto debe ser correctamente direccionada en su interior. Utilizando el software '*XT microscope*' se logra extraer la información requerida de la superficie, en este caso se podrá fotografiar los granos que componen la probeta de PDC y su respectiva estructura, también será posible fotografiar las indentaciones generadas sobre la probeta, con lo cual posteriormente será posible medir el tamaño de las grietas y dimensiones de la geometría generada. Las Figuras 3.4a y 3.5 son un claro ejemplo de fotografía con microscopia SEM, en las cuales se ven los granos e indentación respectivamente.

Para poder calcular tanto la Dureza como la Tenacidad mediante la utilización de las fotografías, se utilizó el software *'ImageJ'*, éste permite realizar mediciones en fotografías de acuerdo a una escala determinada. Dicha escala viene incluida gracias a la acción del software '*XT microscope*' al momento de tomar las fotos. De esta forma es posible medir tanto el tamaño de los granos, como todas las dimensiones de la geometría desarrollada por la indentación Vickers. Los resultados de las indentaciones expuestos en la sección 5.3.1, en tanto, los resultados de la fotografía a los granos serán expuestos en la sección 5.3.2.

#### <span id="page-32-0"></span>**4.4.5 Fotografía con TEM**

Todos los estudios involucrados con la utilización del microscopio TEM, fueron realizados de forma exterior, caracterizando la microestructura de los nanopolvos mediante la utilización de un microscopio electrónico de transmisión de alta resolución, modelo FEI TITAN G280-300, el cual fue operado a 300  $\lfloor kV \rfloor$  y el microscopio electrónico de transmisión de barrido de campo oscuro anular con alta capacidad angular STEM-HAADF.

#### <span id="page-32-1"></span>**4.5 Equipos Utilizados**

En el Anexo F se encontrarán detalladas las especificaciones y datos técnicos de todos los equipos utilizados, con excepción de los equipos utilizados en el IET, estos últimos son especificados en el Anexo A. Es preciso mencionar que no es posible detallar la información correspondiente a los equipos del TEM debido a la exteriorización de estudios mencionada en la sección 4.4.5.

Con esto, solo queda mencionar que todos los equipos nombrados en los Anexos A y F, con excepción del *Difractor de Rayos X* y el *Microscopio para* SEM, se encuentran localizados en los laboratorios de la Facultad de Ciencias Físicas y Matemáticas de la Universidad de Chile, Beauchef 851, piso -2, y corresponden a: Laboratorio de Tratamientos Termomecánicos, Laboratorios de Metalografía y Microdureza, Laboratorio de Vibraciones y Laboratorio de Materiales Avanzados.

# <span id="page-33-0"></span>**5. RESULTADOS Y ANÁLISIS**

## <span id="page-33-1"></span>**5.1 Resultados del XRD y Modelamiento con** *TOPAS*

A continuación, se expondrán todos los resultados relacionados con el XRD y el respectivo modelamiento con el software *'TOPAS'* de acuerdo a los resultados obtenidos a partir de las distintas muestras de PDC. En las Figuras 5.1 a 5.3 se podrán observar los patrones de difracción de PDC Sintetizado, Calcinado y Sinterizado respectivamente y adicionalmente el patrón modelado en *'TOPAS'* para la respectiva etapa de producción del PDC.

Cabe destacar que, en las 3 figuras, el error parece ser bastante bajo y únicamente se concentra de forma ligeramente más fuerte en torno a los peaks, sin embargo, esto debe ser contrastado con el valor GOF de cada uno de los modelos. El resultado de los tres modelos de acuerdo a los datos obtenidos del cristal, se pueden observar en la Tabla 5.1 a continuación.

| <b>Dimensiones</b>          |        |        | PDC Sintetizado PDC Calcinado PDC Sinterizado UDM |           |
|-----------------------------|--------|--------|---------------------------------------------------|-----------|
| Parámetro de Red            | 5,4230 | 5,4138 | 5,4184                                            | пm        |
| <b>Tamaño de Cristalito</b> | 12,3   | 26,6   | 112,7                                             | пm        |
| Microdeformación            | 0,8562 | 0,2733 | 0,0001                                            |           |
| <b>Densidad</b>             | 7,052  | 7,088  | 7,07                                              | $gr/cm^3$ |
| <b>GOF</b>                  | 1.42   | 1.93   | 5,41                                              |           |

**Tabla 5.1:** Parámetros Obtenidos de Acuerdo al Modelo.

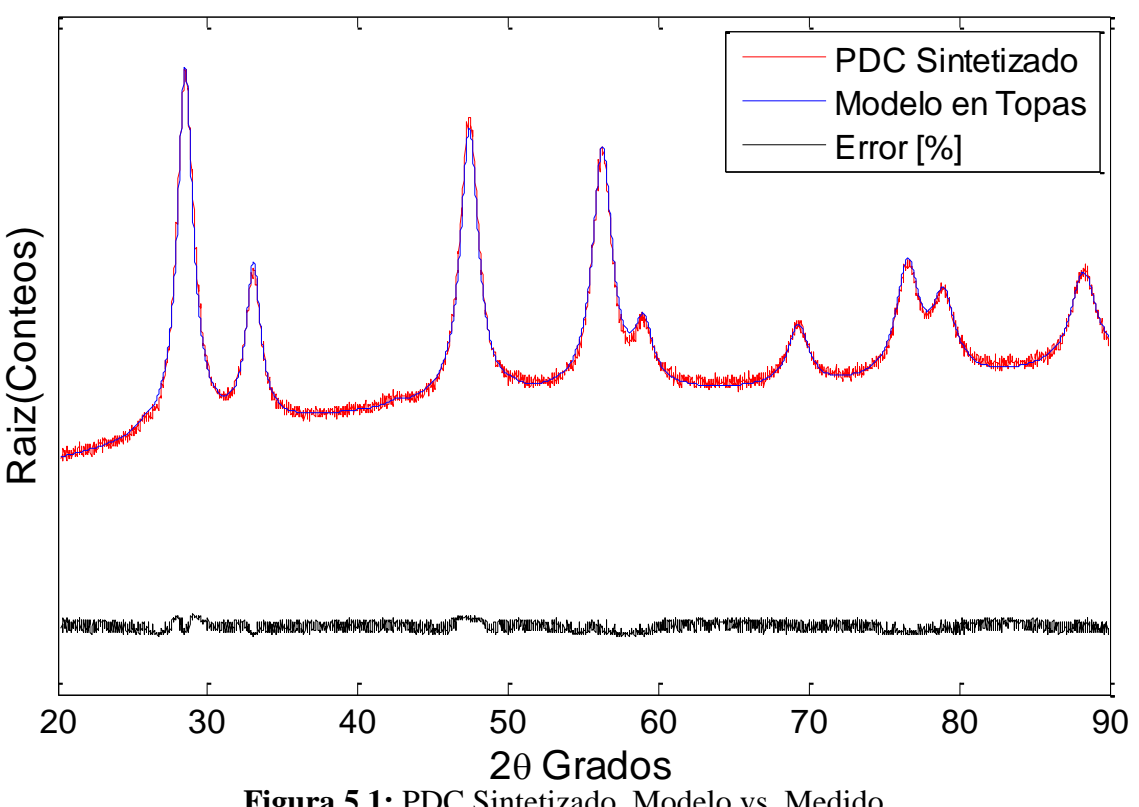

**Figura 5.1:** PDC Sintetizado, Modelo vs. Medido.

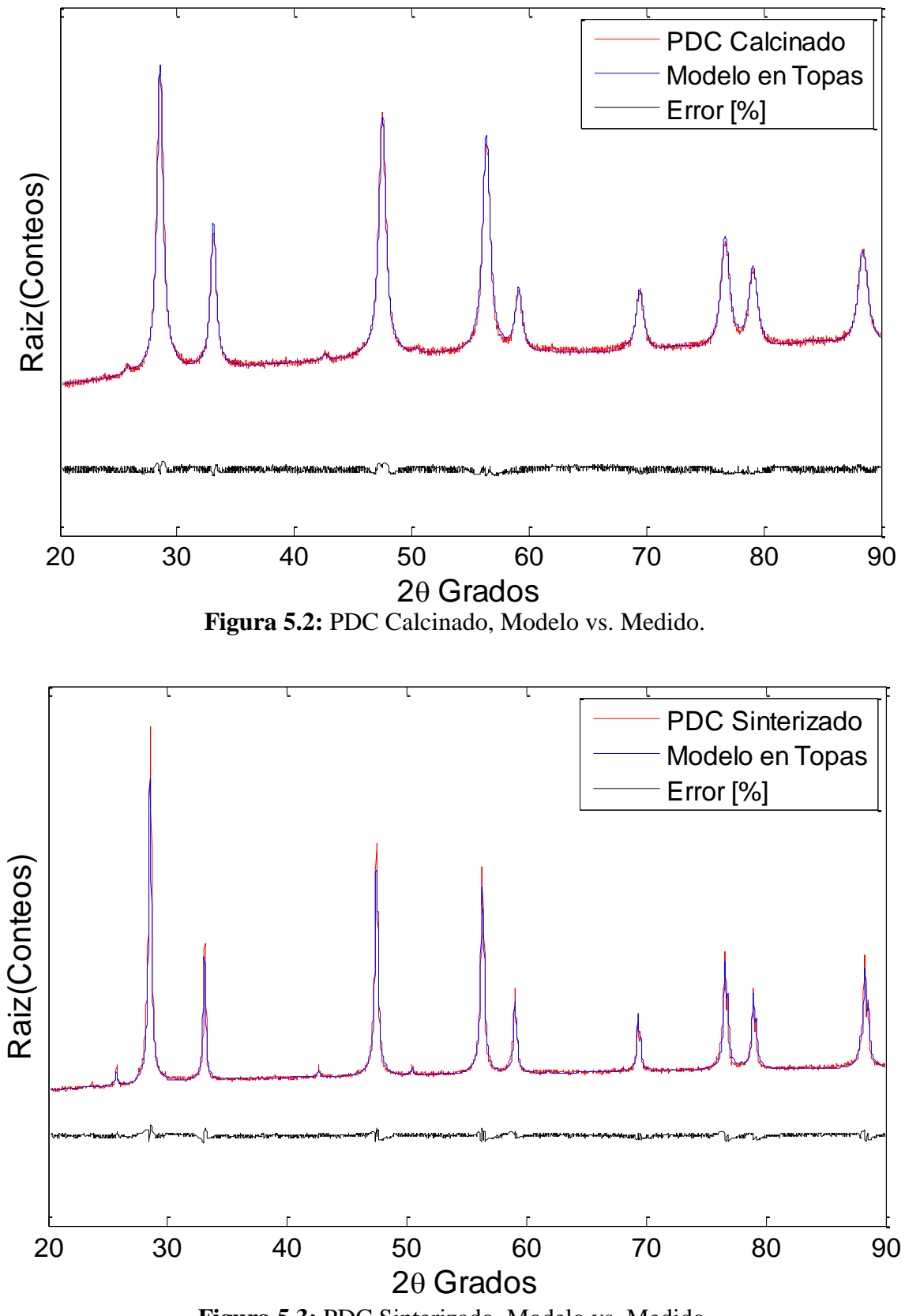

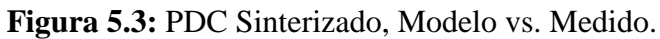

El GOF tiene valores cercanos a 1 tanto para el modelo en Sintetizado como en Calcinado, lo que indica que estos modelos se realizaron de forma totalmente satisfactoria. En contraposición, el valor obtenido en el Sinterizado, se aprecia que aumenta abruptamente, esto es debido a que, como se observa al comparar las Figuras 5.1 a 5.3, los peaks del PDC Sinterizado son mucho más grandes que los peaks del respectivo modelo, lo que aumenta significativamente el error. Aun así, se considera un resultado aceptable dado que es sabido que el GOF alcanza valores elevados para muestras sinterizadas.

Notar que tanto el Parámetro de Red como la densidad, se encuentran en una vecindad bastante acotada al comparar los 3 casos, no así con el tamaño de Cristalito el que crece significativamente en el Sinterizado. Respecto a la Microdeformación, se puede observar una disminución importante, durante todo el proceso, lo más importante de esto es el valor alcanzado con el PDC Sinterizado dado que este valor indica pocos esfuerzos residuales sobre la estructura cristalina, el cual es considerablemente bajo, indicando que los distintos planos de la estructura cristalina encajan apropiadamente unos con otros, en otras palabras, indica que existen pocas dislocaciones.

El PDC, cumple idénticamente con los patrones registrados para el *Ceria* (y los datos de la Tabla 3.1), disminuyendo el parámetro de Red y la Microdeformación y aumento de tamaño de cristalito y densidad conforme avanzan las distintas etapas de producción. Sin embargo, se observa un cambio radical después de realizar el sinterizado en el tamaño de cristalito y la Microdeformación del PDC. Se confirma en cualquier caso que el tamaño de cristalito es inversamente proporcional a la Microdeformación.

En la Figuras 5.4, 5.5 y 5.6, se pueden observar los patrones de difracción normalizados correspondientes a PDC en comparación con el Ceria para los 3 casos: Sintetizado, Calcinado y Sinterizado. Cabe destacar que se puede confiar sin problemas que los peaks son los mismos en cada uno de los casos, esto se puede confirmar mediante simple inspección visual de las figuras.

Respecto al ancho de los peaks, se registra un adelgazamiento similar tanto en PDC como en Ceria conforme avanzan las distintas etapas en la producción. Es preciso recordar que el ancho de los peaks ocurre debido a la presencia de cristalitos que no difractan con regularidad, producto de dislocaciones. Contrastando esto con los resultados obtenidos para la Microdeformación, existe una notable concordancia de la delgadez de los peaks en la Figura 5.6 con su respectivo valor de la Microdeformación, redundando en la prácticamente inexistencia de dislocaciones en esta etapa de la producción de las muestras de PDC.

Finalmente, el hecho de que en los 3 casos (Sintetizado, Calcinado y Sinterizado) los peaks sean iguales o suficientemente similares permite aseverar que el agente dopante  $(Pr^{3+})$  es un substituto en la estructura del *Ceria*, introduciendo vacancias de oxígeno en la red cristalina, lo cual potencialmente le confiere una buena conductividad iónica. También permiten confirmar que el PDC tiene estructura cristalina cúbica de cristal de fluorita al igual que el *Ceria.*
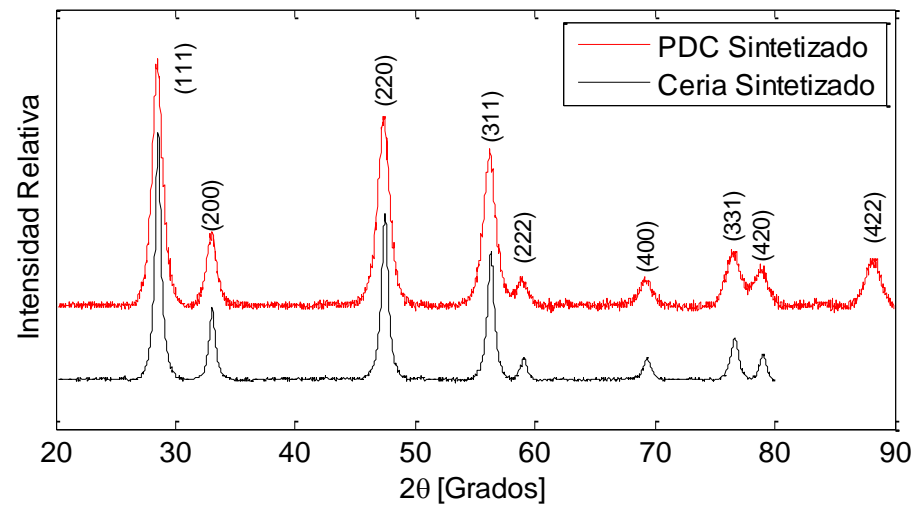

**Figura 5.4:** Patrón de Difracción, PDC vs. Ceria Sintetizados.

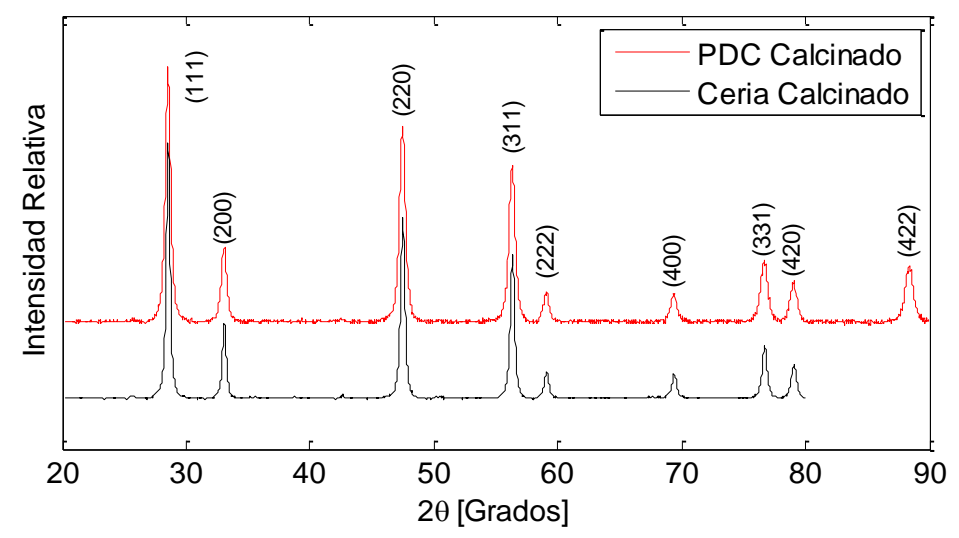

**Figura 5.5**: Patrón de Difracción, PDC vs. Ceria, Calcinados.

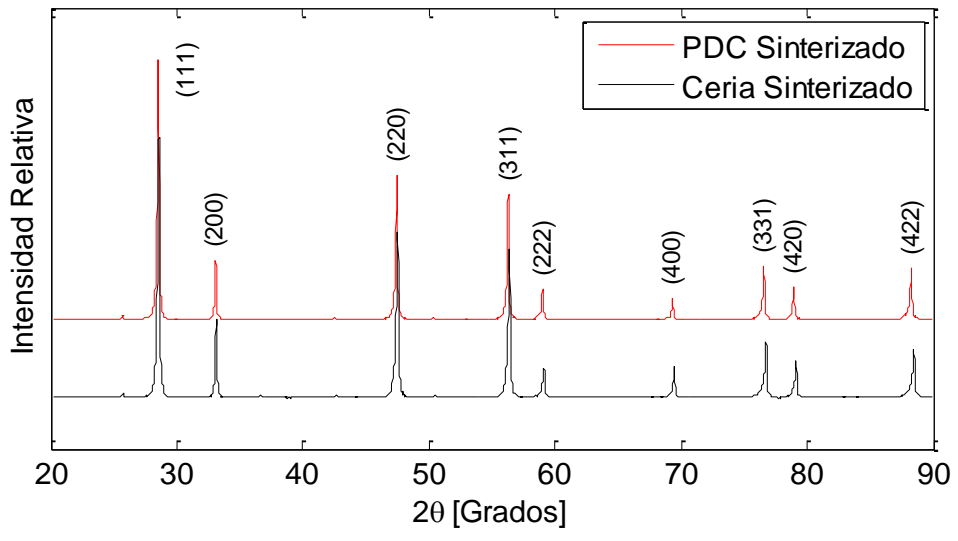

**Figura 5.6:** Patrón de Difracción, PDC vs. Ceria, Sinterizados.

#### **5.2 Resultados del IET y Cálculo del Módulo de Young**

Los resultados en estado bruto recuperados mediante el sistema de adquisición se presentan a continuación en la Figura 5.7a. Las Figuras 5.7b, 5.7c y 5.7d corresponden a un acercamiento localizado en torno al primer golpe, el objetivo de esto es mostrar el decaimiento que existe en una vecindad después del golpe. Es necesario recordar que estos decaimientos son los que serán tratados mediante la FFT.

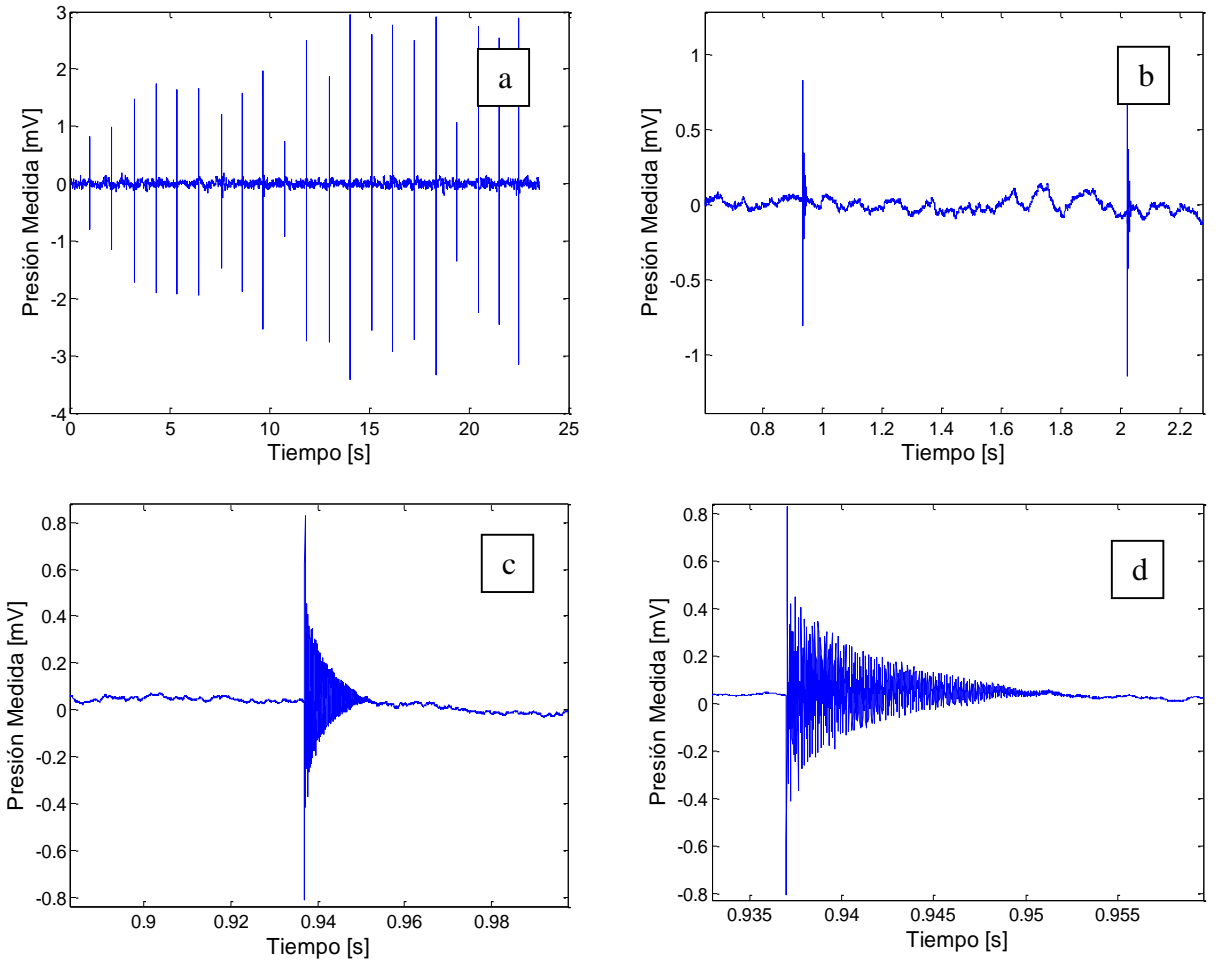

**Figura 5.7:** (a) datos adquiridos sin procesar, y (b), (c) y (d) distintos acercamientos en torno al primer golpe.

En consecuencia, con la FFT realizada en Matlab mediante el código que está en el Anexo C se obtiene la Figura 5.8. En esta figura se pueden ver distintos peaks, los cuales corresponden a los primeros modos de vibración del disco en cuestión, dichos peaks se muestran con valores exactos en la Tabla 5.2.

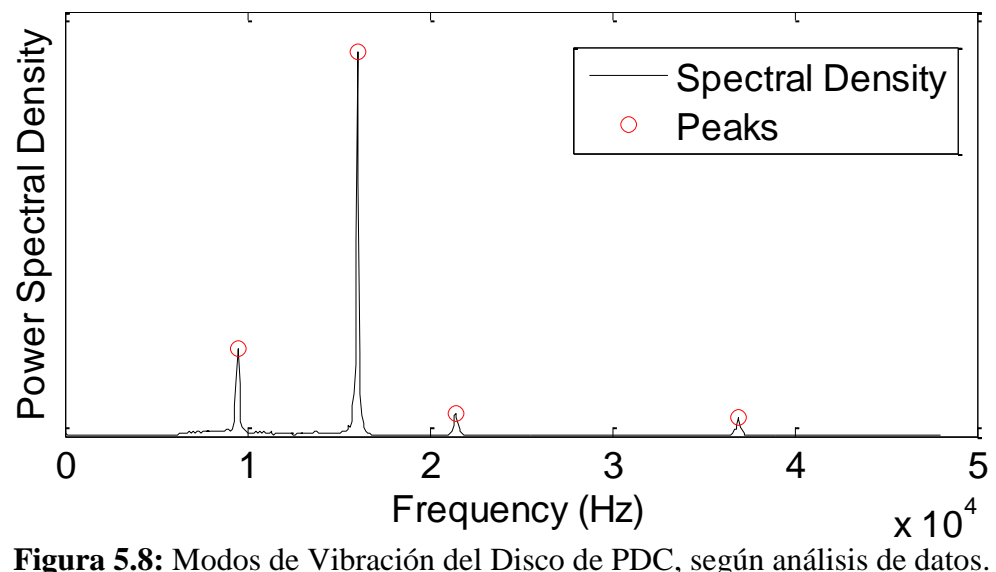

**Tabla 5.2:** Enumeración de los Modos de Vibración del Disco de PDC.

|              |       | PEAK Nomenclatura Frecuencia [Hz] Densidad Espectral |
|--------------|-------|------------------------------------------------------|
| $f_{20}$     | 9476  | 0,0052                                               |
| $f_{\rm 01}$ | 16041 | 0,0227                                               |
|              | 21430 | 0,0013                                               |
|              | 36914 | 0,0010                                               |
|              |       |                                                      |

Para poder calcular el módulo de Young mediante las ecuaciones (3.2a), (3.2b) y (3.3) anteriormente presentadas, es necesario conocer las dimensiones de la muestra que fue sometida al IET, estas dimensiones se presentan en la Tabla 5.3.

**Tabla 5.3:** Dimensiones de la Muestra.

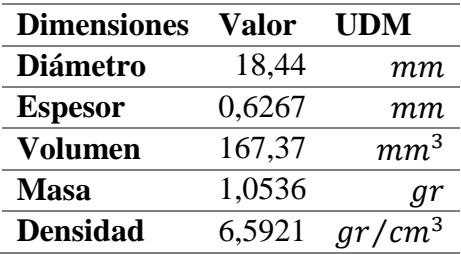

Finalmente, se procede a calcular el Módulo de Young y otros valores de importancia, los cuales se presentan en la Tabla 5.4 a continuación. En primer lugar, se presenta a  $f_{01,c}$ , el cual corresponde a la segunda frecuencia natural del disco, calculada mediante la ecuación (3.2b), y el respectivo error porcentual. Se observa también el cálculo de la densidad relativa mediante la utilización de la densidad teórica obtenida en Tabla 5.1 de la sección anterior y la calculada en esta sección en la Tabla 5.3. Finalmente, mediante la ecuación (3.2a) se puede calcular el Módulo de Young y mediante la ecuación (3.3), el Módulo de Young con 0 porosidad.

| Propiedad                     | valor    | UDM           | Ecuación |
|-------------------------------|----------|---------------|----------|
| $f_{\rm 01,c}$                | 15938,63 | Hz            | (3.2b)   |
| Error $f_{01}$ vs $f_{01,c}$  | 0.64     | $\frac{0}{0}$ |          |
| <b>Densidad Medida</b>        | 6,5921   | $gr/cm^3$     |          |
| <b>Densidad Teórica</b>       | 7,07     | $gr/cm^3$     |          |
| <b>Densidad Relativa</b>      | 93,24    | $\frac{0}{0}$ |          |
| <b>Módulo de Young</b>        | 164,04   | GPa           | (3.2a)   |
| Módulo de Young sin Porosidad | 222,36   | GPa           |          |

**Tabla 5.4:** Cálculo de Módulo de Young.

El escaso error asociado al cálculo de frecuencias confirma que la muestra se ajusta totalmente al modelo presentado en las ecuaciones (3.2), dando paso al cálculo de los Módulos de Young sin mayor discusión. Resalta la gran porosidad que presenta la muestra en comparación con el *Ceria* presentado en la Tabla 3.2 y destaca el notable efecto que tiene esto sobre los Módulos de Young: El resultado del Módulo de Young de la muestra es el menor que el Ceria, no obstante, el Módulo de Young sin Porosidad resulta superior.

#### **5.3 Indentación y Fotografía SEM**

La presente sección de resultados estará dividida en 2 temas, los que corresponden a: Cálculo de Microdureza y Tenacidad, y, Determinación del Tamaño de Granos. Cabe destacar que todos los resultados corresponden a fotografías y que por la extensión que ocupan serán desplazados en su mayoría a la sección de anexos, destacando en cada punto las fotografías más representativas.

#### **5.3.1 Microdureza y Tenacidad**

En los Anexos del G al K se encuentran todas las fotografías que se tomaron y guardaron para la realización de estas mediciones. Es necesario mencionar que algunas fotos tomadas no fueron guardadas producto de su inviabilidad como posible resultado, así como en algunos casos de las fotos tomadas, algunas posibles mediciones fueron descartadas producto de diversas problemáticas que se explican en los siguientes párrafos de esta sección. También es pertinente mencionar que dichos anexos no solo contienen las fotografías, sino que también contienen las tablas en las que se consignaron los datos necesarios de las fotografías para realizar los cálculos de Dureza y Tenacidad. Las fotografías fueron ordenadas en los anexos de acuerdo a la carga aplicada sobre la muestra y si la muestra recibió el Ataque Térmico (TE) o no, como se enumera a continuación:

- Anexo G: 0.5HV con TE.
- Anexo H: 0.5HV sin TE.
- Anexo I: 1HV con TE.
- Anexo J: 1HV sin TE.
- Anexo K: 2HV con y sin TE.

En primer lugar, se debe recordar que para cada configuración de indentación, se realizaron al menos 15 penetraciones, en consecuencia, la cantidad de fotografías debería ascender al mismo número. Sin embargo, debido a la destrucción total o parcial en el área de la indentación, dicha fotografía es descartada ya que no existe una marca remanente donde realizar mediciones. En algunos casos ocurre una destrucción parcial ligera en donde se puede realizar una recolección parcial de mediciones.

En la Tabla 5.5, se puede observar la cantidad de fotos útiles en cada configuración de indentación y la cantidad de datos medidos tanto para dureza como para tenacidad. Queda en evidencia que en ambas configuraciones en que se indentó con 2HV existen muy pocas fotos útiles, esto demuestra una altísima probabilidad de destrucción del área de penetración para esta carga. El resto de las configuraciones demuestran suficiente capacidad para ofrecer un muestreo confiable.

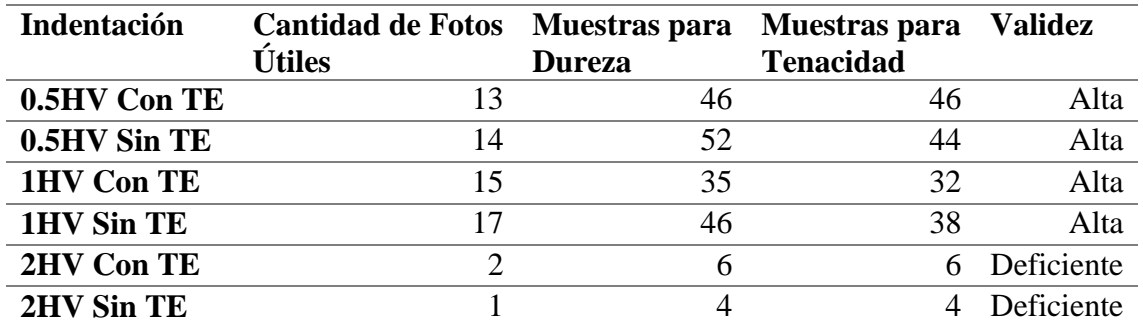

**Tabla 5.5:** Cantidad de Fotos y Muestras Útiles.

A continuación, se exhibirán las fotografías SEM más representativas para cada uno de los casos de indentación mencionados. En primer lugar, se aprecia en las Figuras 5.9 a, b, c, d, e y f, las distintas indentaciones con y sin Ataque Térmico respectivamente. Sobresale la clara diferencia superficial que otorga el TE, observándose claramente los granos que conforman la muestra en los ejemplares con TE (a, c y e) y la presencia de importantes porosidades en los ejemplares sin TE (b, d y f). Se hace evidente que en la mayoría de los casos sin TE, las grietas ocurrieron no solo en las esquinas, sino que también en todo el perímetro de la geometría Vickers, evidenciando la clara presencia de esfuerzos internos y superficiales producto de la falta del TE.

Continuando con el análisis, se demuestra la destructividad de la escala 2HV sobre la superficie del material, siendo el mayor ejemplo la Figura 5.9f. Es preciso mencionar que para todos los casos ocurrió, en algún grado, destrucción del área de indentación (como se evidencia al recapitular todos los anexos ligados a esta sección), la diferencia con las otras escalas, es que para 2HV, de cada 15 indentaciones, sólo se pudieron rescatar de 2 a 3 ejemplares.

Como se mencionó, en cada anexo se puede observar una tabla con el resumen de las mediciones que se consideraron viables. De dicha tabla se pueden extraer las mediciones del promedio del largo de diagonal de la Marca Vickers y el promedio del largo de las grietas en las esquinas de la Marca Vickers, con lo cual se puede utilizar las ecuaciones (3.4), (3.5) y (3.6) para calcular Dureza y Tenacidad respectivamente. De esta forma, en la Tabla 5.6 presentada a continuación, se muestra el resultado del cálculo de dichas ecuaciones para cada una de las distintas configuraciones, para efectos de notación, se dirá que *'cTE'* corresponde a las muestras en que se realizó previamente el ataque térmico y *'sTE'* a las que no se realizó.

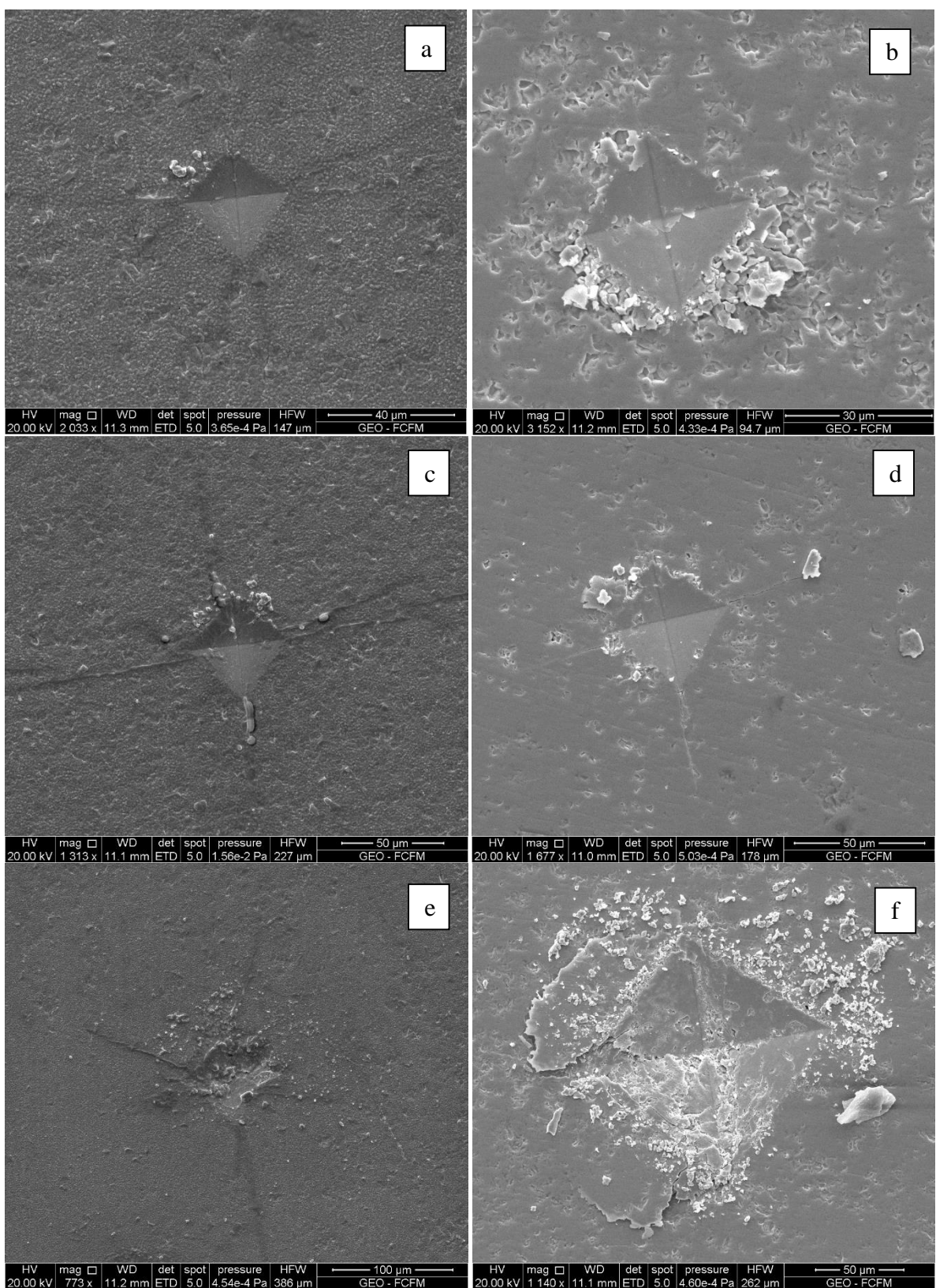

**Figura 5.9:** Indentaciones más representativas para: (a) 0.5HV con TE. (b) 0.5HV sin TE. (c) 1HV con TE. (d) 1HV sin TE. (e) 2HV con TE. (f) 2HV sin TE.

|                 | a<br>$ \mu m $           | $H_{\nu}$<br>[MPa] | $\sigma_{Hv}$            | [µ $m$ ]                 | $k_{ic,Ansits}$<br>[MPa $\sqrt{\bm{m}}$ ] | $\sigma_{Ans}$ | $k_{ic,Niihara}$<br>$[MPa\sqrt{m}]$ | $\sigma_{Nii}$ |
|-----------------|--------------------------|--------------------|--------------------------|--------------------------|-------------------------------------------|----------------|-------------------------------------|----------------|
| 0.5HV cTE       | 35,0852                  | 7313,60            | 796,19                   | 24,3075                  | 1,52                                      | 0,58           | 1,94                                | 0,55           |
| 0.5HV sTE       | 36,7943                  | 6837,57            | 670,20                   | 10,2959                  | 2,56                                      | 0,56           | 2,85                                | 0,60           |
| 1HV cTE         | 49,3988                  | 7340,11            | 711,24                   | 71,1250                  | 0,84                                      | 0,24           | 1,52                                | 0,18           |
| 1HV sTE         | 48,9667                  | 7567,75            | 811,43                   | 29,4630                  | 1,88                                      | 0,46           | 2,36                                | 0,36           |
| 2HV cTE         | 78,5779                  | 5752,22            | 2917,58                  | 77,0200                  | 1,39                                      | 0.30           | 1,98                                | 0,01           |
| 2HV sTE         | 143,0791                 | 1776,71            | $\overline{\phantom{a}}$ | 38,4520                  | 2,61                                      |                | 2,48                                |                |
| <b>Ecuación</b> | $\overline{\phantom{m}}$ | (3.4)              | $\overline{\phantom{a}}$ | $\overline{\phantom{a}}$ | (3.5)                                     | -              | (3.6)                               |                |

**Tabla 5.6:** Cálculo de Dureza Vickers y Tenacidad según Anstis y Niihara.

Para que los resultados sean más representativos, Dureza y Tenacidad son mostradas de la misma forma en las Figuras 5.10 y 5.11 a continuación, en los que se incluyen también los datos respectivos al *Ceria* que se encuentran en la Tabla 3.3.

Respecto a la dureza, es posible notar que, para cargas bajas (0.5HV y 1HV), la dureza no es fuertemente afectada por haber realizado o no el Ataque Térmico (TE). Por otro lado, se observa un notable incremento en la dureza respecto al material original. En lo que respecta a cargas altas (2HV), se observa una disminución de la dureza, especialmente con el PDC que no obtuvo TE.

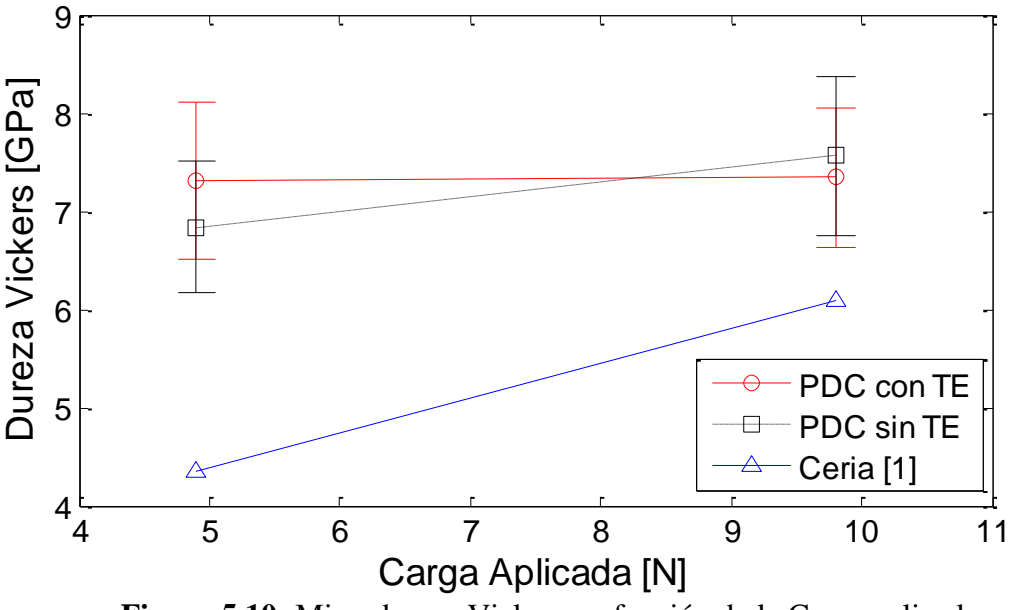

**Figura 5.10:** Microdureza Vickers en función de la Carga aplicada.

Respecto a la tenacidad del PDC, es posible observar una disminución de esta respecto a la tenacidad del *Ceria*, en cualquiera de las dos formas de cálculo. También es posible observar que, para todos los casos, ya sea en distintas escalas Vickers o según la ecuación utilizada, el PDC con TE resulta notoriamente menos tenaz que el PDC sin TE. Se contrasta además la diferencia de tenacidad producto de la aplicación o no del TE, con el hecho de que en todos los casos de Indentación sin TE, las grietas ocurrieron no solo en las esquinas de la geometría Vickers, sino, diversas grietas a lo largo del perímetro, lo cual no ocurrió en las Indentaciones con TE. Dicho contraste apunta a que, en caso de considerar dentro de los cálculos las grietas perimetrales, la tenacidad podría resultar similar al comparar los casos en que se aplicó o no el TE.

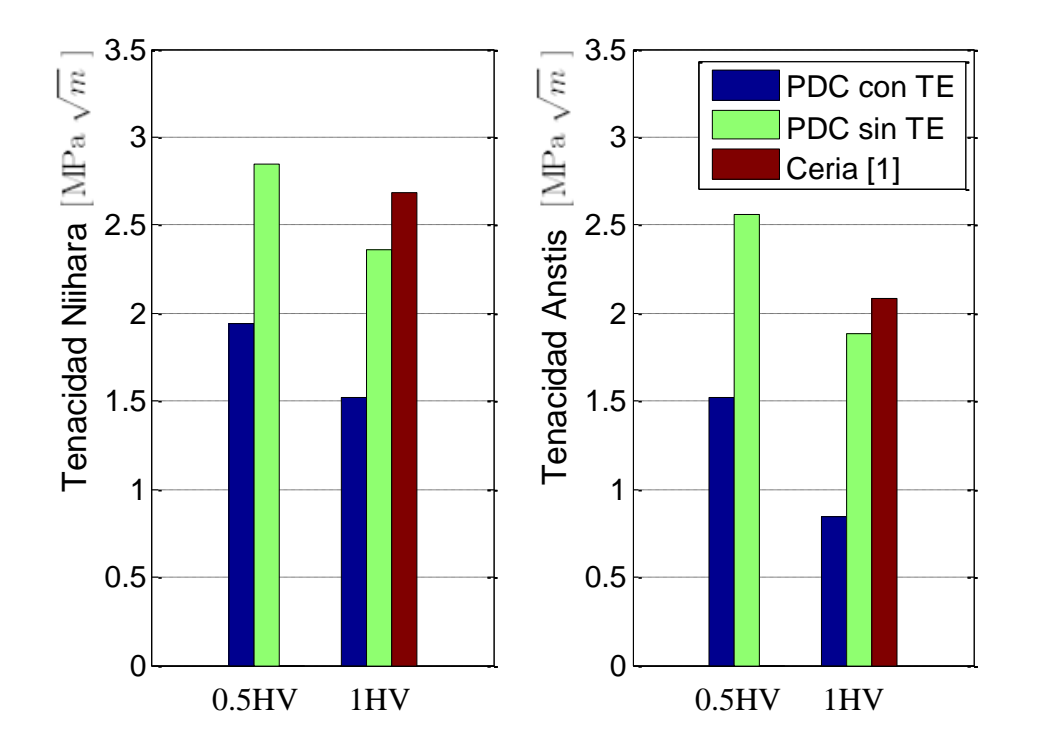

**Figura 5.11:** Tenacidad calculada según Anstis y Niihara, para 0.5HV y 1HV, con y sin Ataque Térmico.

#### **5.3.2 Tamaño y Estructura de Granos**

Para la determinación del tamaño y estructura de granos se obtuvieron las fotografías SEM que se encuentran en las Figuras 5.12 a y b, ambas pertenecientes a PDC Sinterizado a 1400  $\lceil {^{\circ}C} \rceil$  y con Ataque Térmico de 1350 [°C], y adicionalmente, la Figura 5.12 c y d, perteneciente al *Ceria* y vista panorámica. Dichas imágenes exhiben la diversa geometría que se puede encontrar tanto en PDC como en *Ceria*, siendo el patrón más común, granos poliédricos para ambas. Destacar la baja porosidad superficial que presenta el PDC en contraste con el *Ceria*, y también en comparación con la alta porosidad sugerida en cálculos anteriores (Tabla 5.4).

Como otras observaciones, se nota la diversa cantidad de tamaño de granos que se expone en las distintas imágenes, esto se contrastará con los resultados de las mediciones resumidos en la Tabla 5.7. Para cada fotografía se realizaron 100 medidas de tamaño de grano, obteniéndose esta tabla y los histogramas de las Figura 5.13 y 5.14, donde se observa que la gran mayoría de los granos no son más grandes que 2.5 [ $\mu$ m] para el PDC y no más grandes que 15 [ $\mu$ m] para el *Ceria*.

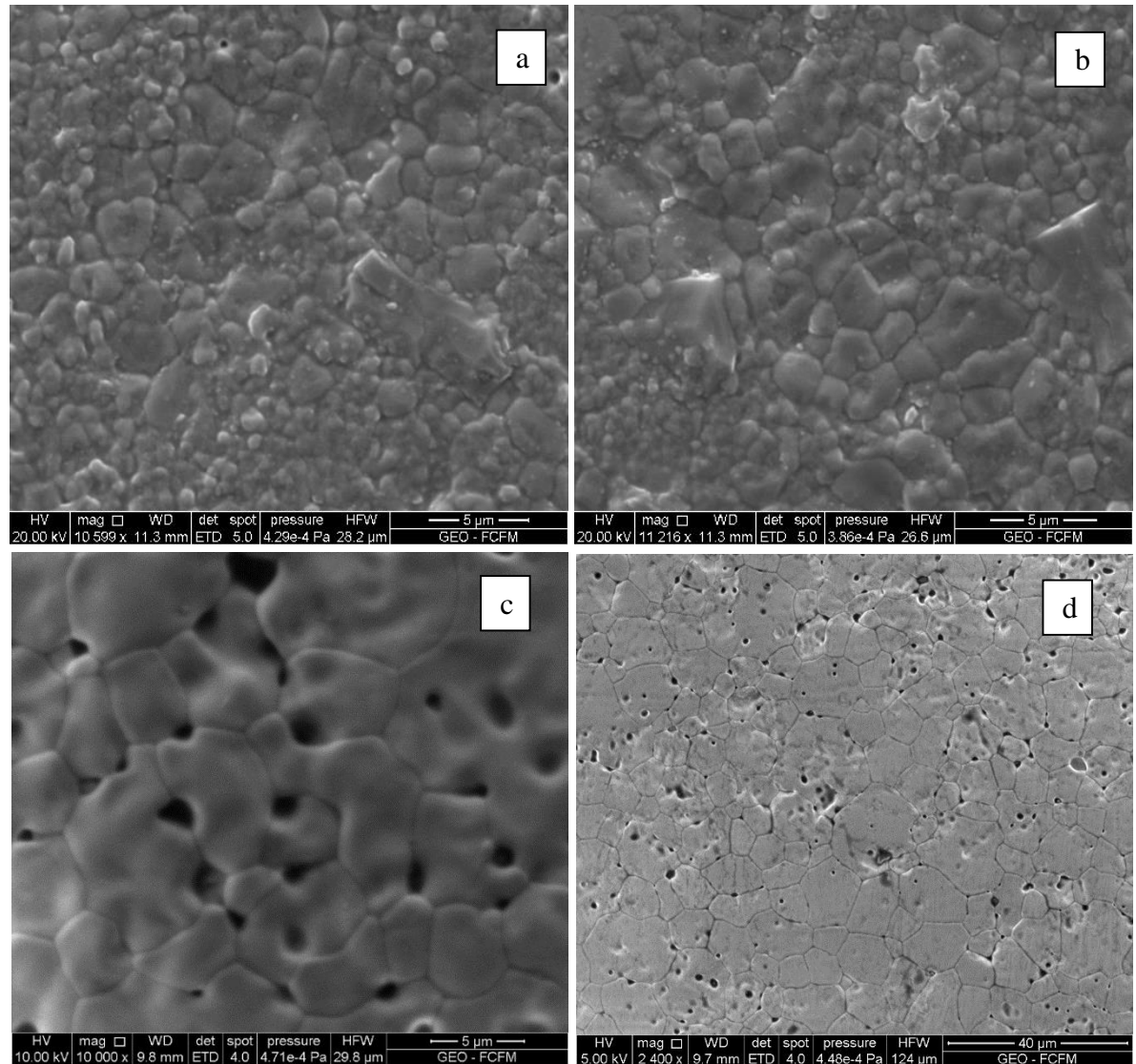

FIGURA 5.12: Granos de (a) y (b) PDC. (c) y (d) *Ceria* fotografiados mediante Microscopia SEM.<br> **Figura 5.12:** Granos de (a) y (b) PDC. (c) y (d) *Ceria* fotografiados mediante Microscopia SEM.

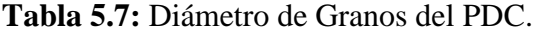

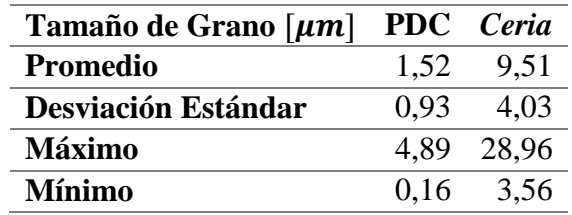

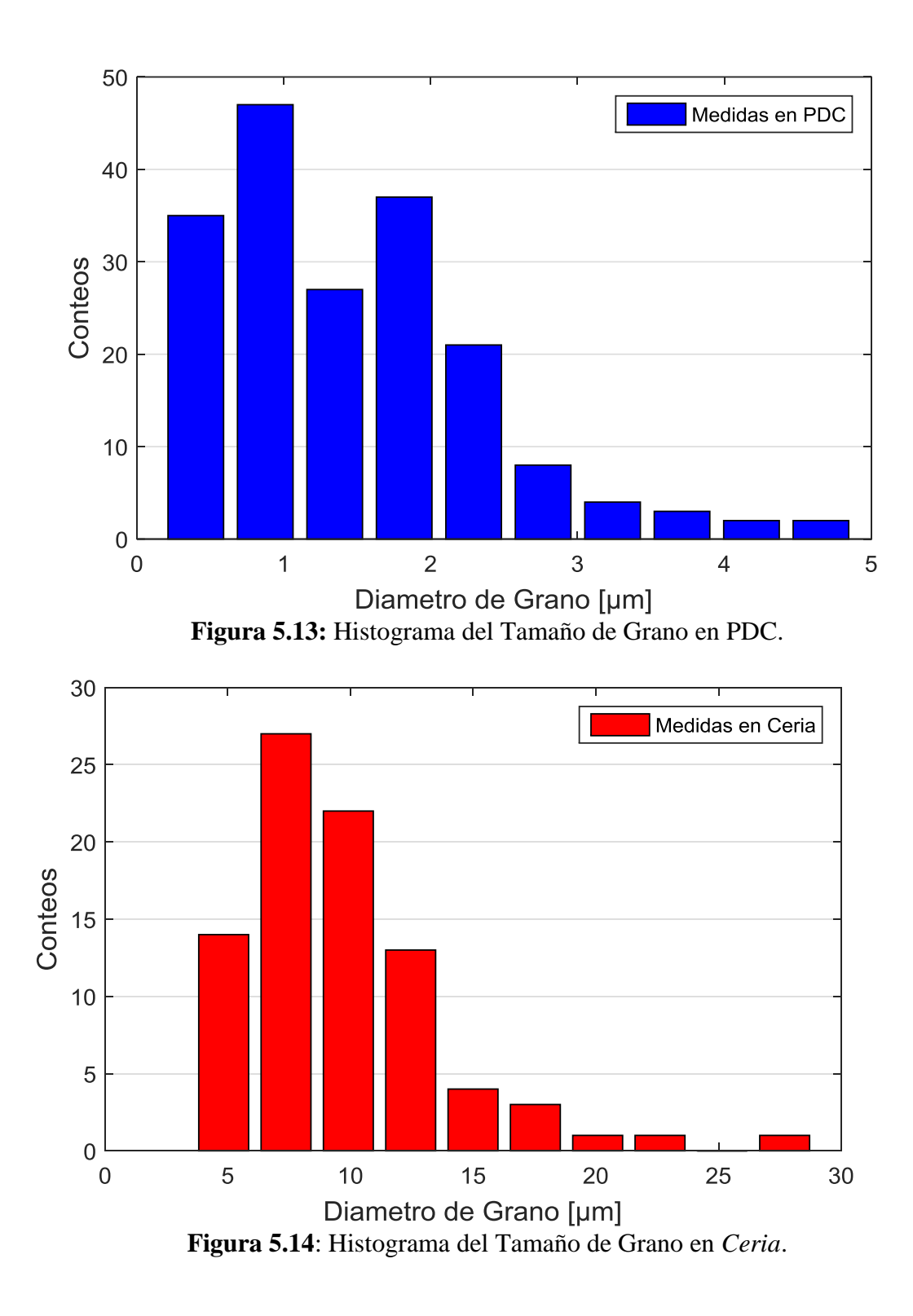

### **5.4 Fotografía TEM**

Las Figuras 5.15 a y b exponen los resultados obtenidos mediante HRTEM. Se puede observar claramente en la Figura 5.15a la aglomeración en forma de racimo típica que se observa en otras versiones del *Ceria* dopado, pero aun así con una no muy marcada figura Poliédrica, lo cual se puede confirmar en la magnificación de la Figura 5.15b. En la magnificación 5.15b se exhibe también mediante demarcaciones cuadradas, la importante presencia de mesoporos lo que indica que el PDC contiene un área superficial incrementada.

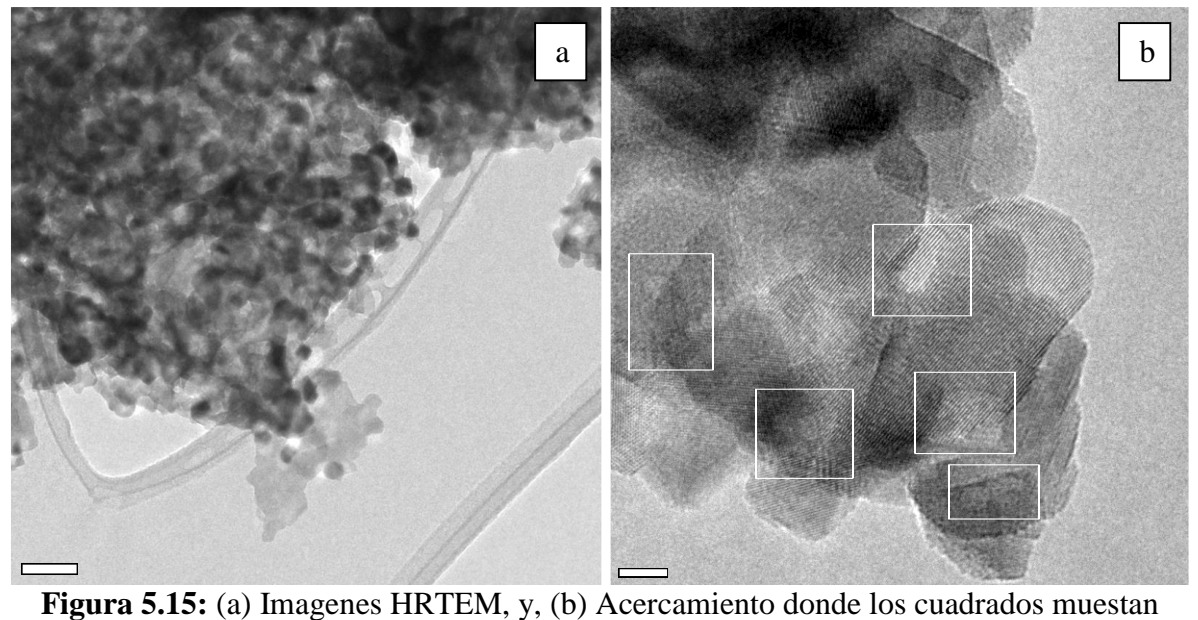

Porosidades debajo de los nanocristales de PDC.

En la Figura 5.16 se exhibe el patrón de difracción SAED respectivo al PDC, en donde se observa los primeros cuatro índices de miller relacionados con la estructura del PDC medidos mediante esta técnica. Todos estos resultados deben ser contrastados con los resultados exhibidos en la seccion 5.1, con lo cual se confirma una vez más que el PDC posee la misma estructura cristalina del *Ceria*, estructura cúbica de cristal de fluorita.

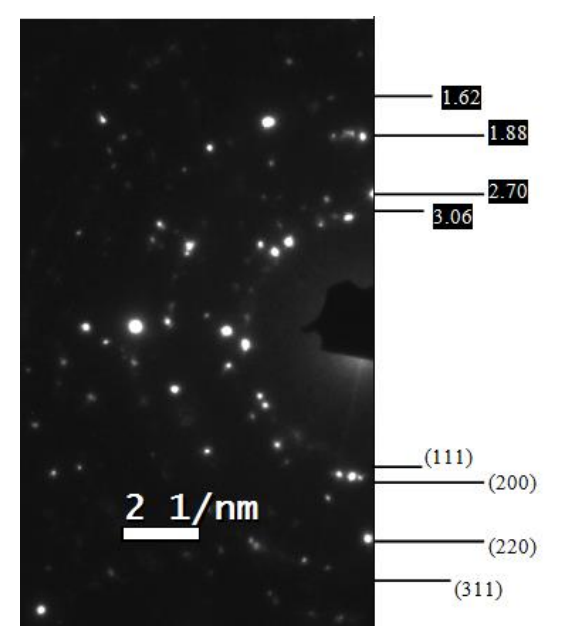

**Figura 5.16:** Patrón de Difracción del PDC según TEM.

# **6. DISCUSIONES Y CONCLUSIONES**

## **6.1 Resumen de Resultados**

**Tabla 6.1**: Resumen de Resultados en XRD.

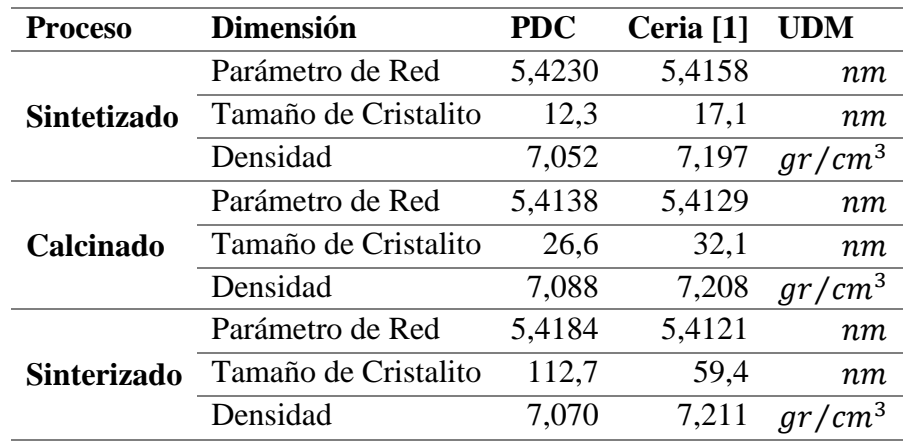

#### **Tabla 6.2:** Resumen de Resultados en IET.

| <b>Dimensión</b>                     | PDC    | Ceria [1] | - UDM         |
|--------------------------------------|--------|-----------|---------------|
| <b>Error Asociado al IET</b>         | 0.64   |           | $\frac{0}{0}$ |
| <b>Densidad Relativa</b>             | 93,24  | 97.4      | $\frac{0}{0}$ |
| <b>Módulo de Young</b>               | 164.04 | 210.3     | GPa           |
| <b>Módulo de Young sin Porosidad</b> | 222,36 | 236,7     | GPa           |

**Tabla 6.3:** Resumen de Resultados de Indentaciones.

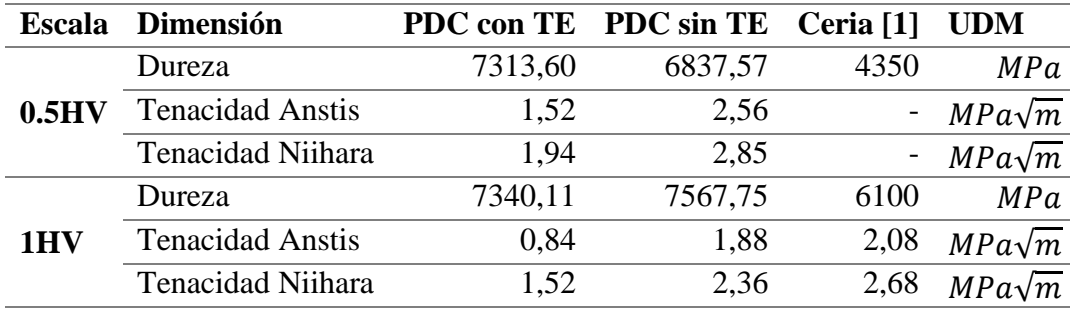

### **6.2 Discusión**

- El análisis de los resultados del XRD, proporcionó con alta confiabilidad, información sobre los parámetros estructurales del PDC. Se confirmó que el PDC tiene las mismas tendencias estructurales que el *Ceria* a lo largo de los procesos de producción, con la particularidad que, en el sinterizado, el PDC alcanza un valor significativamente mayor de tamaño de cristalito como se recuenta en la Tabla 6.1. PDC y *Ceria* comparten el mismo patrón de difracción indicando fuertemente que la estructura cristalina del PDC corresponde a la estructura cúbica de cristal de fluorita. Además, el agente dopante  $(Pr^{3+})$  es átomo sustitucional en la estructura del *Ceria*, introduciendo vacancias de oxígeno en la red cristalina.
- El análisis de los resultados del IET, proporcionó información sobre el módulo de Young con y sin porosidad del PDC. Como se explicó, resalta la gran porosidad que presentó la muestra en comparación con el *Ceria* y el notable efecto que tiene esto sobre los Módulos de Elasticidad. En primer lugar, y dado que el módulo de Young depende de la energía de enlace interatómico, se podría atribuir el descenso de dicho módulo al efecto que tiene el Praseodimio sobre la red cristalina; efectivamente, contrastando con el módulo de Young sin porosidad calculado, se observa un descenso del módulo de Young producto del dopaje con Praseodimio desde 236,7 hasta 222,36 [GPa]. Más aún, se observa que el dopaje con Praseodimio podría alterar el sinterizado del material, modificando la porosidad.
- El análisis de los resultados de las Indentaciones proporcionó información sobre la dureza y tenacidad que presenta la superficie del PDC, tanto cuando recibe Ataque Térmico, como cuando no lo recibe. Cabe recordar que los resultados que pertenecen a las escalas 0.5HV y 1HV tienen una excelente confiabilidad, hecho que no ocurrió con los resultados de la escala 2HV. Respecto a la escala 2HV, se prefiere realizar una discusión cualitativa, observándose que las zonas indentadas con esta escala resultaron con una destrucción prácticamente total del área, ya sea que la muestra tenga o no ataque térmico. Respecto a las escalas 0.5HV y 1HV, el efecto del Ataque Térmico sobre la dureza del PDC no es concluyente, dado que se obtuvieron valores bastante cercanos en ambos casos. De cualquier forma, existe un aumento de la dureza para estos casos con respecto al *Ceria*. En cuanto a la tenacidad, el PDC, en comparación con el *Ceria,* y con cualquiera de los dos métodos de cálculo, concluyó con una disminución de la tenacidad. Más aún, en todos los casos, el PDC con TE resultó menos tenaz que el PDC sin TE, con la particularidad de que en el caso sin TE, gran cantidad de grietas se desarrollaron en todo el perímetro de la geometría Vickers.
- El análisis de los resultados de la microscopia SEM sobre los granos proporcionó información sobre la dispersión y morfología de los granos existentes en una muestra de PDC y *Ceria*. Se observaron 2 tipos de granos: los granos pequeños, los cuales son mucho más abundantes, los cuales alcanzan un diámetro de hasta 2.5 [ $\mu$ m] en el PDC y hasta 15  $[\mu m]$  en *Ceria*; mientras que los granos grades, fueron minoría pero resultaron tener una geometría más irregular en ambos casos. Se atribuye la reducción de tamaño de granos a la presencia del dopante.

 El análisis de los resultados de la microscopia TEM proporcionó información sobre la morfología de los cristalitos del PDC y su estructura cristalina mediante el SAED; dichos resultados son principalmente un contraste de todos los resultados obtenidos en las otras etapas experimentales. En primer lugar, se observa que el PDC cuenta con aglomerados en forma de racimos y hojuelas, morfología típica de las distintas variantes del *Ceria*. La presencia de gran cantidad de mesoporos indica que el PDC contiene un área superficial alta. En lo que respecta a los resultados del SAED, de forma similar a los resultados en XRD, se observaron patrones de difracción relacionados con la estructura del PDC los cuales confirman una vez más que el PDC posee la misma estructura cristalina del *Ceria*.

## **6.3 Conclusiones**

Se hace conocida la estructura cristalina del PDC mediante el estudio de los patrones de difracción (XRD y SAED), confirmando que sigue las mismas tendencias que el *Ceria* y corresponde a la estructura cúbica de cristal de fluorita.

El agente dopante Praseodimio disminuye el tamaño de cristalitos en el *Ceria,* tanto en sintetizado como en calcinado.

La presencia del agente dopante Praseodimio disminuye el módulo de Young del Ceria, desde 236,7 hasta 222,36 [ $GPa$ ].

Se establece que no es posible realizar mediciones satisfactorias con escala 2HV. También se establece que el Ataque Térmico no tiene un efecto sobresaliente sobre la dureza del PDC. El dopaje con Praseodimio aumenta la dureza y disminuye la tenacidad respecto al *Ceria,* para escalas menores que 1HV, independiente si se realizó o no el Ataque Térmico.

Morfológicamente, PDC y *Ceria* poseen la misma estructura, en otras palabras, la presencia del agente dopante Praseodimio, no modifica la existencia de los mesoporos. A nivel de granos, la presencia del agente dopante reduce el tamaño de los granos, en promedio, desde 15 [ $\mu$ m] hasta  $2,5$  [ $\mu$ m].

# **7. GLOSARIO**

# **Abreviación de Materiales**

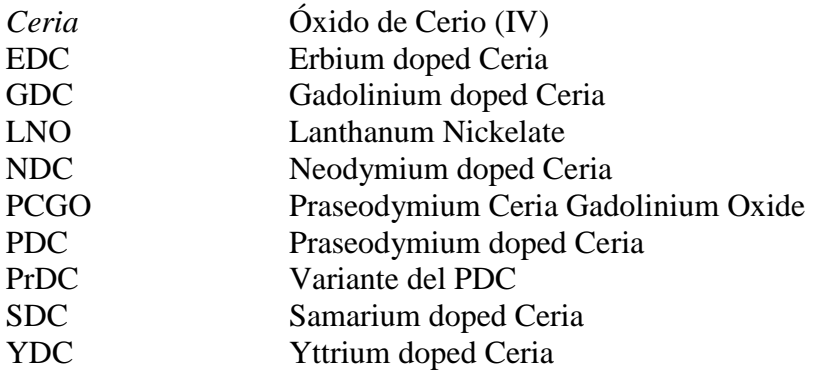

# **Formulas Químicas**

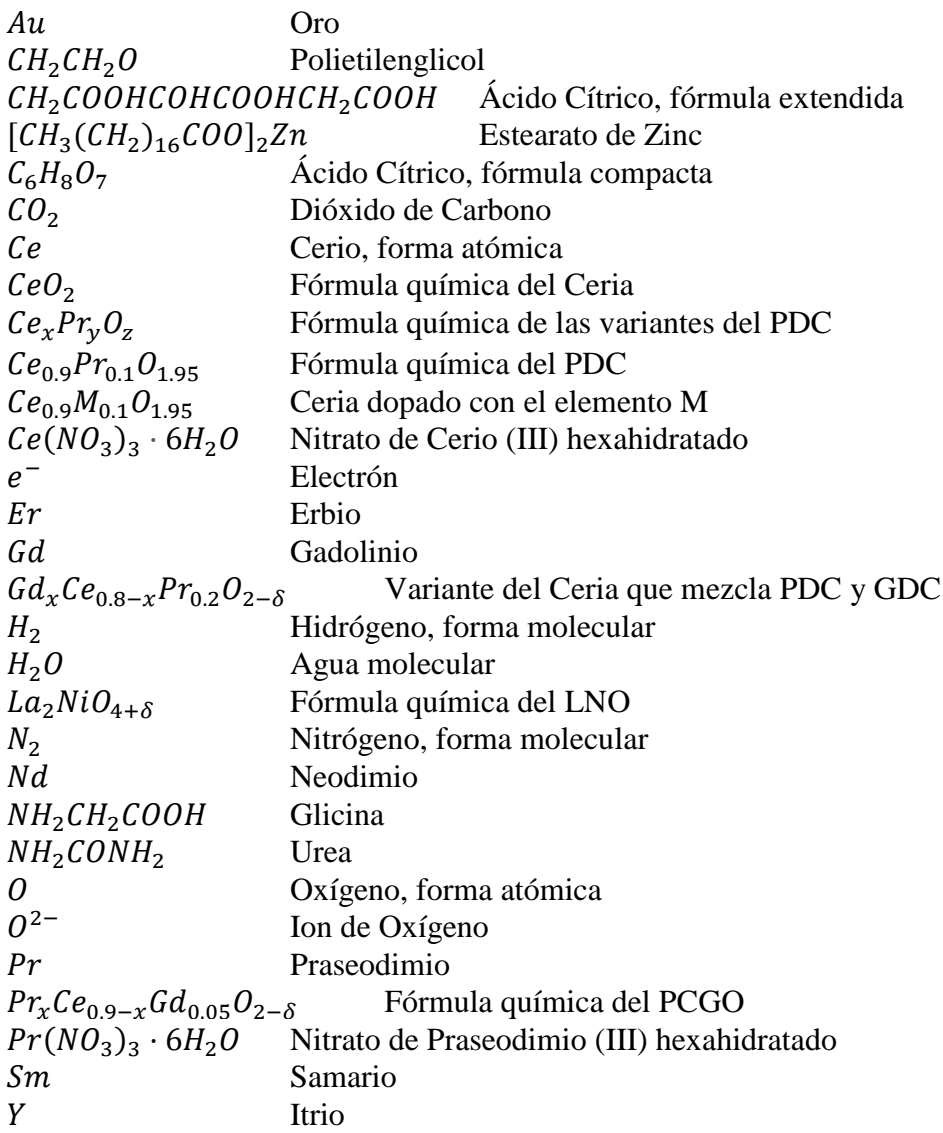

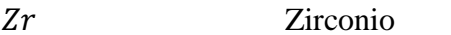

# **Técnicas de Estudio y Caracterización**

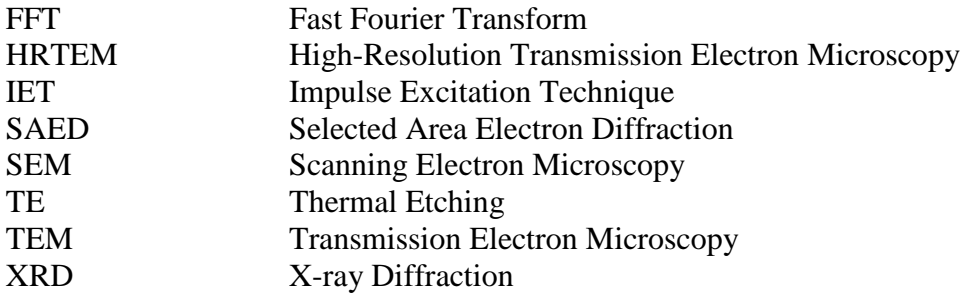

# **Unidades de Medida**

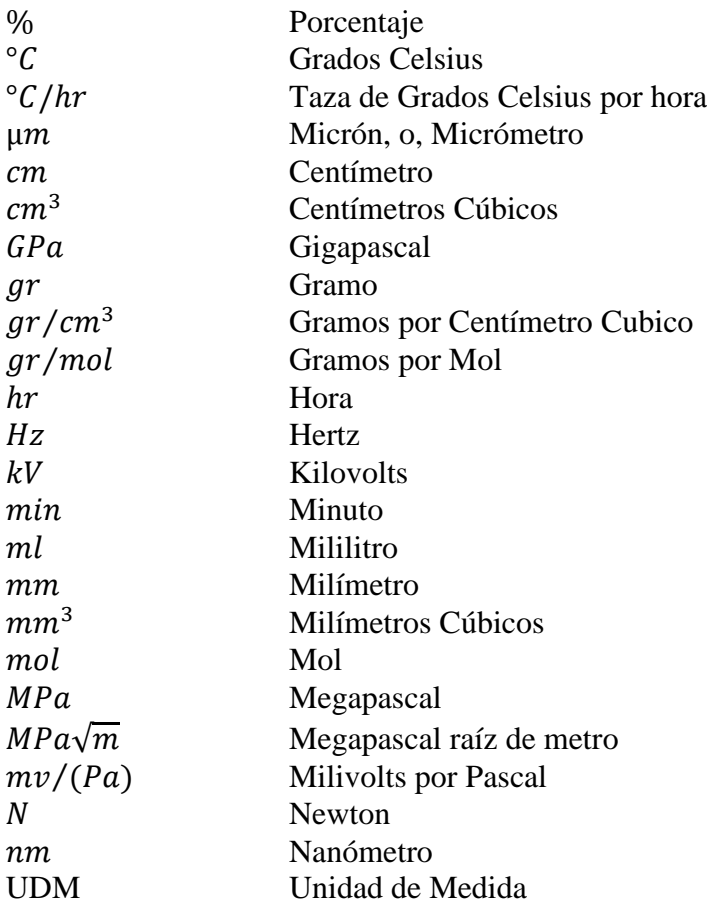

# **Variables**

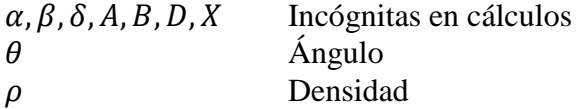

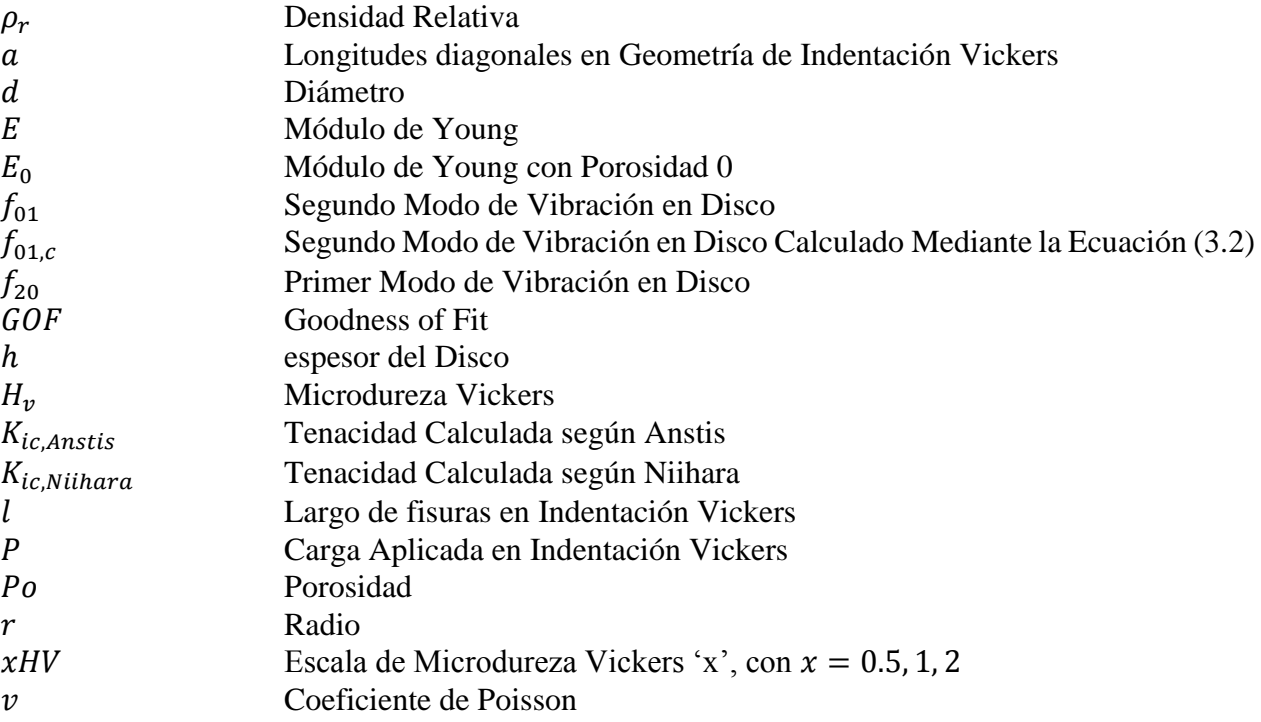

# **Otros**

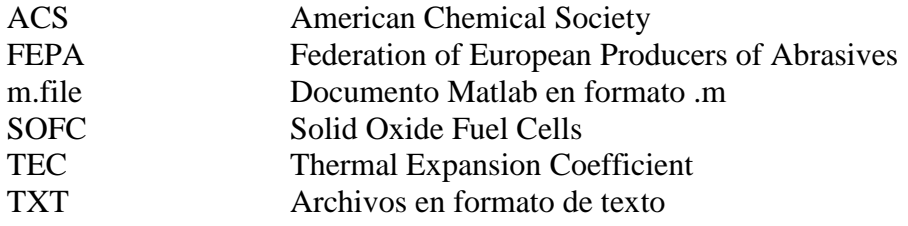

# **8. BIBLIOGRAFIA**

[1] A. Akbari-Fakhrabadi, V. Meruane, M. Jamshidijam, R. V. Mangalaraja, Miguel A. Gracia, <<Effect of rare earth dopants on structural and mechanical properties of nanoceria synthesized by combustion method>> Materials Science and Engineering A, Vol. 649, 2016, 168-173.

[2] E. Mercadelli, G. Ghetti, A. Sanson, R. Bonelli, S. Albonetti,  $\langle$ Synthesis of CeO2 nanoaggregates of complex morphology>> Ceramics International, Vol. 39, 2013, 629-634.

[3] M. Jamshidijam, R.V. Mangalaraja, A. Akbari-Fakhrabadi, S. Ananthakumar, S. H. Chan <<Effect of rare earth dopants on structural characteristics of nano ceria synthesized by combustion method>>, Powder Technology, Vol. 253, 2014, 304-310.

[4] J. W. Fergus, <<Electrolytes for oxide fuel cells, Journal of Power Sources 162>> 2006. 30-40.

[5] R. V. Mangalaraja, S. Ananthakumar, Kasimayan Uma, Romel M. Jiménez, <<Microhardness and fracture toughness of Ce0.9Gd0.1O1.95 for manufacturing solid oxide electrolytes>> Material Science and Engineering A, Vol. 517, 2009, 91-96.

[6] A. Akbari-Fakhrabadi, R. V. Mangalaraja, M. Jamshidijam, S. Ananthakumar, S. H. Chan, <<Mechanical Properties of Gd-CeO2 Electrolyte for SOFC Prepared by Aqueous Tape Casting>>, Fuel cells, Vol. 13, No. 5, 2013, 682-688.

[7] Andrea Valentina Ortiz Iribarren, <<Estudio sobre los efectos de dopantes de tierras raras en las propiedades eléctricas, estructurales y térmicas de electrolitos base ceria para celdas de combustible de óxido sólido>>, Informe de Memoria de Título, 2010.

[8] Aurélien Flura, Clément Nicollet, Vaibhav Vibhu, Aline Rougier, Jean-Marc Bassat, Jean-Claude Grenier, <<Ceria doped with praseodymium instead of gadolinium as efficient interlayer for lanthanum nickelate SOFC oxygen electrode>>, Electrochimica Acta, Vol. 517, 2009, 91-96.

[9] Rajalekshmi Chockalingam, Ashok Kumar Ganduli, Suddhasatwa Basu, <<Praseodymium and gadolinium doped ceria as a cathode material for low temperature solid oxide fuel cells>>, Journal of Power Sources, Vol. 250, 2014, 80-89.

[10] D. P. Fagg, I. P. Marozau, A. L. Shaula, V. V. Kharton, J. R. Frade, <<Oxygen permeability, thermal expansion and mixed conductivity of  $GdxCe0.8-xPr0.2O2-\delta$ ,  $x=0$ , 0.15, 0.2>>, Journal of Solid State Chemistry, Vol. 179, 2006, 3347-3356.

[11] V. Meruane, << Vibraciones Mecánicas>> Apunte del Curso ME4701, 100-124.

[12] Newage Testing Instruments (Agosto 27, 2017). Vickers Hardness Testing. USA: *Test Tipes*. http://hardnesstesters.com/test-types/vickers-hardness-testing.

[13] Donals R. Askeland, Pradeep P. Fulay, Wendelin J. Wright. <<The Science and Engineering of Materials, Sixth Edition>>, 2010.

[14] Sigma-Aldrich, <<Estearato de Cinc>>, Ficha de Datos de Seguridad, Versión 5.1, 2014.

[15] FEPA (05-9-2017). Abrasives. Europa: *Abrasive Grains,* https://www.fepa-abrasives.com/ abrasive-products/grains.

# **9. ANEXOS**

### **Anexo A: Instrucciones, Equipos y Requerimientos para IET**

Para realizar esta caracterización mediante IET se cuenta con los siguientes equipos y accesorios:

- Cable BNC-BNC.
- Tarjeta de Adquisición (Econ Avant ML-7016).
- Computador con '*Data Adquisition Analysis*' y '*MatLab*' instalados.
- Micrófono (High-Quality Audio Performance Microphone).
- Martillo de ensayo.
- Soporte Oscilante.
- Cinta Masking (*Masking Tape*).
- Tijeras.
- Cable USV.

La instalación para realizar las mediciones del IET comprende los siguientes pasos:

- 1. Conectar el *cable BNC-BNC* al *micrófono* en uno de sus extremos y a la *Tarjeta de Adquisición* en el otro. El puerto de la *Tarjeta de Adquisición* debe ser de tipo INPUT. Conectar *la Tarjeta de Adquisición* al *Computador* mediante el *Cable USB*.
- *2.* Colocar **la muestra con forma de disco** sobre el *Soporte Oscilante* de tal forma que al golpearla con el *Martillo de Ensayo* y/o por cualquier otra vibración, el estado de oscilación que adquiere el disco no sea interrumpido, notar que son las cuerdas del *Soporte Oscilante,*  las que permiten este estado. Para evitar que la muestra deje de estar en contacto con las cuerdas, se pega con pequeños trozos de *Cinta Masking*. Se recomienda que los trozos de *Cinta Masking* sean mínimos.
- 3. Colocar en una posición firme el *Micrófono*, lateralmente cercano al disco con la cabecilla mirando hacia el disco, de tal forma que quede lo más cerca posible sin que el disco pueda golpear o rozar con alguna superficie del *Micrófono*. Se recomienda usar un apoyo que le de algún nivel de altura al *Micrófono* y *Cinta Masking* para fijarlo.
- 4. Encender el *Computador* y la *Tarjeta de Adquisición*, luego abrir el programa *'Data Adquisition Analysis*', es importante mencionar que el programa debe ser abierto después que el *Computador* reconozca que la *Tarjeta de Adquisición* está activa.

Efectuada la instalación correctamente, se procede a realizar todas las configuraciones necesarias para adquirir de forma regular y confiable los datos. Dichas configuraciones cuentan con los siguientes pasos:

- 1. En el interior del programa *'Data Adquisition Analysis*' seleccionar la opción *'OPEN'* y abrir la respectiva configuración de acuerdo a la medición de vibraciones que se va a realizar, en el caso de las frecuencias naturales de un disco, se cuenta con el archivo *'configuracion.avt*'.
- 2. A continuación, se realizarán las configuraciones que tienen que ver con el manejo de los datos. En el interior del programa seleccionar *'SETUP' 'Saving Manager'*, con lo cual aparecerá una ventana llamada *'Saving Manager'* en donde se pueden cambiar las configuraciones de almacenamiento de datos. Cambiar la carpeta de almacenamiento, de acuerdo a los requerimientos en *'Chanche Folder'*. Cambiar la duración del muestreo, de acuerdo a los requerimientos, en *'Time of Test'.* Para efectos de este estudio se realizarán muestreos de al menos 30 segundos de duración, dado que no se recomiendan tiempos menores debido a que la falta de datos podría afectar la calidad de los resultados. De la misma

forma no se hacen necesarios muestreos mayores que 1 minuto, dado que los resultados no mejoran significativamente. Se cierra la ventana *'Saving Manager'.*

- 3. En el interior del programa se selecciona *'SETUP''Analysis Parameters'*, con lo cual aparecerá una ventana donde se podrá cambiar la *Frecuencia de Muestreo* (*Sampling Frequency*). La *Frecuencia de Muestreo* a utilizar en este trabajo corresponde a 96000 [Hz], y en las opciones disponibles seleccionar *'No Trigger'* y *'No Delay'*. Se cierra la ventana *'Analysis Parameters'*.
- 4. En el interior del programa se selecciona *'SETUP''Input Channel'*, así pues aparecerá una ventana con una tabla que contiene información sobre todos los Canales que contiene la *Tarjeta de Adquisición*. Tomar en cuenta que en la fase de instalación se consideró cual puerto fue seleccionado cuando se conecta el *cable BNC-BNC* y el *Micrófono*, entonces, en la fila correspondiente al puerto se deben ingresar los datos/elecciones que se observan en la Tabla A.1, de este modo finaliza la etapa de configuraciones:

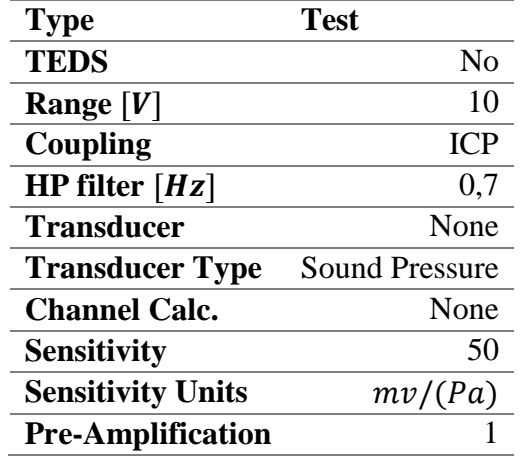

**Tabla A.1:** Datos y Elecciones que requiere la Configuración.

Se procede entonces a adquirir los datos mediante los siguientes pasos:

- 1. Se selecciona *'PLAY*', lo que da inicio el muestreo. Se espera un ∆t default, de entre 2 a 5 segundos para que inicie la adquisición de datos.
- 2. Al pasar ∆t default y dar inicio la grabación se inician los golpeteos con el *Martillo de Ensayo* sobre el disco, con una diferencia de tiempo entre uno y otro de 1 a 2 segundos. Cabe destacar que para que la calidad de los datos sea óptima, no debe haber ningún otro sonido en el laboratorio en donde se está realizando la adquisición de datos.
- 3. Terminado el tiempo de muestreo, el programa guarda automáticamente los datos en la carpeta de destino seleccionada anteriormente en *'Saving Manager'*. Los datos guardados corresponden a un archivo TXT con el nombre de '*DataRecord1.txt'.* Este último se puede analizar con *Matlab*.

#### **Anexo B:** *read\_data.m*

```
clear all;
close all;
clc
name='PDC';%%nombre CARPETA
%ORIGINAL ---->> fid1 = fopen(['C:\Users\dantec\Desktop\andres\' name
'\DataRecor1.txt']);
%%ESTE ES EL MIO-->>> C:\Users\Andres\Documents\MATLAB
fid1 = fopen(['C:\Users\Andres\Documents\MATLAB\' name 
'\DataRecor1.txt']);%%NOTAR QUE EN 'name' SE INVOCA LA CARPETA
C1=textscan(fid1,'%f %f','headerlines',14);
fclose(fid1);
Interval=1/96000;
t = C1\{1,1\};Datos = C1{1,2};% Datos=Datos([1.66e6:4.202e6]);
% t=t([1.66e6:4.202e6]);
figure
plot(t,Datos)
hold on
%set(gcf,'Position',[100 100 680 380])
set(gca,'FontSize',12)
xlabel('Tiempo [s]','FontSize',14)
ylabel('Presión Medida [mV]','FontSize',14)
hold off
a=max(Datos);
[pks,locs] = findpeaks(abs(Datos),'minpeakheight',a*0.7);
i=1;while length(pks) >1
i1=[\text{loss}(1)-50:\text{loss}(1)+1500];Data1=Datos(i1,:);
%remover datos
Datos=Datos(setdiff(1:length(Datos), i1));
DataCount=length(Data1);
t=0:Interval:Interval*(DataCount-1);
%ventana
alpha=100;
exp_win=exp(-alpha*(t(1:DataCount-50)));
exp win=[ones(1,50) exp win];
```
 $[f,espectro(:,i)] = fftt(Datal(:,1).*exp win',t);$ 

```
P(:,i)=abs(espectro(:,i).*conj(espectro(:,i)));
i=i+1;[pks,locs] = findpeaks(Datos,'minpeakheight',a*0.7);
end
% seleccionados=1:7;
E=mean(abs(P'));
figure
set(gcf,'Position',[100 100 600 300])
plot(f,abs(E),'k')
set(gca,'FontSize',14)
xlabel('Frequency (Hz)','FontSize',14)
ylabel('Power Spectral Density','FontSize',14)
% xlim([0 20000])
set(gca,'YTick',[])
title(name,'FontSize',14)
[pks1, \text{local}] = \text{findpeaks}(\text{abs}(E), \text{'minpeakheight'}, 0.0008);%pks1
nit=pks1;
for i=1:length(nit)
  nit(i)=f(locs1(i));end
%nit
hold on
plot(nit,pks1,'ro')
hold off
```
### **Anexo C:** *fftt.m*

```
function [f,espectro]=fftt(x,t)
[n,c]=size(x);if n<c
     x=x.'; %x es ahora una columna
end
[n2,c]=size(t);if n2<c
   t=t.'; 8t es ahora una columna
end
[n]=size(x);[n2]=size(t);
if n~=n2
     sprintf('Vectores no tienen la misma dimensión')
     return;
end
N=length(x);
if mod(N,2) \sim = 0x=x(1:N-1);t=t(1:N-1); N=length(x);
end
dt=t(2:2:N)-t(1:2:N-1);
if norm(dt-dt(1))>1e-4 sprintf('Tiempo no esta equiespaciado')
     return;
end 
T=dt(1);F=1/T;
f = F*(0:N/2)/N;espectro=fft(x,N); %FFT bruta
espectro=espectro/(N/2); %correccion de amplitud
espectro(1)=espectro(1)/2; % correccion de amplitud componente estatica
espectro=espectro(1:N/2+1);
[n,c]=size(espectro);
if n<c
     espectro=espectro.'; %espectro es ahora una columna
end
[n2,c]=size(f);if n2<c
    f=f.'; <sup>%f es ahora una columna</sup>
end
```
## **Anexo D: Higiene de Probetas**

La higiene de probetas tiene como requerimientos los siguientes insumos: fluido de limpieza: el cual se selecciona de acuerdo al material de la probeta, generalmente corresponde a alcohol; un *Beaker*; con tamaño suficiente para la probeta; y una *Tina Ultrasónica*. Los pasos consisten en:

- 1. Colocar la muestra en el *Beaker* limpio y sumergir en el fluido de limpieza.
- 2. Llenar la *Tina Ultrasónica* con agua de servicio hasta la misma altura de alcohol, como se observa en la Figura D.1.
- 3. Colorar el *Beaker* con la muestra al interior de la *Tina Ultrasónica*, de tal forma que el *Beaker* no se pueda volcar y contaminar la muestra con agua de servicio.
- 4. Programar *Tina Ultrasónica* para realizar una limpieza con vibración sinusoidal durante al menos 5 minutos.
- 5. Terminado el proceso, enjuagar la muestra y el *Beaker* con fluido de limpieza.
- 6. Repetir este proceso al menos 3 veces con fluido de limpieza nuevo.

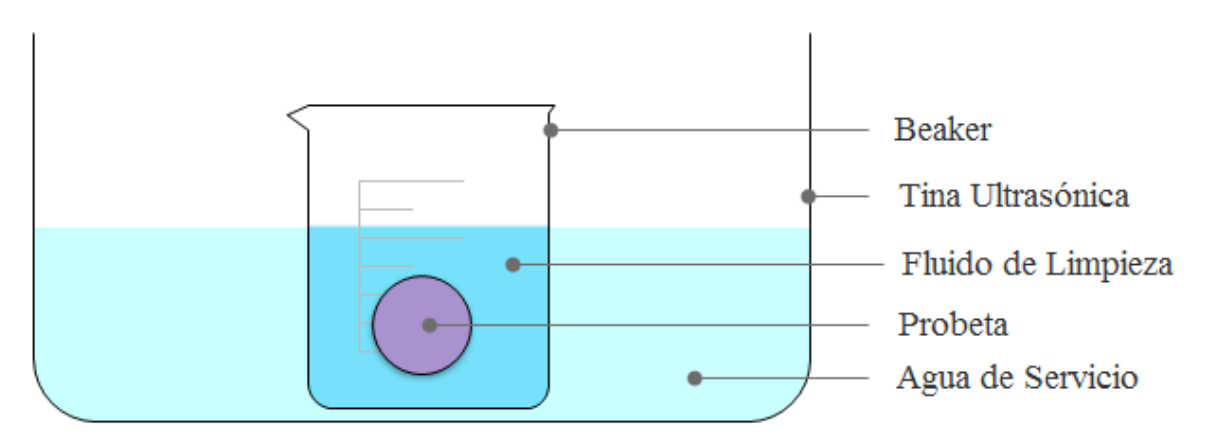

**Figura D.1:** Esquema de Cómo Utilizar la Tina Ultrasónica para Limpieza de Muestras [Fuente Propia].

### **Anexo E: Instrucciones para Indentar**

En primer lugar, se hacen presentes los criterios necesarios para realizar la indentación, los cuales son: 1- no estar cerca de la orilla de la muestra, 2- nunca indentar sobre alguna singularidad como un poro, ni en torno a este, 3- mantener una distancia mínima entre indentaciones, con el objetivo de que las grietas generadas no se alcancen. De forma funcional también se requieren *Tijeras* y *Cinta Masking*. A continuación, se enumeran los pasos básicos que comprende la Indentación:

- 1. Observar a través del microscopio del *Durómetro* el estado de la superficie de la muestra, y seleccionar un área importante en la cual se puedan realizar una serie de penetraciones.
- 2. Cortar trozos de *Cinta Masking*, en forma de pequeñas tiras rectas, las que serán pegadas a la muestra en la dirección más conveniente de acuerdo al área seleccionada para las indentaciones. El objetivo de las tiras de *Cinta Masking* es definir una zona fácil de recordar e identificar, así las indentaciones, que son invisibles a simple vista, pueden ser halladas con facilidad en el microscopio.
- 3. La muestra es colocada sobre la Platina del *Durómetro*, de tal forma que uno de los ejes definidos por las tiras de *Cinta Masking*, quede paralelo al desplazamiento de la platina. Esto se realiza con el objetivo de facilitar aún más el hallar las indentaciones en la muestra. Cabe decir que en torno a la marca que se observa en el microscopio, es el lugar donde ocurrirá la penetración, por lo cual se procede a ubicar la primera locación para indentar.
- 4. Se realiza el cambio de modo, pasando del microscopio y la punta de diamante, a continuación, se seleccionará en la programación del equipo la escala de indentación y luego se selecciona *'start'* con lo cual inicia la indentación. Cabe decir que mientras el equipo está realizando la penetración, no se debe tocar ni la muestra ni la herramienta punzante, tampoco se debe agitar, golpear o hacer vibrar el equipo. Con este paso se termina una indentación.
- 5. Se itera entonces en el orden de: selección de área, cambio de modo del equipo y penetración; hasta completar una cantidad esperada de indentaciones esperadas. Entre indentación e indentación se avanza de forma paralela a la dirección marcada por la *Cinta Masking*.

En la Figura E.1 se puede observar un ejemplo de cómo deberían ser distribuidas la *Cinta Masking* y las distintas indentaciones sobre una muestra cualquiera.

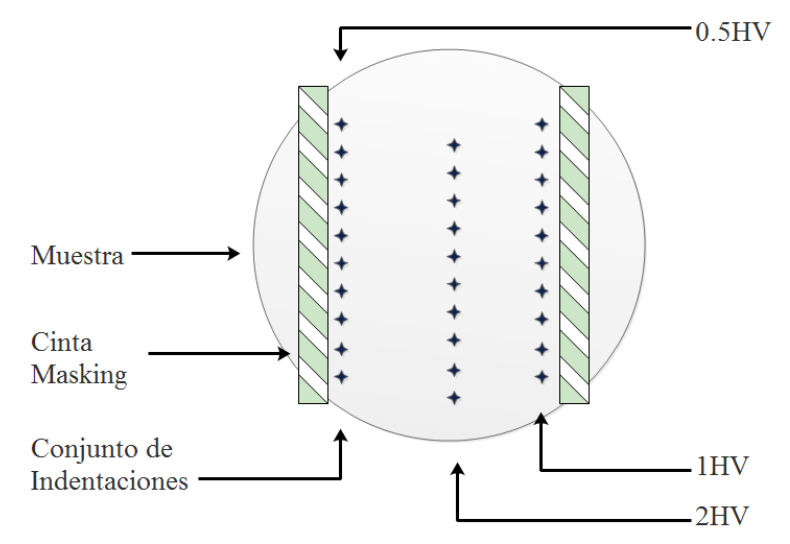

**Figura E.1:** Esquema de una Muestra con Indentaciones.

## **Anexo F: Especificaciones de los Equipos Utilizados**

En el presente anexo se describirán los equipos utilizados a lo largo de toda la investigación, con excepción de los equipos que tienen que ver directamente con el IET. En primer lugar, se describirán los equipos más importantes, los cuales son totalmente imprescindibles.

**Compresor-Tensor Uniaxial**: Marca: Zwick Roell, Modelo: Z100. Software asociado: TextXpert II. Corresponde a la máquina universal de ensayos que aparece en la Figura F.1a, capaz de traccionar o comprimir distintas muestras, está dotada de diversos accesorios que permiten realizar diferenteslabores o experiencias. Los accesorios utilizados para la compresión uniaxial se observan montados en la Figura F.1b. Se exhibe adicionalmente en esta última figura la disposición que ocupa la matriz en el momento en que se realiza la compactación de polvos.

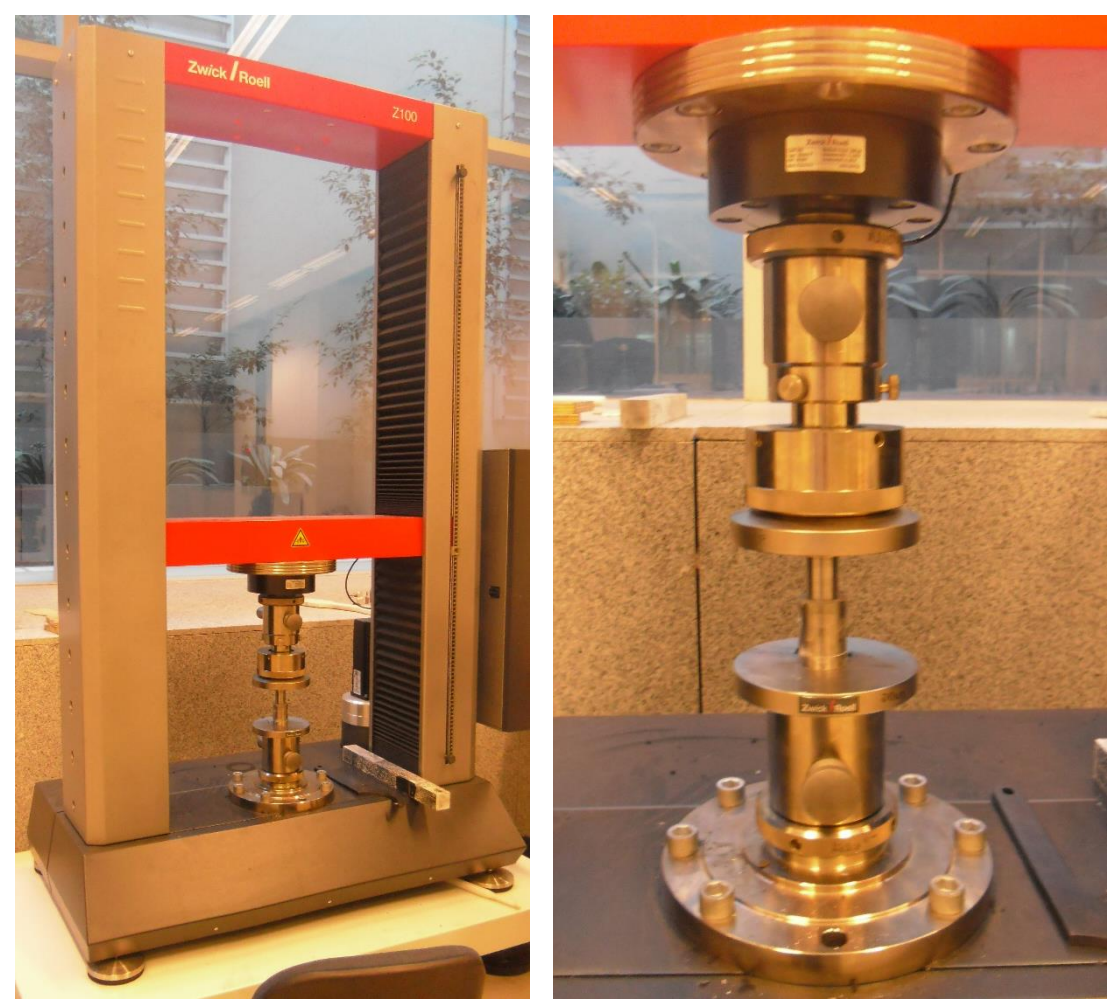

**Figuras F.1: (a)** Compresor-Tensor Uniaxial, y (b) accesorios para realizar compresión, respectivamente.

**Difractor de Rayos X**: Marca: Bruker AXS. Modelo: D8 Advance. Software asociado: Diffrac plus XRD commander ver.2.6.1. Corresponde a la máquina de XRD que se observa en la Figura 9.5, la cual tiene una velocidad máxima de paso de 0.2 [ $s/$ punto]. Internamente está compuesta por Cobre y posee filtros de Níquel para evitar las perturbaciones del Cobre sobre los datos

experimentales. En la Figura F.2 se observa en particular la cámara interna en donde se realizan las difracciones.

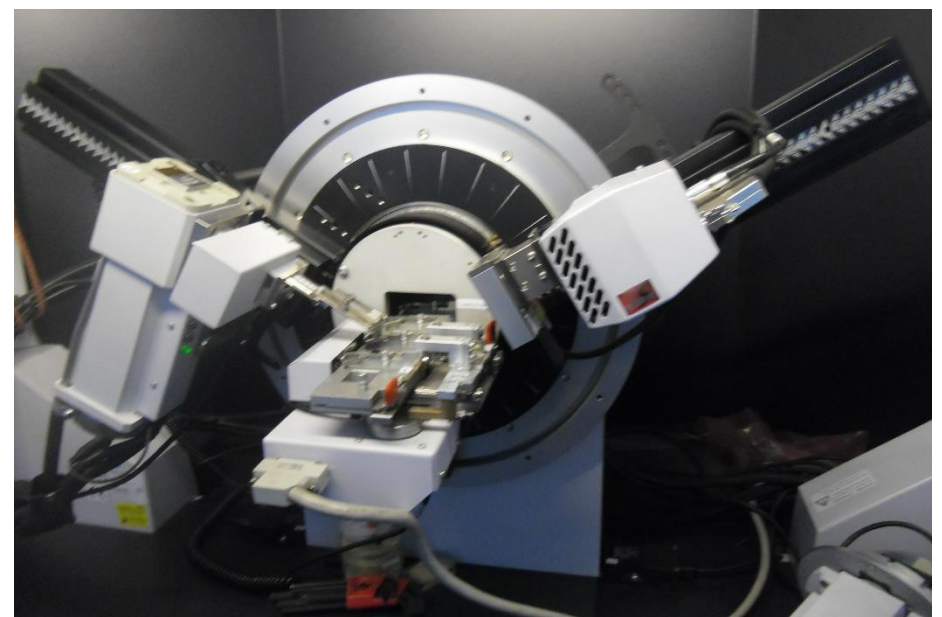

**Figura F.2:** Cámara Interna del Difractor de Rayos X.

**Durómetro**: Marca: Struers Duramin. Modelo: Duramin 5. Este modelo de durómetro corresponde al que se encuentra en la Figura F.3 y tiene la capacidad de realizar ensayos de durezas de distintas escalas de acuerdo a la herramienta punzante que es instalada, con un rango de cargas entre 0.98 a  $20 \text{ } [N]$ . Las escalas de interés que posee corresponden a 0.5, 1 y 2 HV. El durómetro trae incorporado un lente de microscopio óptico común, con un aumento de X40, con su respectiva demarcación de la zona en la que va a ocurrir la indentación.

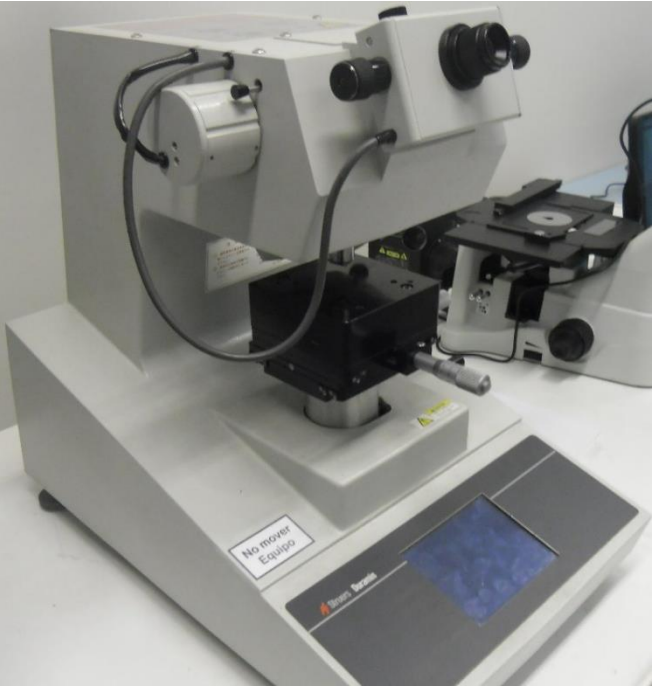

**Figura F.3:** Durómetro.

**Horno de Alta Temperatura** (*High Temperature Furnace*): Marca: Nabertherm. Modelo: P480. Controlador Series 400-1, con acceso USB para recopilación de datos. Corresponde al Horno de la Figura F.4 y tiene una capacidad máxima de 1650  $\lceil {^{\circ}C} \rceil$ .

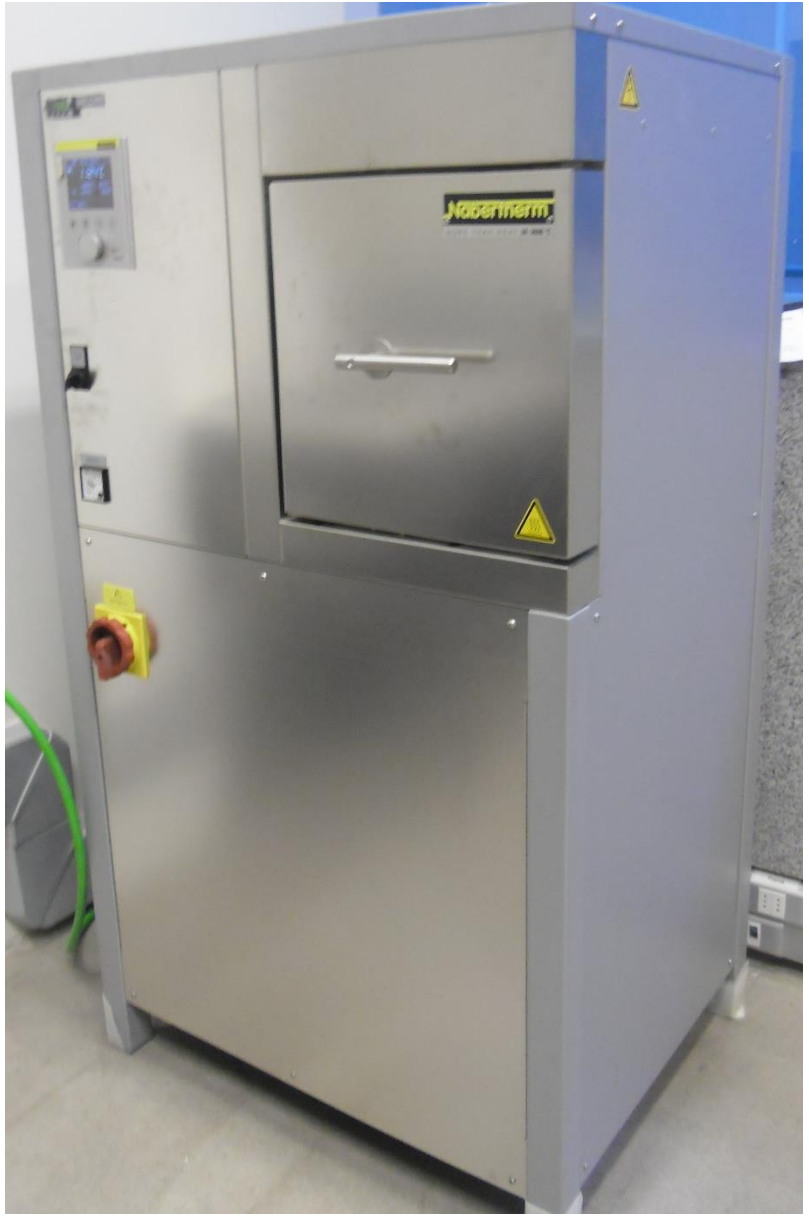

**Figura F.4:** Horno de Alta Temperatura.

**Microscopio Electrónico de Barrido** (SEM): Marca: Quanta. Modelo: Quanta 250. Software asociado: XT microscope. Corresponde al equipo que se exhibe en la Figura F.5 y tiene amplia capacidad de mostrar contenido topográfico y morfológico de las muestras. La ubicación del microscopio que se dispone, corresponde al Departamento de Geología, piso -1.

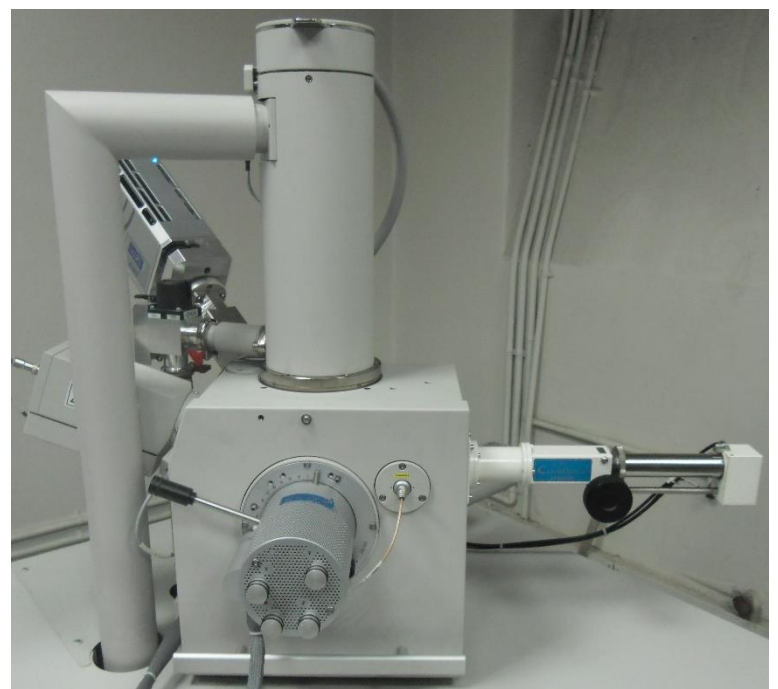

**Figura F.5:** Microscopio Electrónico de Barrido (SEM).

En segundo lugar, se enlistan los equipos secundarios que fueron utilizados, los cuales son igual de fundamentales que los equipos anteriores, en términos de necesidad, sin embargo, por si solos no permiten la realización de ningún estudio, es por esto que estos equipos se consideran como elementos de apoyo para los que fueron presentados anteriormente.

**Agitador Magnético**: Marca: WiseStir. Modelo: MSH-20D. Actúa en conjunto de una *Barra Cerámica de Agitación*, la cual se incorpora a la mezcla que se coloca sobre el plato cerámico que tiene el agitador. Tiene un rango de velocidades disponible de entre 80 y 1500  $[RPM]$  y corresponde al equipo que se observa en la Figura F.6. En lo que respecta a su uso en esta investigación, se realizó la agitación del PDC en forma de solución acuosa durante al menos 2 horas, con una velocidad de 350 [RPM], permitiendo la homogeneidad de la mezcla.

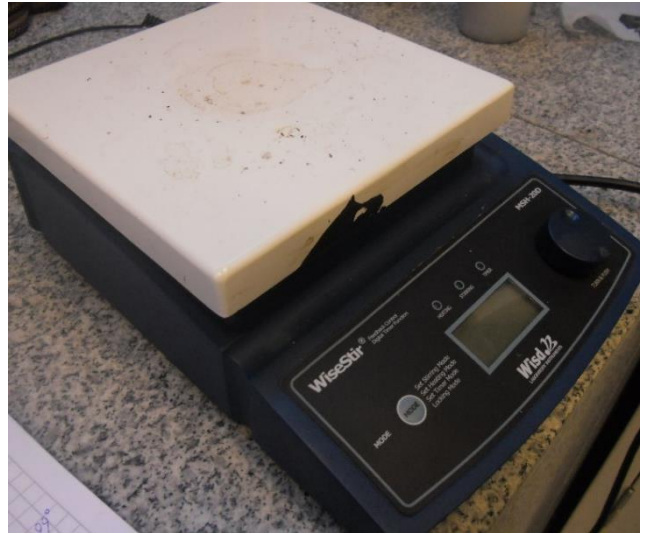

**Figura F.6:** Agitador Magnético.

**Mesa de Pulido Rotatorio**: Marca: Struers. Modelo: LaboPol-5. Más conocida como '*Lapping Machine*', corresponde al equipo presentado en la Figura F.7. Posee un plato rotatorio en donde se coloca la lija o dispositivo pulidos, tiene la capacidad de conectarse al agua de servicio y depositarlo sobre el plato rotatorio. El rango de velocidades de funcionamiento está entre  $0 \text{ y } 500 \text{ [RPM]}$ .

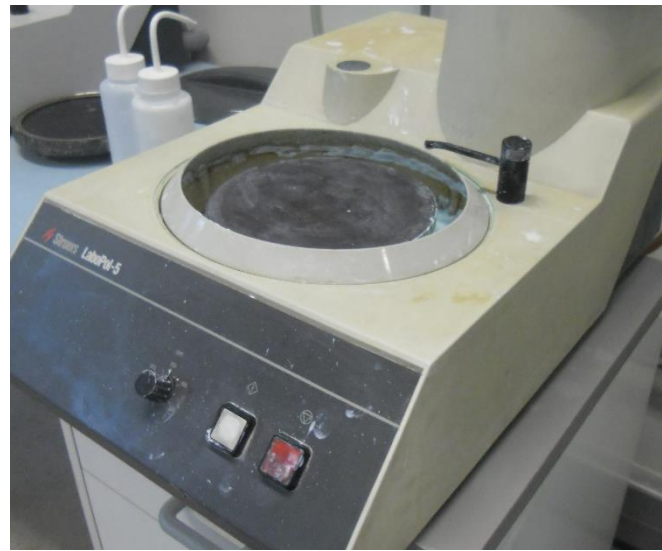

**Figura F.7:** Lapping Machine.

**Microscopio Óptico**: Marca: Optika. Modelo: XDS-3MET. Corresponde al microscopio invertido de la Figura F.8, que tiene los siguientes aumentos: X5, X10, X20, X50, X100. Su principal objetivo en esta investigación fue el apoyo visual en el proceso de pulido de las muestras.

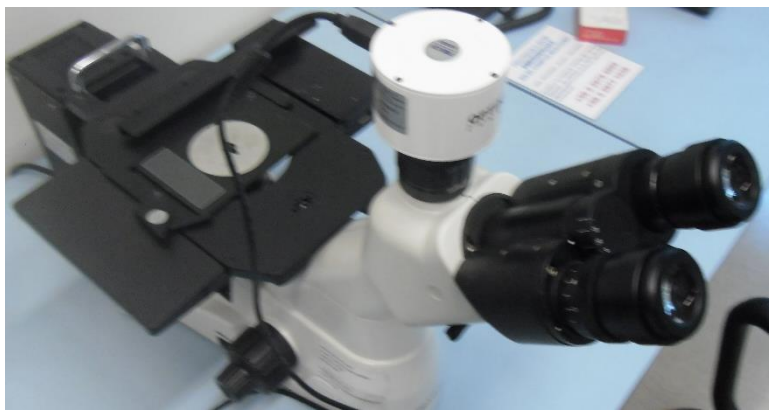

**Figura F.8:** Microscopio Óptico.

**Pesa Digital**: Marca: Shimadzu. Modelo: AUX220. Corresponde a la pesa que se observa en la Figura F.9, tiene una capacidad máxima y mínima de 220 y 10  $[mg]$  respectivamente, con un error asociado de 1  $[mg]$ . Esta pesa tiene la capacidad de medir incluso hasta el diez-milésimo decimal correspondiente a la masa de la muestra.

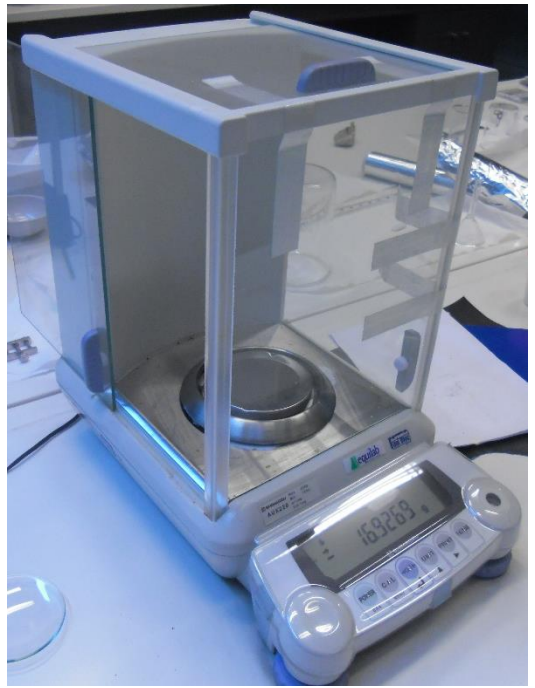

**Figura F.9:** Pesa Digital.

**Tina Ultrasónica**: Marca: Elmasonic. Modelo: S30. Corresponde a la tina metálica que se observa en la Figura F.10, su principal función es la higiene de objetos por medio de las vibraciones que genera. Puede programarse distintos tipos de vibraciones entre los cuales están las ondas sinusoidales, dientes de sierra y ondas de perfil cuadrado, también tiene un temporizador que permite ajustar la cantidad de tiempo que debe permanecer funcionando. La frecuencia de vibración corresponde a  $37000$  [Hz] y posee una salida opcional para conectar la tina al drenaje.

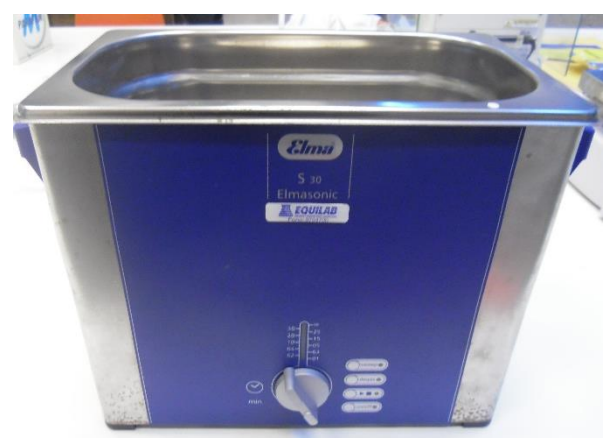

**Figura F.10:** Tina Ultrasónica.

**Sputter Coater**: Marca: Cressington. Modelo: 108 auto. Corresponde al equipo que se exhibe en la Figura F.11 y tiene la función de realizar el *'Sputtering'*. Capaz de realizar recubrimiento tanto de Oro como de Carbono.

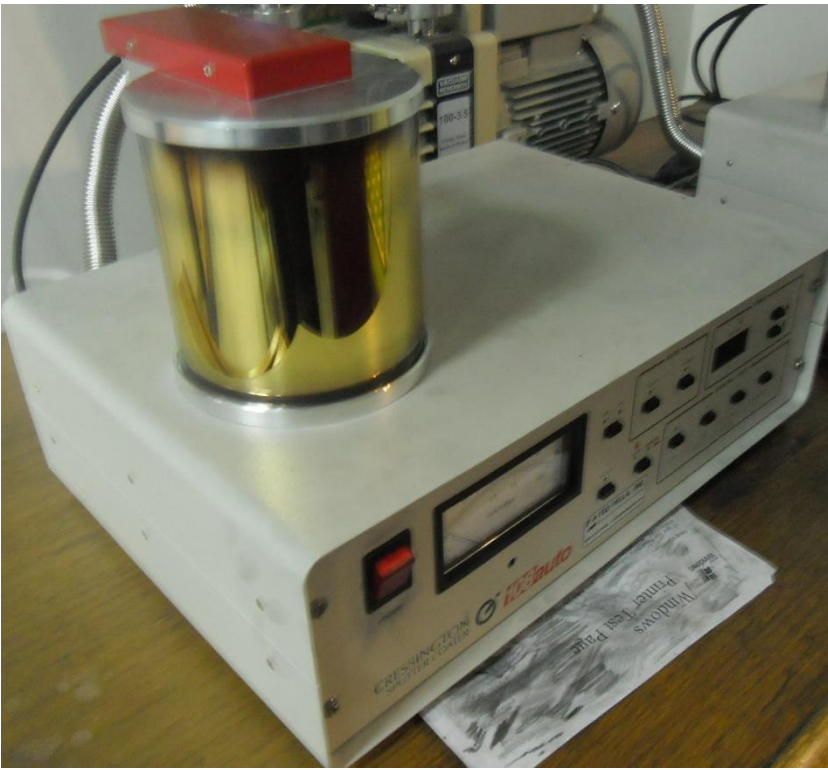

**Figura F.11:** Sputter Coater.

### **Anexo G: 0.5HV con TE**

El presente anexo contiene las fotografías SEM de las indentaciones Vickers de tipo 0.5HV, realizadas sobre la Muestra, esta última recibió tratamiento de Ataque Térmico a 1350  $\lceil {^{\circ}C} \rceil$  y recubrimiento de Oro. Dichas fotografías corresponden a las Figuras G.1a hasta G.1n y las mediciones de la geometría desarrollada se resumen en la Tabla G.1.

**Tabla G.1:** Resumen de Mediciones de Geometría Desarrollada en Fotografías SEM 0.5HV con TE.

| Foto         | a1       | a2       | a3      | a <sub>4</sub> | 11          | 12       | 13       | 14       |
|--------------|----------|----------|---------|----------------|-------------|----------|----------|----------|
| $\mathbf{a}$ | excluido | excluido | 22,1035 | 21,0302        | excluido    | excluido | 32,5589  | 25,3355  |
| $\mathbf b$  | 12,7691  | 15,1181  | 21,1896 | 19,9554        | 6,1344      | $5N-3$   | 15,0499  | 21,4560  |
| $\mathbf c$  | b        | b        | b       | b              | $\mathbf b$ | 33,6007  | b        | b        |
| $\mathbf d$  | 12,8851  | 17,5846  | 22,9848 | excluido       | 20,4303     | 28,6375  | 4,6879   | excluido |
| e            | 14,4203  | 16,5248  | 19,9485 | 17,056         | 23,0926     | 26,1094  | 28,1845  | 23,8594  |
| $\mathbf f$  | 14,9491  | 16,9909  | 20,2106 | 16,9918        | 28,4197     | 17,3414  | 2,8113   | 47,6065  |
| g            | 14,4751  | 16,3269  | 20,8414 | 17,0119        | 21,4386     | 42,4326  | 24,8182  | 43,7122  |
| $\mathbf h$  | excluido | excluido | 21,1845 | 15,5755        | excluido    | excluido | 19,4030  | 35,7622  |
|              | 14,7883  | 18,0046  | 19,4447 | 17,5774        | 7,0442      | 34,8997  | 17,4358  | 46,0825  |
| j            | 14,7659  | 16,2079  | 20,5001 | 17,3809        | 36,3869     | 44,3825  | 42,823   | 32,4733  |
| $\bf k$      | 14,9752  | 18,4657  | 17,3611 | excluido       | 1,9016      | 10,1154  | excluido | excluido |
| L            | 14,7875  | 17,3955  | 19,7130 | 16,7845        | 6,0993      | 34,4313  | 18,4397  | 34,3314  |
| m            | 16,2341  | 17,6934  | 19,7088 | 16,7018        | 13,1225     | 30,6487  | 4,3386   | 29,3202  |
| $\mathbf n$  | 15,1621  | 17,4974  | 20,5294 | 17,1531        | 10,4111     | 30,1258  | 14,4132  | 21,7288  |

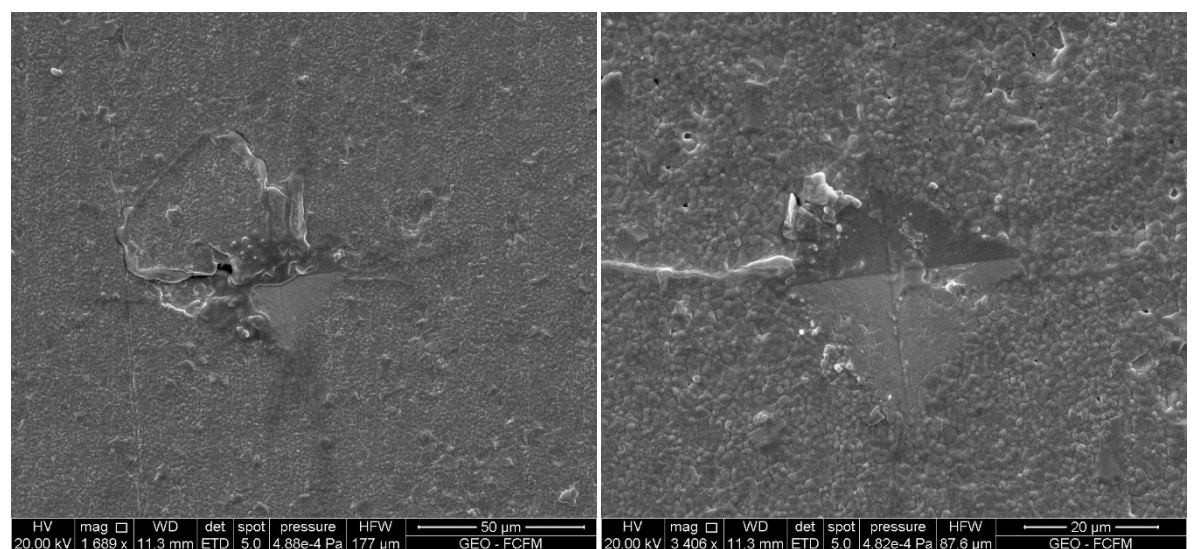

**Figuras G.1:** (a) y (b) Indentaciones 0.5HV con TE.

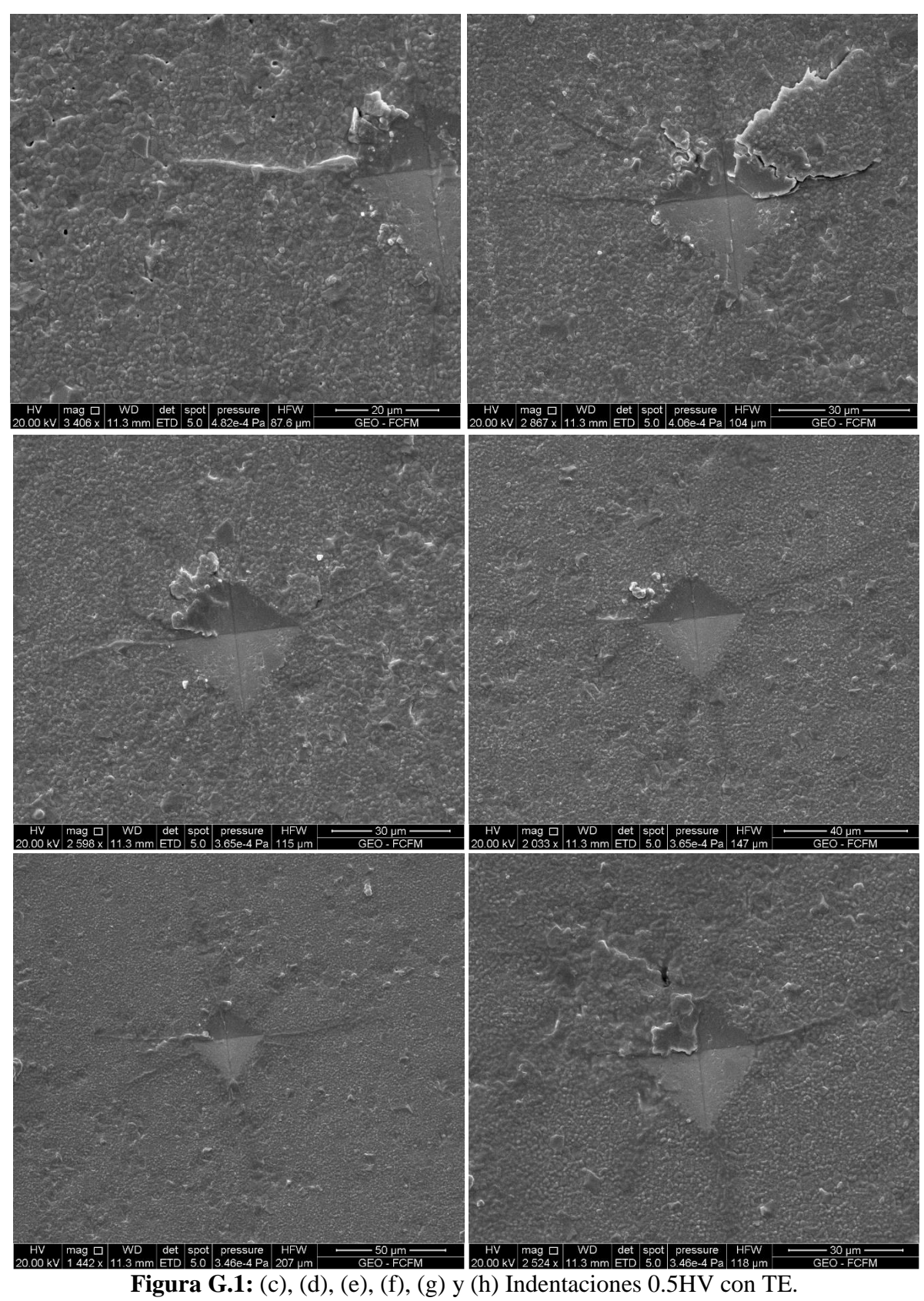

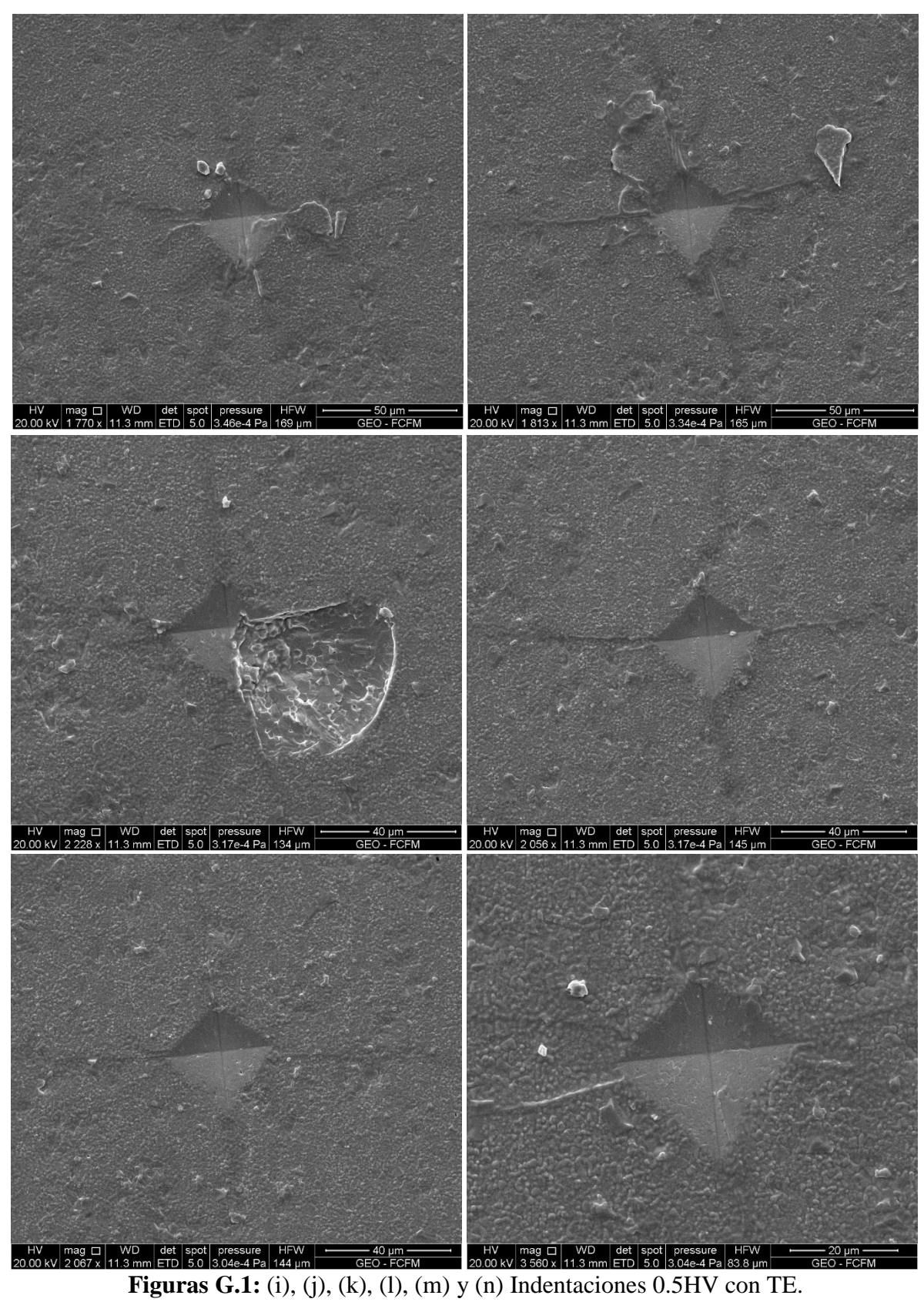
## **Anexo H: 0.5HV sin TE**

El presente anexo contiene las fotografías SEM de las indentaciones Vickers de tipo 0.5HV, realizadas sobre la Muestra, esta última NO recibió tratamiento de Ataque Térmico, no obstante, si recibió recubrimiento de Oro. Dichas fotografías corresponden a las Figuras H.1a hasta H.1n y las mediciones de la geometría desarrollada se resumen en la Tabla H.1.

| <b>Foto</b> | a1      | a2       | a3       | a <sub>4</sub> | 11       | 12       | 13       | 14       |
|-------------|---------|----------|----------|----------------|----------|----------|----------|----------|
| a           | 17,0679 | 18,9709  | 23,4770  | 19,2242        | 8,9378   | 24,2937  | excluido | excluido |
| $\mathbf b$ | 17,0546 | 17,8610  | 20,6555  | 18,0490        | 17,0406  | 24,9533  | 26,3430  | excluido |
| $\mathbf c$ | 16,1299 | 18,3897  | 21,6736  | 17,8683        | 6,3566   | 3,9453   | 8,5337   | 6,9384   |
| d           | 18,3066 | 16,9226  | 21,0264  | 19,4936        | 16,6526  | 8,2333   | 10,6847  | 9,2068   |
| e           | 15,8947 | 17,9669  | 19,6777  | 17,7872        | 7,7131   | 4,9564   | 8,1471   | 0,6063   |
| f           | 14,7935 | 17,7448  | 20,0093  | 17,4661        | 3,8989   | 2,2765   | 10,3738  | 19,3401  |
| g           | 17,0232 | 17,4730  | excluido | excluido       | 13,3107  | 12,1224  | excluido | excluido |
| $\mathbf h$ | 16,2086 | 17,7156  | 20,8814  | 18,7525        | 3,3757   | 13,0266  | 10,6818  | 2,8393   |
| $\mathbf i$ | 17,5266 | 16,7625  | 20,8363  | 17,4467        | 0,8505   | 8,0681   | 14,7218  | 9,5208   |
|             | 15,0980 | excluido | excluido | 18,1118        | 7,3240   | excluido | excluido | 16,9862  |
| $\bf k$     | 17,9839 | 19,2779  | 20,2336  | 18,8021        | 0,8937   | 3,6993   | 14,9016  | 16,9948  |
| -1          | 16,3047 | 17,3236  | 17,2559  | 19,0240        | excluido | excluido | excluido | excluido |
| m           | 17,5356 | 17,6899  | 22,6365  | 18,5228        | 1,9378   | 8,6637   | 6,2409   | excluido |
| $\mathbf n$ | 16,3186 | 18,3238  | 22,9165  | 19,1548        | 24,4102  | 10,8625  | 3,4059   | 18,7487  |

**Tabla H.1:** Resumen de Mediciones de Geometría Desarrollada en Fotografías SEM 0.5HV sin TE.

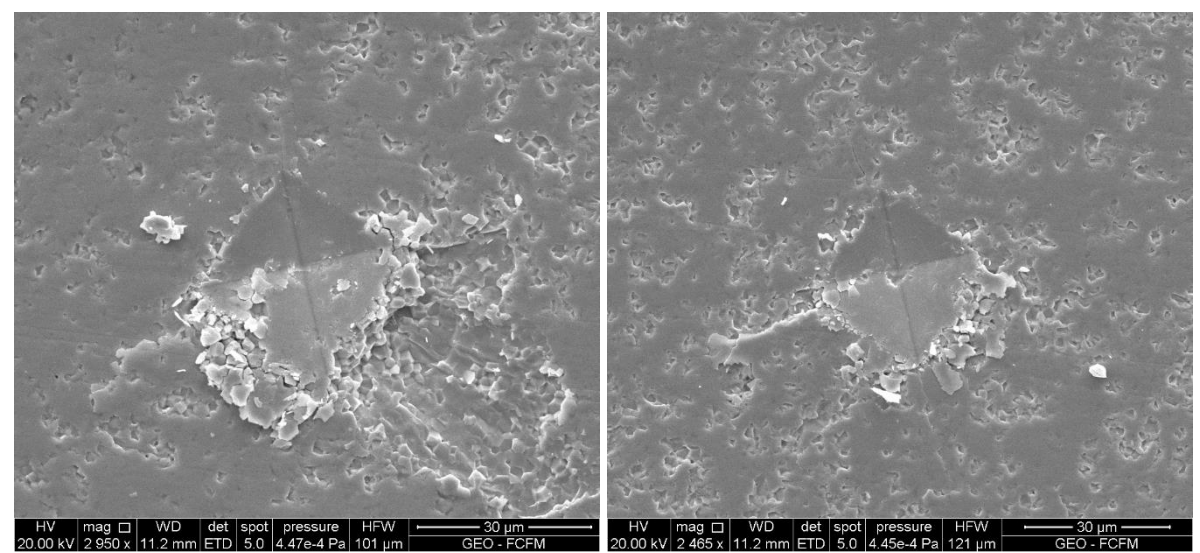

**Figuras H.1:** (a) y (b) Indentaciones 0.5HV sin TE.

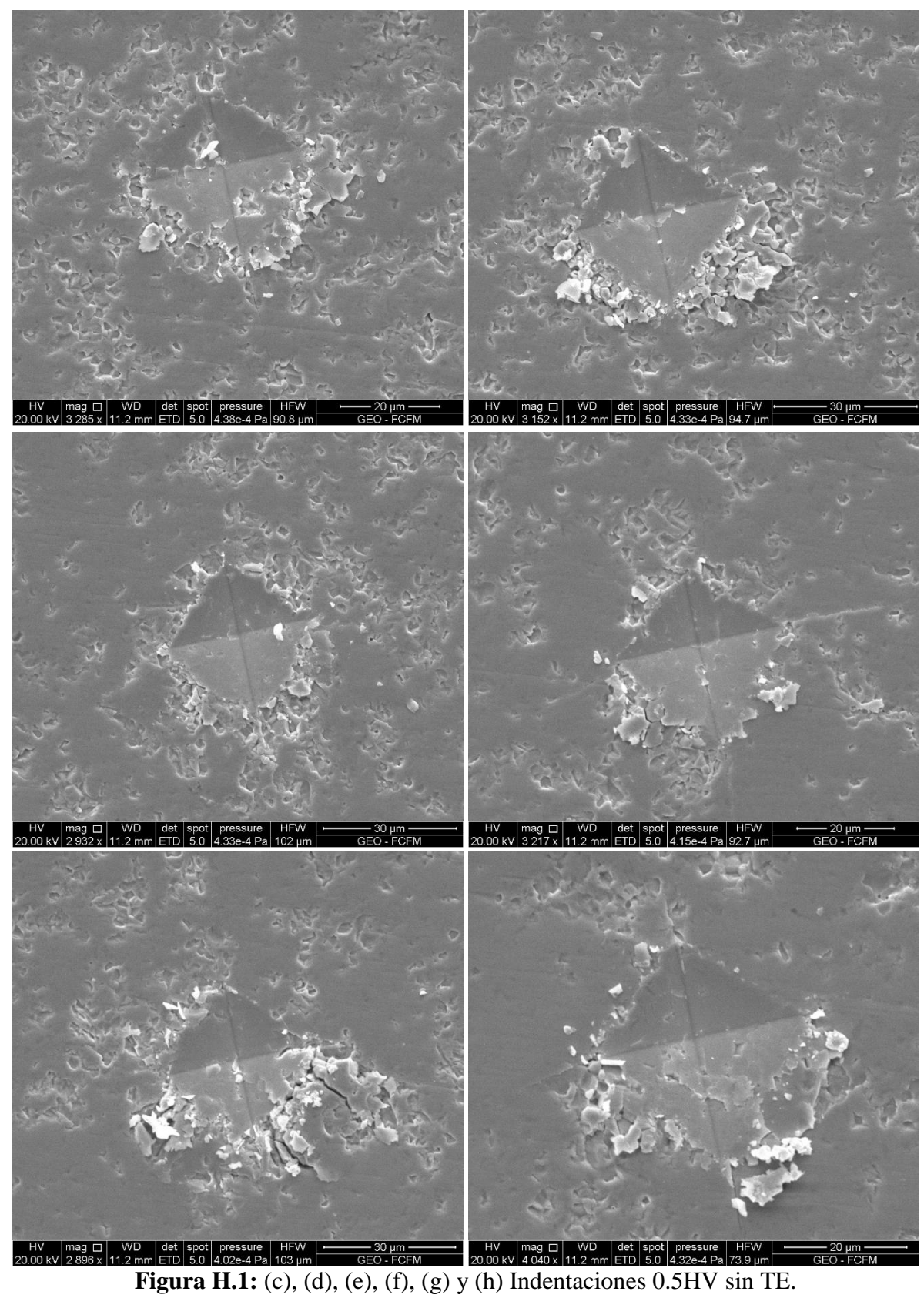

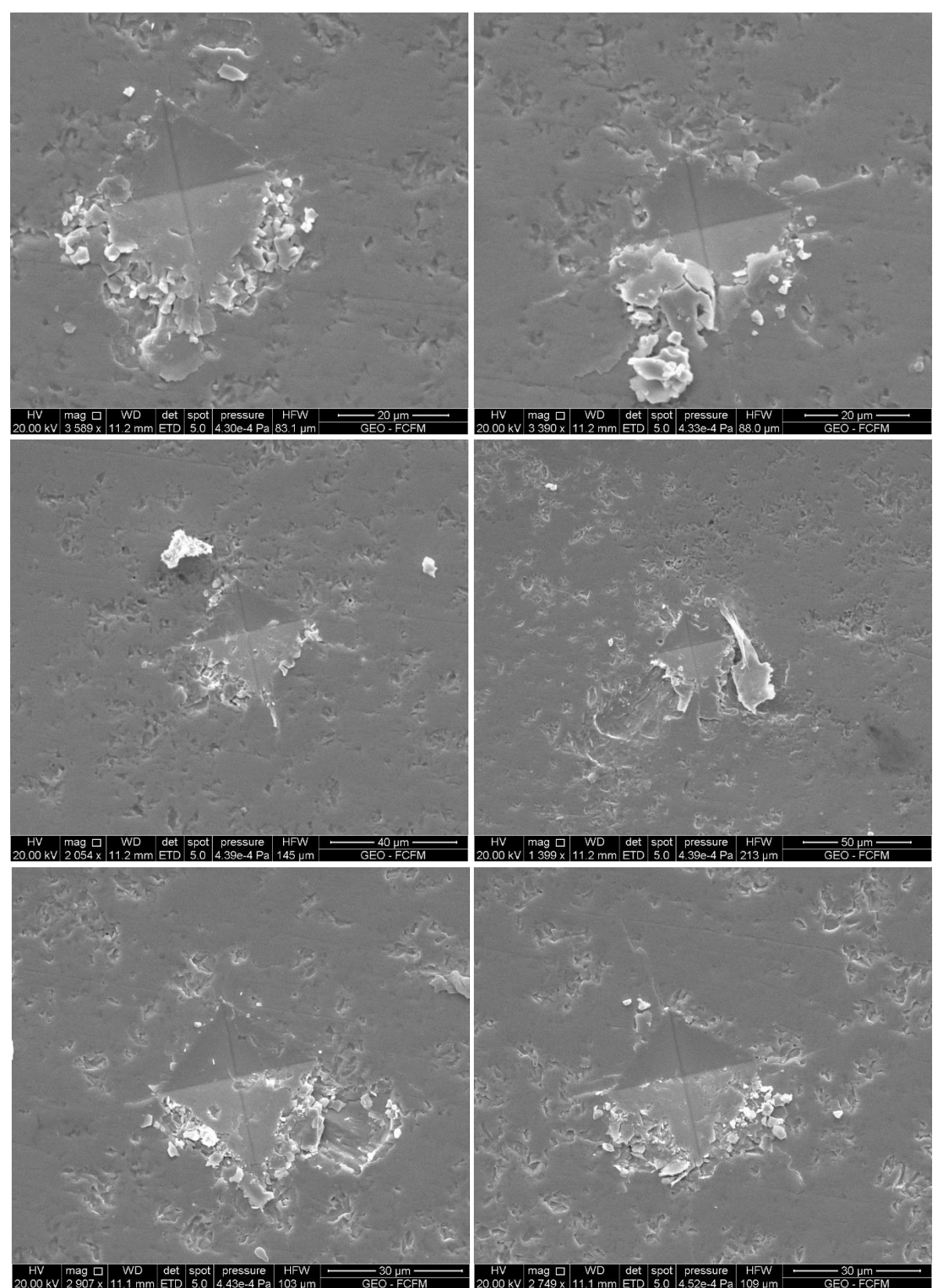

WD det spot pressure HFW  $\frac{100 \text{ m}}{4.38-4 \text{ Pa} \cdot 103 \text{ }\mu\text{m}}$   $\frac{30 \text{ }\mu\text{m}}{100 \text{ FG}}$   $\frac{100 \text{ m}}{4.30 \text{ m} \cdot 11.1 \text{ m}}$   $\frac{100 \text{ m}}{2000 \text{ k}}$   $\frac{100 \text{ m}}{2749 \text{ x}}$   $\frac{11.1 \text{ m}}{11.1 \text{ m}}$   $\frac{\text{det} |\text{spot}|}{\text{F$ 

## **Anexo I: 1HV con TE**

El presente anexo contiene las fotografías SEM de las indentaciones Vickers de tipo 1HV, realizadas sobre la Muestra, esta última recibió tratamiento de Ataque Térmico a 1350 [°C] y recubrimiento de Oro. Dichas fotografías corresponden a las Figuras I.1a hasta I.1s y las mediciones de la geometría desarrollada se resumen en la Tabla I.1.

| Foto         | a1       | a2       | a3       | a <sub>4</sub> | 11          | 12       | 13           | 14       |
|--------------|----------|----------|----------|----------------|-------------|----------|--------------|----------|
| a            | 20,9409  | 22,4819  | 28,2721  | 24,2171        | $\mathbf b$ | 92,2450  | $\mathbf{C}$ | excluido |
| $\mathbf b$  | a        | a        | a        | a              | 47,7725     | a        | $\mathbf{C}$ | excluido |
| c            | a        | a        | a        | a              | a           | a        | 63,3768      | excluido |
| d            | 22,7677  | 23,7289  | 27,3705  | 24,4256        | excluido    | excluido | excluido     | excluido |
| e            | excluido | excluido | 26,2563  | excluido       | excluido    | excluido | 39,8430      | excluido |
| f            | excluido | excluido | excluido | excluido       | excluido    | 73,72    | excluido     | excluido |
| g            | 24,4449  | 24,8226  | 26,5576  | 23,3196        | 71,5825     | 87,7080  | h            | excluido |
| $\mathbf h$  | g        | g        | g        | g              | g           | g        | 63,12        | excluido |
| $\mathbf i$  | excluido | 23,9244  | 25,1160  | excluido       | excluido    | excluido | 43,8863      | 71,8938  |
| j            | excluido | excluido | 25,8538  | 23,6380        | excluido    | excluido | 47,9701      | 110,0941 |
| $\bf k$      | excluido | excluido | 24,5119  | 21,0178        | excluido    | excluido | 58,7395      | 73,581   |
|              | excluido | excluido | 28,7000  | excluido       | excluido    | excluido | 58,5093      | excluido |
| m            | excluido | excluido | 25,5757  | excluido       | excluido    | 70,7157  | 68,5472      | 123,5537 |
| n            | 24,5169  | 25,6080  | 26,3665  | 22,4367        | 61,8116     | 59,9722  | 22,8414      | 77,7035  |
| $\bf{0}$     | excluido | excluido | 24,6061  | 24,3034        | excluido    | excluido | 51,7638      | 99,5611  |
| $\mathbf{p}$ | excluido | excluido | 24,6079  | 25,2164        | excluido    | excluido | 104,3815     | 121,828  |
| $\mathbf{q}$ | excluido | excluido | 26,6265  | 23,2175        | excluido    | excluido | 60,6248      | 94,2454  |
| r            | 24,1694  | 25,4816  | 26,2170  | 23,1612        | 66,3040     | 84,1827  | 42,1728      | 61,7482  |
|              |          |          |          |                |             |          |              |          |

**Tabla I.1:** Resumen de Mediciones de Geometría Desarrollada en Fotografías SEM 1HV con TE.

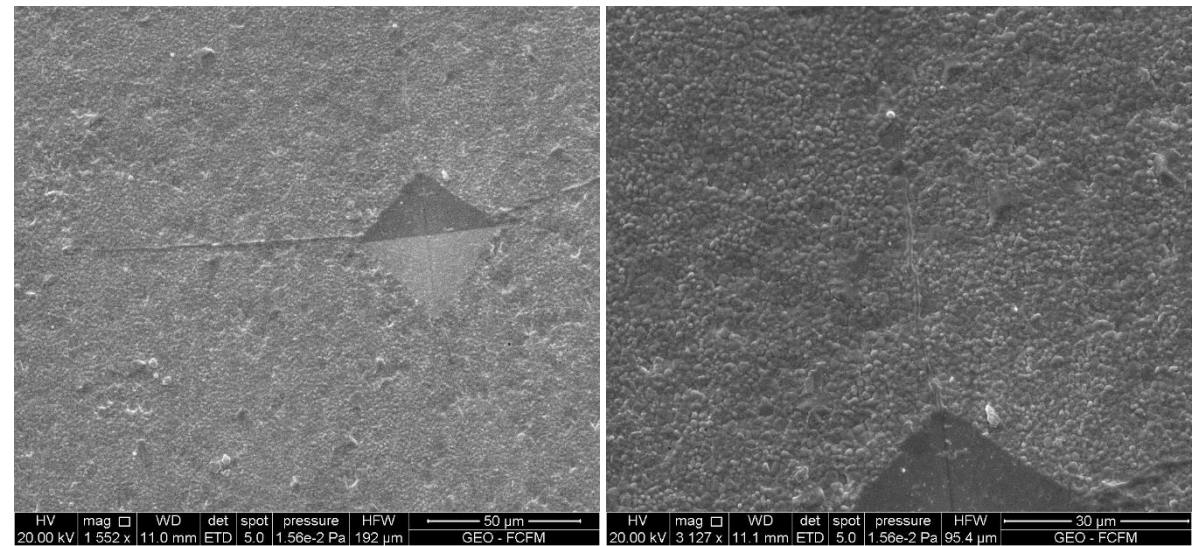

**Figuras I.1:** (a) y (b) Indentaciones 1HV con TE.

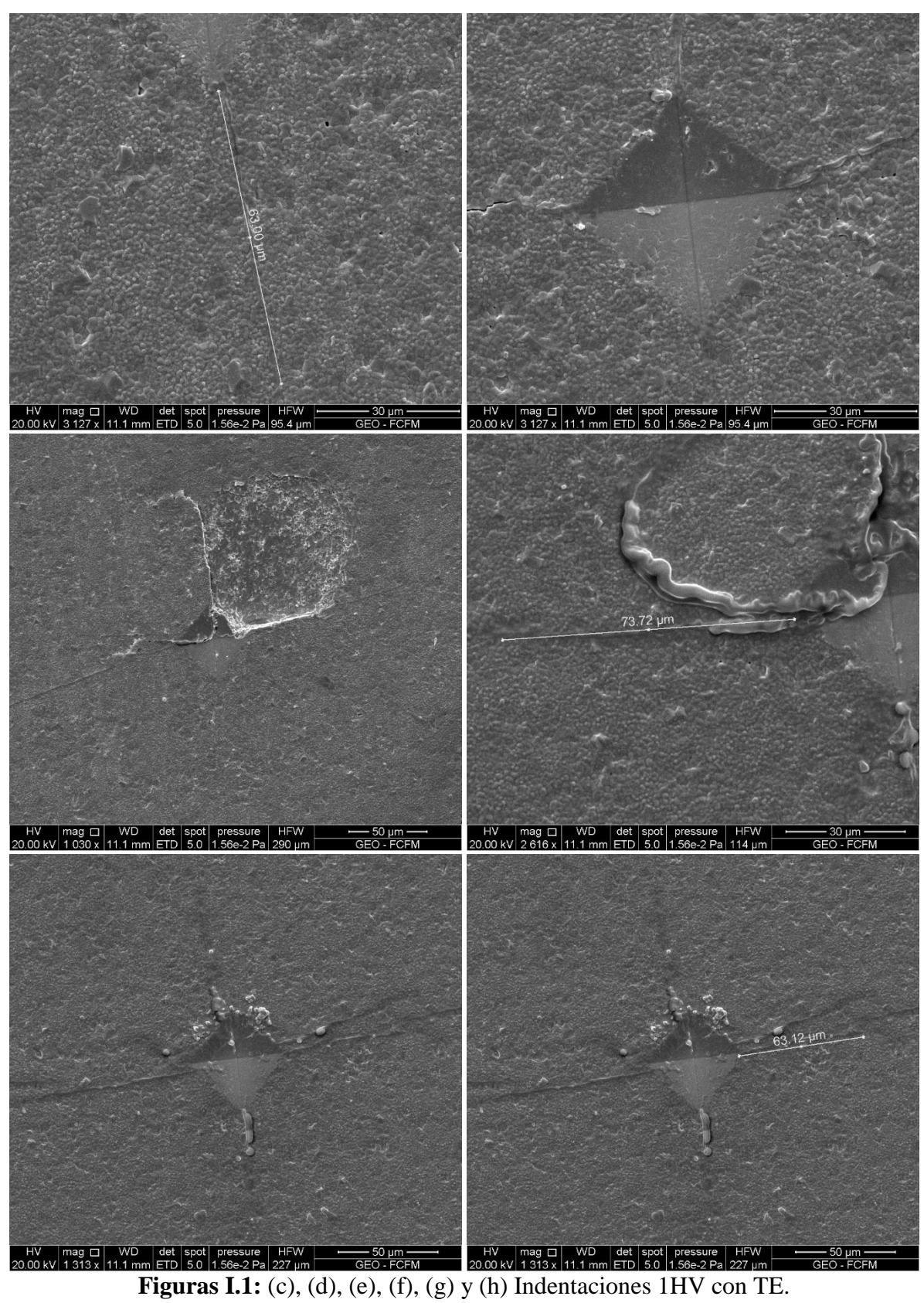

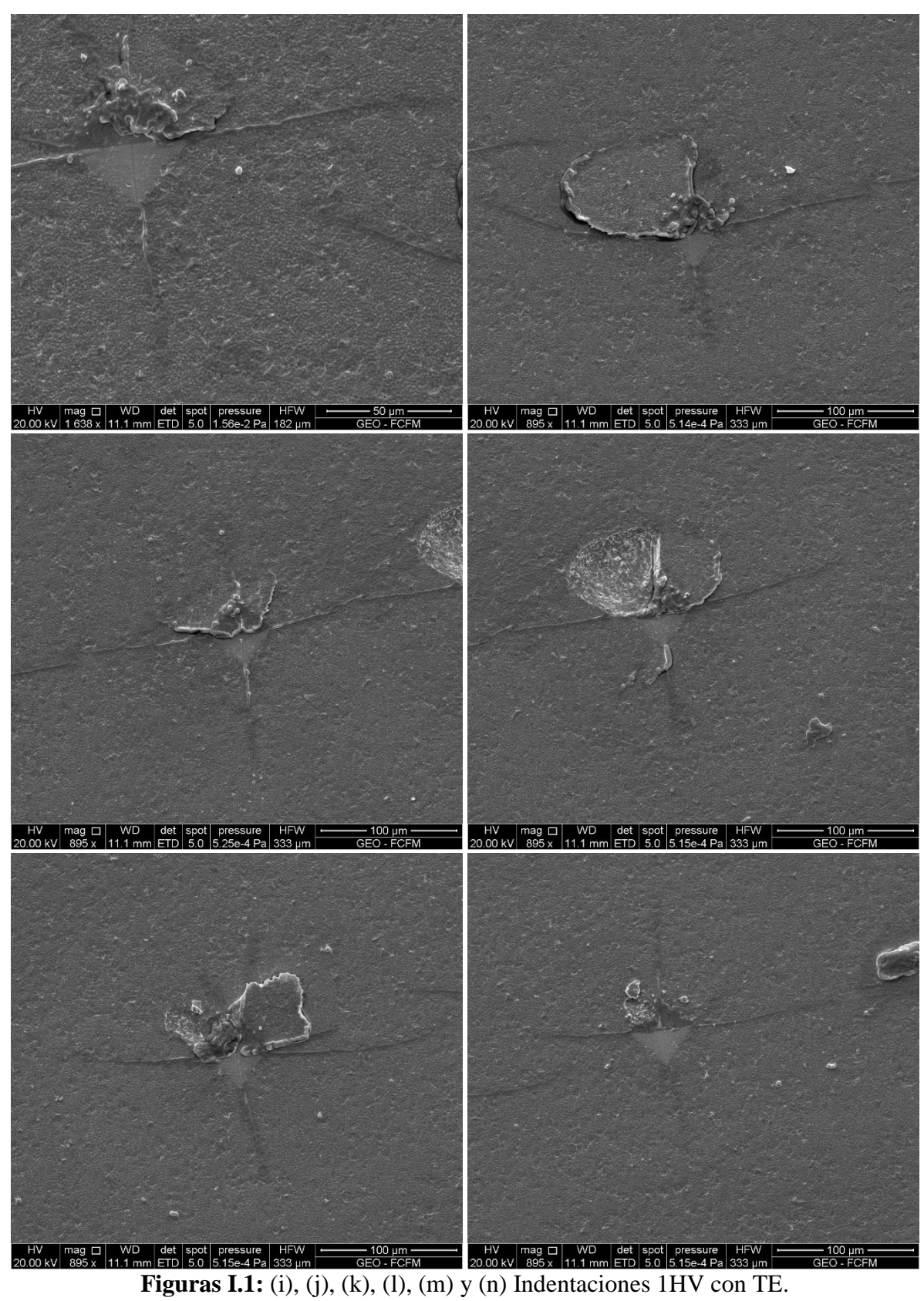

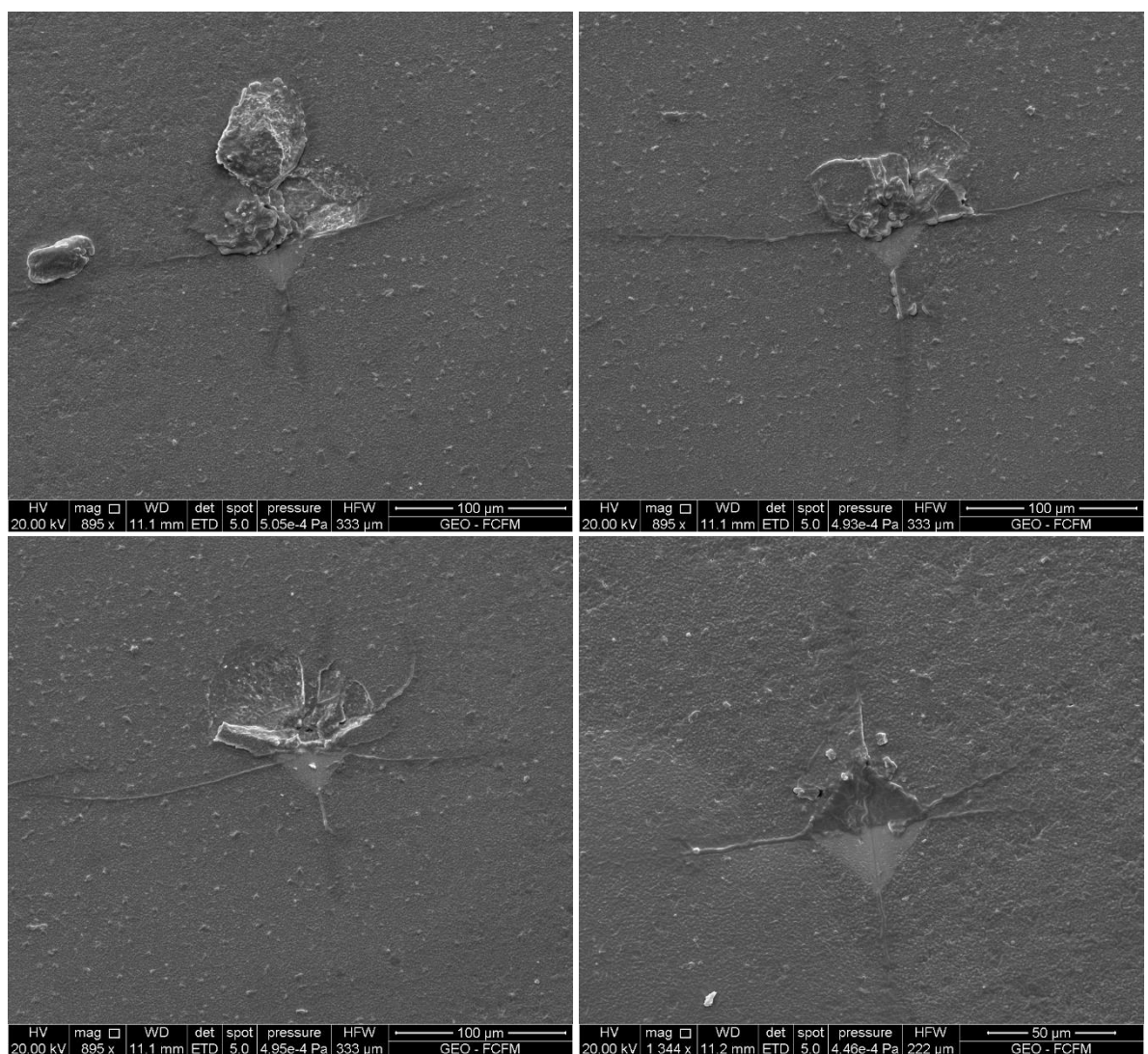

**Figuras I.1:** (p), (q), (r) y (s) Indentaciones 1HV con TE.

## **Anexo J: 1HV sin TE**

El presente anexo contiene las fotografías SEM de las indentaciones Vickers de tipo 1HV, realizadas sobre la Muestra, esta última NO recibió tratamiento de Ataque Térmico, no obstante, si recibió recubrimiento de Oro. Dichas fotografías corresponden a las Figuras J.1a hasta J.1s y las mediciones de la geometría desarrollada se resumen en la Tabla J.1.

| Foto         | a1       | a2       | a3       | a4       | $\mathbf{11}$ | 12       | 13       | 14       |
|--------------|----------|----------|----------|----------|---------------|----------|----------|----------|
| $\mathbf{a}$ | 21,9300  | 24,1087  | 25,7480  | 25,2251  | 32,7449       | 10,8178  | 11,7459  | 26,0495  |
| $\mathbf b$  | excluido | excluido | 23,6168  | 21,9041  | excluido      | excluido | excluido | excluido |
| $\mathbf c$  | excluido | excluido | excluido | 26,5341  | excluido      | 24,6156  | 34,2518  | excluido |
| d            | e        | e        | e        | e        | e             | e        | 29,9208  | e        |
| e            | excluido | 23,4902  | 26,3365  | 22,1331  | excluido      | excluido | d        | excluido |
| f            | excluido | excluido | 26,8653  | 29,8435  | excluido      | excluido | excluido | excluido |
| g            | excluido | excluido | excluido | excluido | excluido      | excluido | 33,9800  | 45,9100  |
| $\mathbf h$  | 23,1500  | 23,0258  | excluido | 23,0719  | excluido      | excluido | excluido | excluido |
| i            | 23,1514  | 25,6775  | 26,3653  | 23,9883  | 20,1085       | 13,1830  | 10,1651  | 22,3100  |
| j            | 22,2863  | 23,9028  | 26,2690  | 24,9433  | 14,1941       | 6,2376   | 28,7412  | 31,2370  |
| $\bf k$      | excluido | 22,1607  | 25,9500  | 26,1957  | excluido      | 32,4403  | 39,4436  | 36,2347  |
| 1            | excluido | excluido | excluido | excluido | excluido      | excluido | excluido | excluido |
| m            | 22,5511  | 21,9730  | 28,8236  | 25,5242  | 18,7715       | 27,0775  | 40,0806  | 39,0869  |
| $\mathbf n$  | 22,8956  | 22,4616  | 24,9059  | excluido | 28,9430       | 44,3977  | 17,7247  | excluido |
| $\bf{0}$     | 23,4505  | 22,6063  | 24,5957  | 24,9495  | 44,9237       | 71,7061  | 36,8781  | 34,0996  |
| $\mathbf{p}$ | 22,1963  | 24,1319  | 26,0555  | 25,0808  | 3,8196        | 32,9007  | 29,1329  | 46,8071  |
| $\mathbf q$  | excluido | 26,6830  | 25,3174  | 26,4700  | excluido      | 36,3580  | 27,4512  | 35,1048  |
| r            | 22,6835  | excluido | excluido | 25,0044  | excluido      | excluido | excluido | excluido |

**Tabla J.1:** Resumen de Mediciones de Geometría Desarrollada en Fotografías SEM 1HV sin TE.

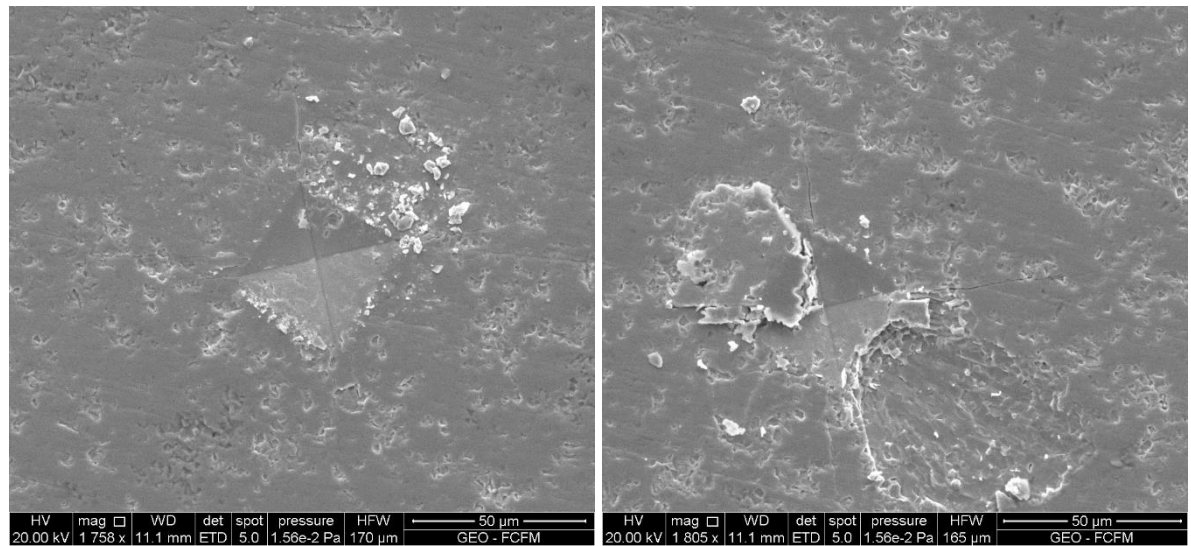

**Figuras J.1:** (a) y (b) Indentaciones 1HV sin TE.

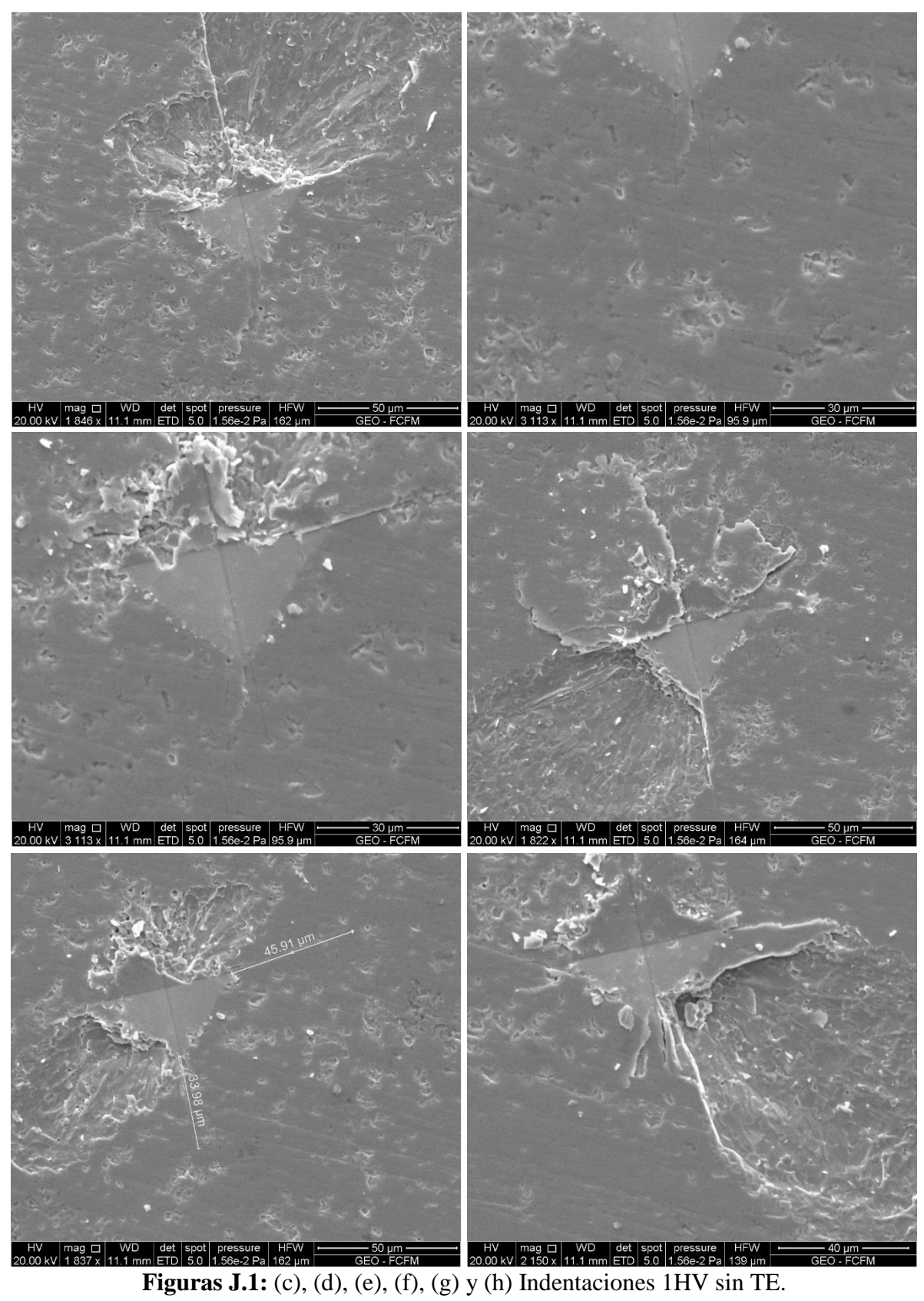

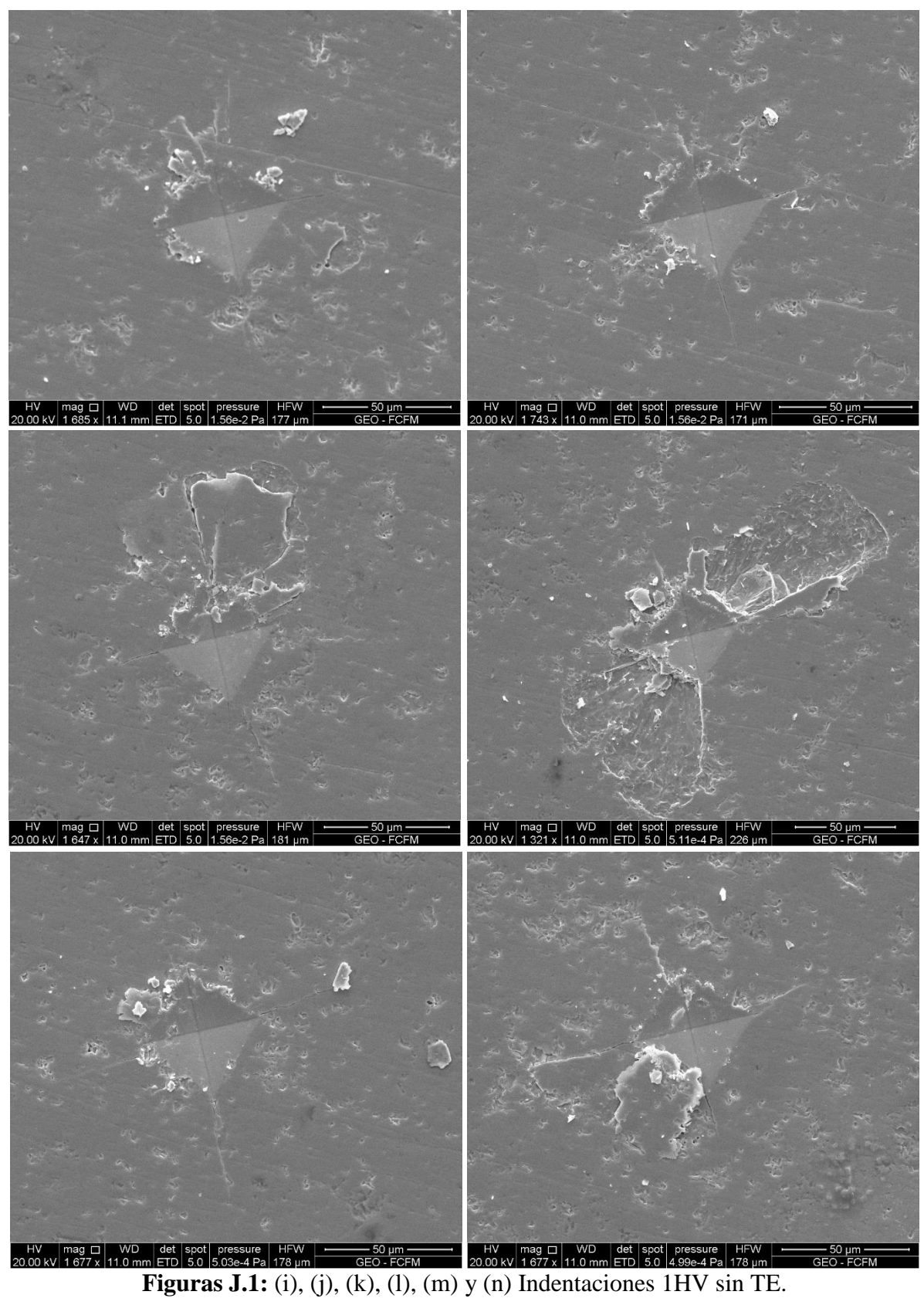

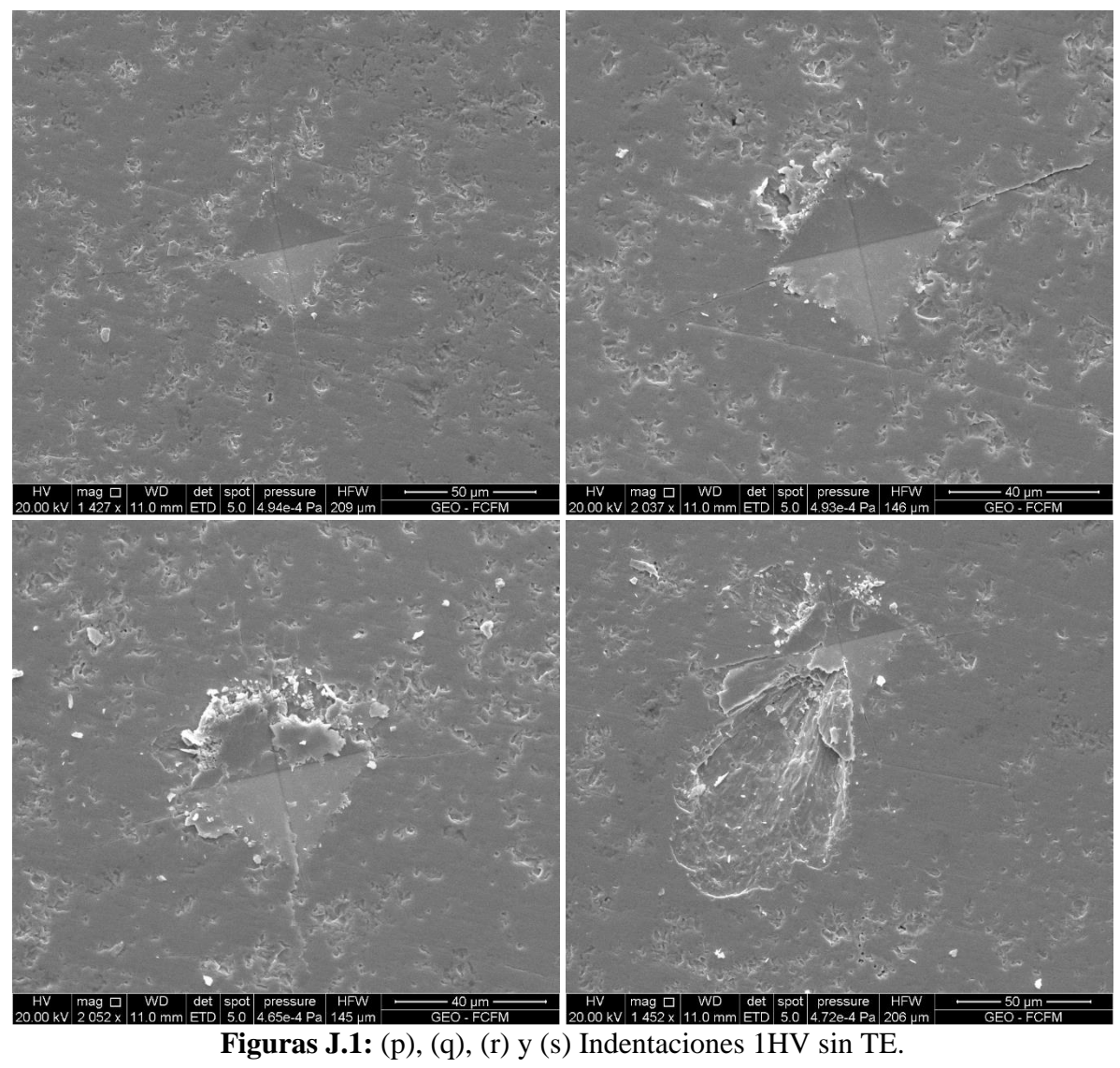

## **Anexo K: 2HV con y sin TE**

El presente anexo contiene las fotografías SEM de las indentaciones Vickers de tipo 2HV, realizadas sobre la Muestras con y sin tratamiento de Ataque Térmico, ambos casos con recubrimiento de Oro. Dichas fotografías corresponden a las Figuras K.1 (a) y (b) en el caso de la muestra con TE y la Figuras K.2 en el caso de la muestra sin TE. Las mediciones de la geometría desarrollada se resumen en la Tabla K.1 y K.2 respectivamente.

**Tabla K.1:** Resumen de Mediciones de Geometría Desarrollada en Fotografías SEM 2HV con TE

| Foto | - a1 | a2 |  |                                                                                  |  |
|------|------|----|--|----------------------------------------------------------------------------------|--|
|      |      |    |  | <b>20N-1</b> 45,8878 excluido excluido 53,4055 51,6458 excluido excluido 88,3848 |  |
|      |      |    |  | <b>20N-2</b> 32,4232 29,3819 35,0360 39,5993 98,2809 100,1361 85,9189 37,7533    |  |

**Tabla K.2:** Resumen de Mediciones de Geometría Desarrollada en Fotografías SEM 2HV sin TE

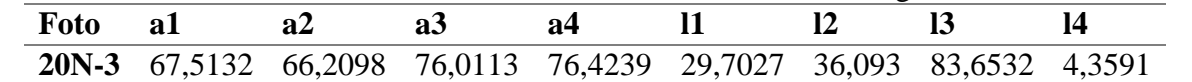

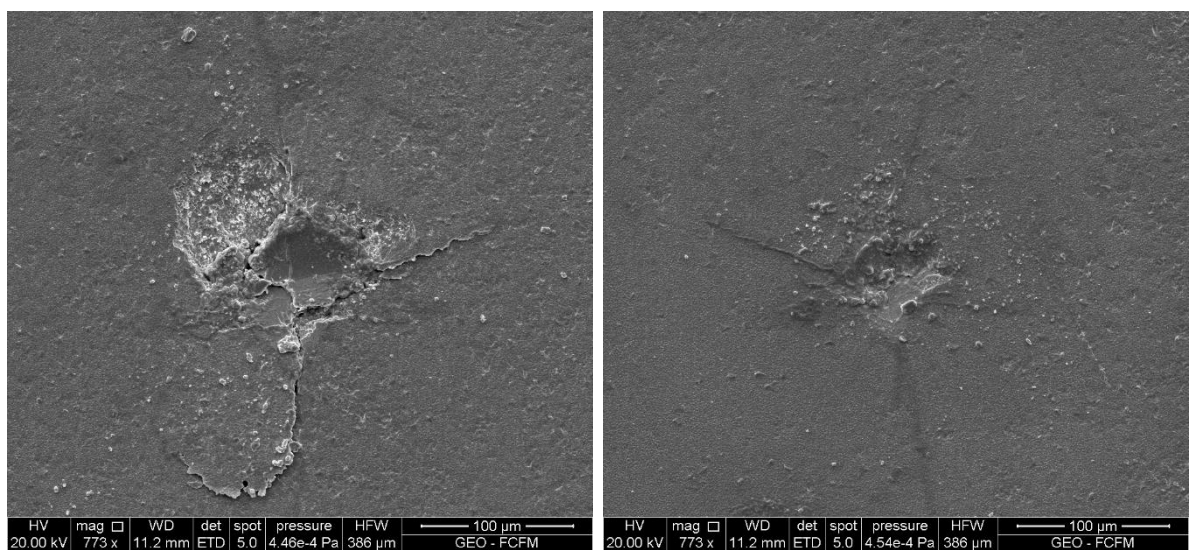

**Figuras K.1:** (a) y (b) Indentaciones 2HV con TE.

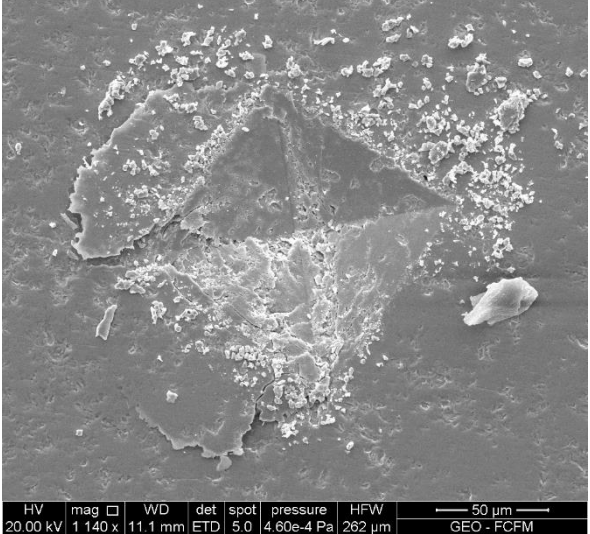

78 **Figura K.2:** Indentación 2HV sin TE.